### *Obsah*

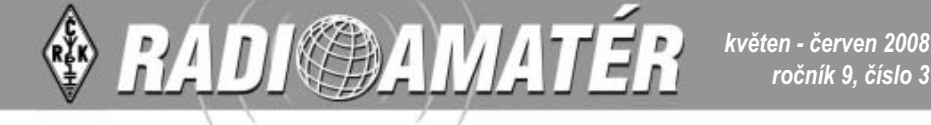

#### **RADIOAMATÉR - časopis Českého radioklubu pro radioamatérský provoz, techniku a sport**

**Vydává**: Český radioklub prostřednictvím společnosti Cassiopeia Consulting, a. s.

**ISSN**: 1212-9100.

**WEB**: www.radioamater.cz.

**Tisk**: Tiskárna Printo, s. r. o., Dům Járy da Cimrmana II, Gen. Sochora 1379, 708 00 Ostrava

**Distributor**: Send Předplatné s. r. o.; SR: Magnet-Press Slovakia, s.r.o. **Redakce**: Radioamatér, Ohradní 24 b, 140 00 Praha 4, tel.: 241 481 028, fax: 241 481 042, e-mail: redakce@radioamater.cz, PR: OK1CRA. Na adresu redakce posílejte veškerou korespondenci související s obsahem časopisu (příspěvky, výsledky závodů, inzeráty, ...) – vše nejlépe v elektronické podobě e-mailem nebo na disketě (na požádání zašleme diskety zpět).

**Výkonný redaktor**: Martin Huml, OK1FUA. **Stálý spolupracovník**: Jiří Škácha, OK7DM. **Sazba**: Alena Dresslerová, OK1ADA. **WWW stránky**: Zdeněk Šebek, OK1DSZ. **Vychází periodicky, 6 čísel ročně. Toto číslo bylo předáno do distribuce 30. 5. 2008. Předplatné**: *Členům ČRK* – po zaplacení členského příspěvku pro daný rok – je časopis zasílán v rámci členských služeb. Další zájemci – *nečlenové ČRK* – mohou časopis objednat na adrese redakce, která pro ně zajišťuje i jeho distribuci. Na rok 2008 je předplatné pro nečleny ČRK za 6 čísel časopisu 288 Kč. Platbu, pouze po předběžném projednání s redakcí, poukazujte na zvláštní účet, jehož číslo vč. variabilního symbolu vám bude při objednání sděleno. Predplatné *pre Slovenskú republiku* (342 Sk) zabezpečuje Magnet–Press Slovakia, s.r.o., Šustekova 10, 851 04 Bratislava 5

*ročník 9, číslo 3*

tel/fax 00421 2 67 20 19 31-33 (predplatné), 00421 2 67 20 19 21-22

**Šéfredaktor**: Ing. Jaromír Voleš, OK1VJV.

(časopisy), fax: 00421 2 67 20 19 10, e-mail: predplatne@press.sk.

#### *Uzávěrka příštího čísla je 13. 6. 2008*

#### *Ing. Jiří Němec, OK1AOZ, ok1aoz@post.cz, Josef Plzák, OK1PD, ok1pd@o2active.cz*

## **Příprava sjezdu ČRK 2009**

Sjezd ČRK v roce 2004 se zabýval především personálními otázkami a základním směřováním ČRK. Rozhodování o konkrétních problémech probíhalo ve značném chvatu v době, kdy řada delegátů již opouštěla sjezd. Pro zajištění co nejvyšší úrovně příštího sjezdu Rada ČRK rozhodla, že příprava sjezdu bude zahájena již nyní. Jmenovala proto skupinu pro přípravu sjezdu, složenou z OK1AOZ, OK1ES, OK1PD, OK1RI, OK1SQK, OK1VJV, OK1PI a OK1XU. Pověřeným garantem byl Radou jmenován OK1AOZ.

Na první schůzce skupiny konané 21. 4. 2008 bylo dohodnuto:

1. Připravit předsjezdovou diskuzi s co nejširším počtem členů ČRK. K diskuzi by měly být členům předloženy možné varianty cílů a programu ČRK v jednotlivých oblastech činnosti.

2. Vybrat garanty za jednotlivé oblasti činnosti, schopné předkládat návrhy programů a cílů a komunikovat nejen se členy ČRK, ale s celou amatérskou komunitou.

3. O průběhu, resp. výsledcích diskuze informovat amatérskou veřejnost na setkání v Holicích.

4. Oslovit specializované celky amatérů (VHF klub, organizace pracující s mládeží, QRP klub, OK-DIG apod.) a nabídnout jim spolupráci, podporu a spoluúčast na formování budoucnosti amatérské komunity.

Jako vhodná příležitost k prohloubení spolupráce s VHF klubem bylo využito setkání Tři studně 2008, konané ve dnech 16. až 18. 5. 2008, kterého se za ČRK zúčastnili OK2ZI, OK1PD a OK1ES. Mimo program s bohatými technicky a provozně zaměřenými přednáškami vystoupil s informacemi o aktivitách ČRK OK1PD, který mj. vzpomněl na "velmocenské" postavení OK VKV amatérů v historii a označil VHF klub za velmi úspěšného pokračovatele této tradice. Seznámil seminář se svými zkušenostmi z práce v Radě, s představami Rady o budoucnosti i s přípravami sjezdu a nabídl VHF klubu témata užší spolupráce, např. technickou pomoc při případném vydávání naučného CD pro začátečníky i pokročilé zájemce o VKV, otevření VKV rubriky v klubovém časopise a výběr vhodného člena VHF klubu, který by udržoval styk s Radou, resp. stal se jejím členem v příštím volebním období. Na závěr OK1PD vyzval přítomné amatéry ke vzájemné úctě, věcné spolupráci a k návratu amatérské komunity k duchu džentlmenství, který mezi amatéry panoval.

Druhá schůzka pracovní skupiny se konala 19. 5. 2008. Projednávala již konkrétní okruh témat, která budou po schválení Radou ČRK včas předložena k diskuzi členské základně. Jedná se například o stanovy, členské příspěvky a členské služby, skladbu rozpočtu, další směry činnosti, ale i o prezentaci našeho sdružení doma i v zahraničí.

<8303>®

#### *Klubové zprávy*

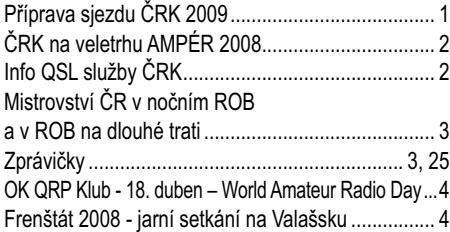

#### *Radioamatérské souvislosti*

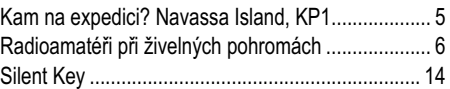

#### *Provoz*

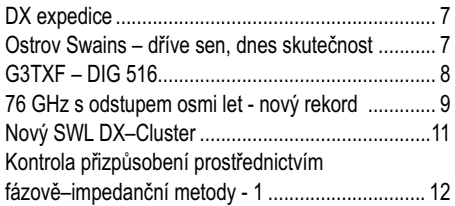

#### *Technika*

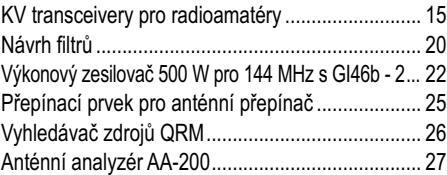

#### *Závodění*

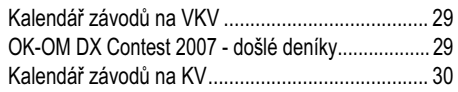

#### *Výsledky závodů*

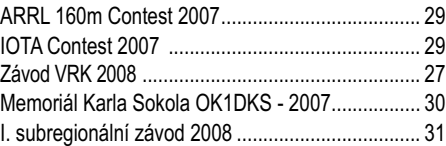

#### *Různé*

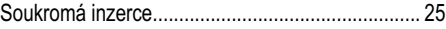

### **Pro některé z dalších čísel připravujeme:**

Externí přepínač RXTX

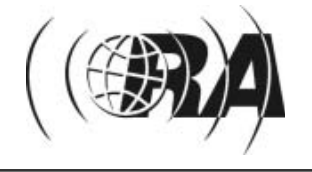

*Obsah*

Na obálce: Vnitřní uspořádání modulu senzorů – článek o fázově-impedanční metodě kontroly přizpůsobení (str. 12); Jakub Oma při nočním ROB (str. 3); z dětského letního tábora 2007 pořádáného Q-klubem AMAVET Příbram (str. 4); vybavení OK1UFL při rekordním spojení na 76 GHz (str. 9); anténní analyzátor AA-200, komplet (str. 27)

## *Klubové zprávy*

*Sveta Majce, OK1VEY, svetozar.majce@worldonline.cz*

## **ČRK na veletrhu AMPÉR 2008**

*Již podruhé měl letos Český radioklub svůj reprezentační stánek na mezinárodním elektrotechnickém veletrhu AMPÉR 2008. Stánek byl veletržní správou TERINVEST poskytnut recipročně za propagaci veletrhu v časopise Radioamatér a propagaci veletrhu při vysílání pod značkou OL8AMPER.*

V týdnu před zahájením veletrhu zajistil tajemník ČRK Josef, OK1ES, v hale nad stánkem natažení "nouzové" drátové antény – jiná možnost než v těsné blízkosti ocelových konstrukcí nebyla. Dobrým úmyslem bylo ze stánku ČRK vysílat, bylo zažádáno o příležitostnou volací značku OL8AM-PER a Béda, OK1FXX, navrhl a vytiskl příležitostný QSL lístek. Holický radioklub OK1KHL připravil pro tuto příležitost propagaci letošního srpnového mezinárodního setkání.

V neděli před veletrhem se na stánku sešli předseda ČRK Jaromír, OK1VJV, Milan, OK1UDN, a tajemník Josef, OK1ES. Z Holic přijeli předseda klubu Jirka, OK1OL, a Sveta, OK1VEY, kteří dovezli propagační tabla Holic i ČRK a tiskový propagační materiál. Veletrh tedy pro nás mohl začít.

V úterý 1. dubna 2008 (ale pozor, to nebyl april) se na stánku ČRK v hale 5 sešli Jaromír, OK1VJV, Jirka, OK1AOZ, Milan, OK1UDN, a Josef, OK1ES, později je doplnil Sveta, OK1VEY. Zájem o stánek ČRK byl překvapivý – nejen mezi návštěvníky, ale i mezi vystavovateli bylo hodně radioamatérů. Přicházeli ale i ne-amatéři, ptali se na mnoho rozličných věcí, snažili jsme se jim odpovědět na vše, co je zajímalo kolem problematiky radiového vysílání. Informačních tiskovin byl na stánku dostatek, byly tu i starší čísla Radioamatéra a další informační materiál o ČRK i holickém setkání. Tajemník přijal přímo na stánku několik přihlášek nových členů. Chvílemi byl u stánku docela pěkný "pile-up".

Beznadějně však vypadaly pokusy navázat nějaké spojení na klubové FT 1000. Při obrovském radiovém smogu a ještě s nouzovou anténou tomu

zpočátku nikdo nevěřil – Josefovi se to přesto podařilo: kolem 16 hodiny se povedlo první spojení s ukrajinskou stanicí UR7HBO, následovaly pak ještě 3 stanice. Na další spojení došlo až po "uzavírací hodině". Na značku OL8AMPER bylo navázáno celkem 390 spojení. Nejvzdálenějším místem, kam až doletěla informace o tom, že se vysílá při příležitosti konání veletrhu, byla stanice W3RJ v Pensylvánii. Také nejkratší spojení stojí za zmínku, bylo to se stanicí OK1DKP ze sousedního letňanského letiště na pásmu 2 m.

Rušno u stánku bylo po všechny čtyři dny. Milana, OK1UDN, od středy nahradil Miloš, OK1MP. V pátek odpoledne, když veletrh končil, nebylo z propagačního materiálu skoro co balit. A přitom takových návštěvníků, kteří by si ze stánku brali časopisy a další materiál jen tak, do sbírky, nebylo hodně.

Osazenstvo stánku ČRK považuje tuto akci za velmi zdařilou. Jednalo se o dobrou propagaci ČRK na veřejnosti a pokud se povede ji příští rok zopakovat, bude to rozhodně vhodné. Bude co vylepšovat, hlavně kolem propagačního vysílání stanice (příští rok už) OL9AMPER.

 $<8300$  $<$ 

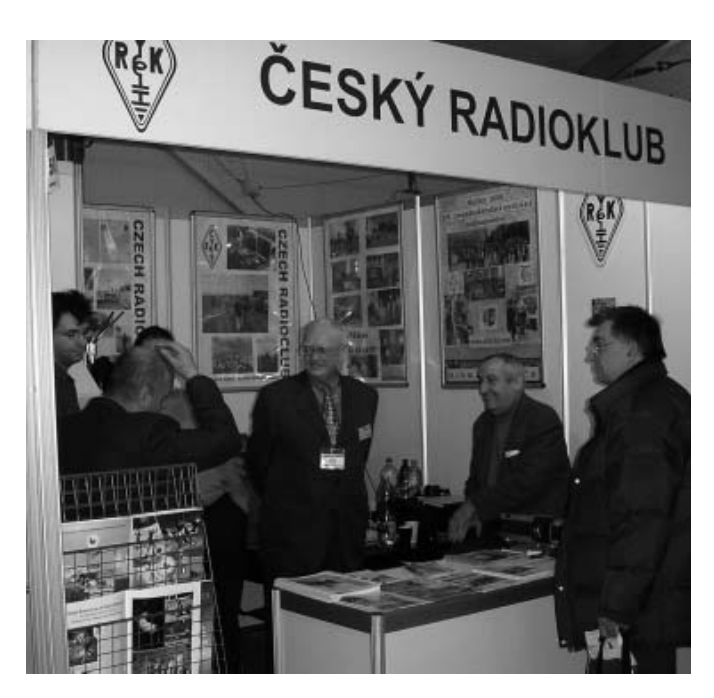

*Josef Zabavík, OK1ES, vedoucí QSL služby ČRK, qsl@crk.cz*

## **Info QSL služby ČRK**

informací o provozu OK-OL QSL služby. Možná jste zaregistrovali zrušení QSL bureau z poslední doby např. ve 4K, 9L, HH. Níže je uveden aktuální seznam nefunkčních bureau podle IARU – viz *http://www.iaru.org/iaruqsl.html* (tam je zároveň i seznam funkčních QSL bureau).

#### *Neaktivní QSL služby ve světě – stav květen 2008:*

A3 – Tonga; A5 – Bhutan; A6 – United Arab Emirates; C2 – Nauru; C5 – Gambia; C6 – Bahamas; CN – Marocco; D2 – Angola; D4 – Cape Verde; D6 – Comoros; E3 – Eritrea; HH – Haiti; HV – Vatikan; HZ – Saudi Arabia; J5 – Guinea–Bissau; J6 – St. Lucia; J8 – St. Vincent; P5 – North Korea; PZ – Suriname; S7 – Seychelles;

DR OMs, chtěl bych napsat několik aktuálních 59 – 5αο Tome & Principe; 50 – Western 5α-<br>
informaci o provozu OK-OL OSL služby. Možná harca; 5T – Sudary, 5U – Egypt; Τ2 – Tuvalu; T3 – Somalia; V3 – Belize; V4 – 5t. munika S9 – Sao Tome & Principe; S0 – Western Sahara; ST – Sudan; SU – Egypt; T2 – Tuvalu; T3 – Kiribati; T5 – Somalia; V3 – Belize; V4 – St. Kitts & Nevis; V6 – Micronesia; VP2E – Anguilia; VP2M – Monserat; VP6 – Pitcairn Island; XU – Kampuchea; XY – Myanmar; XW – Laos; Z2 – Zimbabwe; ZD7 – St. Helena; ZD9 – Tristan Da Cunha; 3B8 – Mauritius; 3C – Equatorial Guinea; 3DA – Swaziland; 3W – Vietnam; 3X – Guinea; 4K – Azerbaijan; 4U1UN – UN HQ; 5A – Libya; 7O – Yemen; 7P – Lesotho; 7Q – Malawi; 8Q – Maldives; 9L – Sierra Leone; 9N – Nepal; 9U – Burundi; 9X – Rwanda.

Problémy přetrvávají např. v HK bureau, kde QSL pouze přijímají, ale zpět neodesílají (a asi v tom nejsou sami, podobné informace jsou např. o YO, ZS, Z3…). Stále nefunguje oficiální bureau v Černé hoře – 4O, a tak tam QSL zatím posíláme jen MNGR, popř. přes dohodu s YU–bureau. Aktuální seznam aktivních bureau je k vidění na stránkách ČRK v rubrice QSL služba, podrubrika Přehled QSL služeb IARU – před odesláním Vašich QSL je dobré se tam podívat.

Jak jsme byli dále upozorněni, nefunguje komunikace v SV a tudíž žádné QSL pro SV5 a SV9 nejsou doručovány adresátům. Pokud tedy čekáte QSL z těchto lokalit, nezbude Vám, než volit cestu DIR. Bohužel z praxe musím potvrdit, že i když mnoho QSL MNGR vysloveně nepíše, že nepoužívají QSL bureau, QSL od nich jsem za poslední roky via bureau neviděl. Mám na mysli např. KU9C, W3HNK, popř. RW6HS, EA7FTR či YT1AD. I když se tedy objem přepravovaných QSL via OK bureau (v kg) za poslední léta nijak výrazně nemění, řekl bych, že obsahově je to podstatně chudší.

OK QSL službě se daří doručovat prakticky všechny zásilky do světa (v dnešní době internetu se potvrzují doručení zásilky touto cestou, ale ne všechny světové bureau se namáhají odpovědět). V letech

## *Klubové zprávy*

2007/2008 se zatím neztratila ani jediná zásilka. Jsou problémy s doručováním zásilek do některých míst (např. dopis či balíček do 4L – Georgie se posílá via Istanbul a musí se to na poště nahlásit).

V zásadě stabilně a bezplatně pomáhají QSL službě soukromě doručovat zásilky do světa hamové OK1VHF, OK1YM, OK3AA, OK1DF, OK1BO, OK1TAM, občas i další. Vyslovuji jim za to ohromný dík.

Dále bych poprosil o pečlivost při vypisování QSL lístků. Mnohé rukopisy někdy luštíme s velkou námahou a přečíst potom celou CALL je dílem skoro detektivním. Další chybou bývá, že si hodně hamů neláme hlavu s tím, s jakou stanicí vlastně pracují a potom klidně píší nesmyslné CALL, na které pak lístky nelze doručit. Kombinace možných CALL je rovněž k dispozici na stránkách *www. crk.cz,* v rubrice Provoz, podrubrika Mezinárodně přidělené série prefixů. Jde o velmi rozsáhlý dokument (35 stran) a nelze ho publikovat zde.

Pokud si nejste skutečně jisti zachyceným volacím znakem, je v praxi nejrychlejší podívat se buď na aktuální DX–cluster nebo se ujistit vyhledávačem na Google, že jste do logu nenapsali nesmysl. Někdy se i pracně čte třeba klíčování některých rychlých operátorů – např. z poslední doby značka na pásmu Z3HG je stoprocentně Z35G, VH1AS je jistě V51AS či V2BG je V26G. Takže zpětná kontrola nikdy neuškodí.

Všiml jsem si, že dost hamů si práci s potvrzením správnosti CALL dá a vyhledá si ji na inetu. Pokud je

tam ale uvedeno pro tuto stanici QSL ONLY DIRECT, dost lidí takovýto QSL dá na QSL službu a ještě tam zdůrazní DIRECT. Je nutno upřesnit: DIRECT znamená doručit poštou s ofrankovanou obálkou, někdy i s něčím navíc (USD, IRC). Takovýto lístek QSL služba nemůže doručit direct, ale posílají se na QSL bureau dané země. Protože většina těchto hamů si neplatí QSL službu v dané zemi, nikdo jim nikdy tyto QSL nepředá, končí v koši. Pokud tedy zjistíte tuto informaci, je naprosto zbytečné takový QSL posílat via bureau. QSL služba může doručovat jen QSL lístky oficiálním zástupcům IARU v dané zemi. Výjimku někdy děláme, pokud je hodně QSL pro jednu Call (např. pro YU6AO – i když v dané zemi QSL služba není aktivní, tyto QSL mu odešleme, pokud víme, že odpoví třeba přes YU bureau – to je ale opravdu spíše výjimka). Takže tolik o práci QSL služby z poslední doby.

Neuškodí – hlavně začínajícím – opět připomenout nutnost předtřídit QSL lístky před odesláním na OK QSL bureau. Jak postupovat najdete na *http://www.crk.cz/CZ/QSLC.HTM.* Při třídění QSL prosím všechny QSL skládat za sebe jednou stranou, na které je uváděna CALL adresáta – v žádném případě nepřetáčet rub–líc.

Děkujeme a přejeme všem spokojenost s QSL službou ČRK; je potěšitelné, že personální situace se tam nástupem nového pracovníka opět vrací k standardu.

 $<8302$  $<$ 

### **Zprávičky**

### **Novinky ze Španělska**

Od 24. listopadu mají španělští radioamatéři povolen úsek 7,1 až 7,2 MHz na sekundární bázi s vyzářeným výkonem max. 24 dBW.

Též mají rozšířeno pásmo 6 m na 50 – 52 MHz s max. výkonem 100 W, s výjimkou centrálního Španělska, kde mají povoleno 10 W.

> *Miloš, OK1MP podle info od EA4BPJ Více je na http://ok1kpa.com/civice/*

#### **Pozor – změna podmínek SSB Ligy**

Na základě ankety, která byla vyhlášena na webu SSB ligy, dochází ke změně podmínek: **Doba konání:** První sobota v měsíci, 07.00- 09.00 místního času v ČR a SR. Změna platí od zářijového kola 2008.

> *Miloš Zimmermann OK1MZM, ok1mzm@nagano.cz*

> > ASOCIACE

**POR** 

#### **Hamfest litevských amatérů 2008**

Organizace litevských radioamatérů Lithuanian Amateur Radio Society (LRMD) zve všechny amatéry na letošní tradiční setkání. Akce se tentokrát bude konat 25. až 27. července v zajímavé a atraktivní lokalitě poblíž města Aukstadvaris v oblasti Trakai, západně od Vilniusu. Podrobnosti najdete na adrese *www.lrmd.org/ hamfest.*

### *Marcela Šrůtová, arob@cstv.cz*

## **Mistrovství ČR v nočním ROB a v ROB na dlouhé trati**

V polovině dubna proběhla dvě Mistrovství ČR v rádiovém orientačním běhu. Pořadatelský oddíl OK1KCH Radioelektronika Cheb pod taktovkou Mirka Vlacha (OK1UMY) se po třech letech vrátil do Horního Slavkova, aby využil příznivé vzdálenosti okraje mapy od místa ubytování.

V sobotu večer odstartovalo do tmy 41 závodníků poprat se se záludnostmi nočního závodu. Kromě tmy se účastníci museli vyrovnat i s rušením a silným provozem v pásmu 80 m, nemálo starostí jim pak udělalo překonávání řady potoků a bažin i problémy s přesností měření, způsobené blízkým vedením vysokého napětí.

Na nedělní ráno byl načasován start mistrovského závodu na dlouhé trati. Po sobotních nočních 5–8 kilometrech čekalo na 57 závodníků v lese 10 kontrol a dalších 15–20 km. Pořadatel pro jistotu protáhl limit na 230 minut. Mistrovství se běželo trochu netradičním způsobem pouze s přijímačem pro pásmo 3,5 MHz – první povinná náběhová kontrola, poté další 2–4 kontroly na "pomalé frekvenci" (3,58 MHz, 40 PARIS) a průběh majákem v těsné blízkosti cíle s možností občerstvení. Pak následovalo druhé kolo se 3-5 vysílači na "rychlé frekvenci" (3,62 MHz, 60 PARIS), nakonec opět maják a cíl. Díky tomuto uspořádání se celý závod vešel na mapu Krudum 1:15000, kterou bylo možné poskládat na formát A4.

Shodně dvakrát vystoupili na nejvyšší stupínek ve své kategorii a nejúspěšnějšími jednotlivci se stali juniorka *Šárka Jelínková* (Radioklub OK1KYP Praha), *Jakub Oma* (TJ Turnov, M20 muži) a veterán *Jozef Fekiač* (OM3CCE, slovenský závodník běhající za SK Radiosport Bílovice). Zástupci 9 oddílů pak bodovali pro své týmy, nejvíce zlatých medailí počtem 5 dosáhly oddíly DCH a GBM (Radioelektronika Cheb a Radiosport Bílovice).

 $<8306$  $<$ 

*Šárka Jelínková, dvojnásobná mistryně ČR v kat. juniorek, Radioklub OK1KYP, Praha* 

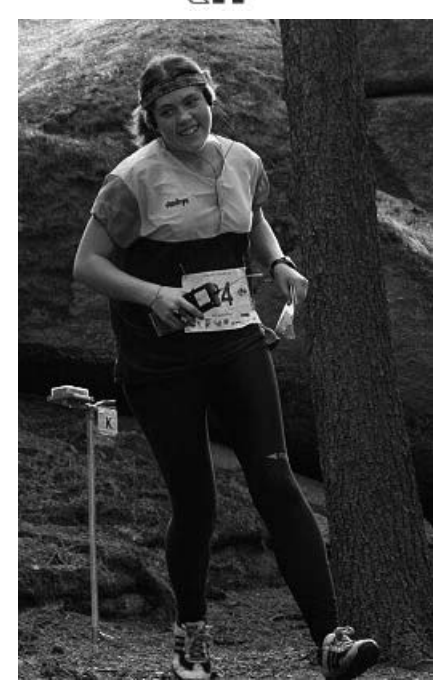

*Petr Prause, OK1DPX, info@quido.cz*

### **OK QRP klub 18. duben – World Amateur Radio Day**

*Světový radioamatérský den slaví každoročně Mezinárodní radioamatérská unie (IARU) a jeho členská sdružení z více než 150 zemí světa. Cílem je připomínat veřejnosti podíl radioamatérů na zrodu mnoha dnešních moderních elektronických a radiokomunikačních zázraků. Dnešní radioamatéři pokračují v objevování a hledání nových hranic. Nacházejí cesty k použití úseků radiového spektra pro úzký vztah mezi rádiem a internetem, experimentují s velmi vysokými rychlostmi digitální komunikace. Radioamatéři jsou amatéry jen proto, že jsou neplacenými dobrovolníky, jejich dovednosti a příspěvky jsou však vyššího řádu. Od roku 1925 je IARU prostředkem komunikace a reprezentace amatérského rádia ve světě. Informace o IARU najdete na www.iaru.org.*  **Klubové zprávy**  $\alpha$  **Kluben – World Amateur Radio Day**<br> **38. duben – World Amateur Radio Day**<br> **38. duben – World Amateur Radio Day**<br> **38. duben – World Amateur Radio Day**<br> **38. duben – World Amateur Radio Day**<br> **38. dube** 

Světový radioamatérský den, World Amateur Radio Day, jsme oslavili, možná poprvé v ČR, v pátek 18. dubna na Výstavišti v Praze–Holešovicích, v rámci výstavy NON–HANDICAP. Návštěvníkům jsme předváděli vysílání přes převáděče, rozdávali letáky ČRK a radioamatérské časopisy, předváděli dětské radiokomunikační zařízení Rádio NIVEA II a zábavnou výuku morse pomocí VENovy metody. Na akci se aktivně podíleli Josef OK1ES, Stanislav OK1AGE, Milan OK1UDN, Pavel OK1KZ, Petr OK1VEN, Jára DL1YD a Petr OK1DPX.

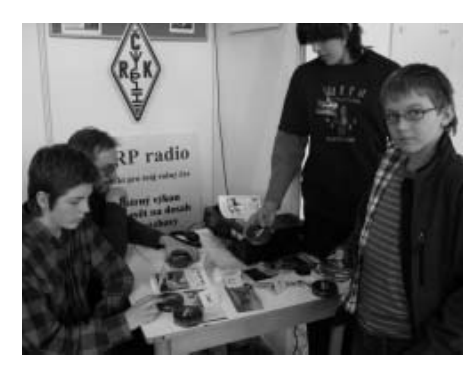

Proti akcím v Holicích, Chrudimi, Příbrami a jinde, kde jde zejména o setkávání radioamatérů mezi sebou, je WARD příležitostí k prezentaci našeho hobby před veřejností. Další ročník, WARD 2009, by bylo dobré pojmout v širším měřítku než letos. Co kdybychom společně, členové ČRK i všech dalších radioamatérských organizací, začali již teď připravovat tuto show? V krátkých vystoupeních bychom mohli předvést široké spektrum našich činností konstruktérských i provozních, expedice do vzdálených zemí, táborovou činnost s dětmi, zmínit zajímavou historii ham-rádia. Není toho málo, co by mohlo být svižně zmíněno, co by mohlo diváka upoutat, aby si udělal o radioamatérech objektivní a zejména pozitivní obrázek.

#### *Dětský letní tábor pro přátele Rádia NIVEA*

Jako vyvrcholení letošního druhého ročníku Soutěže o cenu NIVEA uspořádáme letní tábor v rekreačním středisku Salaš u Orlické přehrady, v katastru obce Milešov. Přihlásit se mohou i ti, kdo se soutěže neúčastnili. První turnus se uskuteční 6.–11. července, druhý 11.–16. srpna 2008. Tábor je vhodný zejména pro děti od 10 do 15 let. Bude to dobrodružný týden ve stylu obléhání pevnosti. Na programu jsou bojové a radiové hry, stavba nouzových vysílaček, hledání pokladu kapitána Flinta, střelba, sebeobrana, Crazy Bikes, stavba a vypouštění raket. Ubytování bude v chatkách. Cena bude částečně dotována. Další informace získáte na adrese Q-klubu.

Zájemci o členství v OK QRP klubu se mohou přihlásit u Františka, OK1DCP (*ok1dcp@qsl.net*),

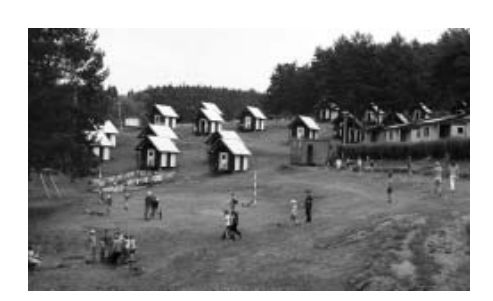

na Slovensku u Alexe, OM3TY (*om3ty@centrum. sk*). Členský příspěvek je 200 Kč, studenti a důchodci 150 Kč. Další podrobnosti a přihlášku ke stažení najdete na stránkách klubu *http://okqrp. fud.cz/.*

Zpravodaj OK QRP INFO (OQI) si můžete objednat i bez členství v OK QRP Klubu. Lze si též zakoupit starší čísla OQI nebo CD s obsahem OQI 1 až 50. Kontakt: *info@quido.cz* nebo *Redakce OK QRP INFO, Q-klub AMAVET, Březnická 135, 261 01 Příbram*, tel. 318 627 175 nebo

Můžete nás podpořit zasláním libovolné finanční částky na Veřejnou sbírku, č. účtu 51- 1980050277/0100, konstantní symbol 0558, jako variabilní symbol uveďte měsíc a rok zaslání příspěvku, např. 072008.

 $<8304$  $<$ 

*Karel Javorka, OK2WM, javorka@quick.cz*

### **Frenštát 2008 – jarní setkání na Valašsku**

Heslovité postřehy pouze z pohledu účastníka: Tradiční akce pod taktovkou Bohouše OK2VXV, přes 500 přítomných z OK, SP a OM. Na SPŠE zázemí pro případnou nepřízeň WX a pro desítky prodejců všeho možného, pro občerstvení a pro malé i větší diskutující skupinky amatérů. V aule průmyslovky proběhlo od 11 hod. slosování účastnických lístků, ale ještě před tím byl nejspravedlivějším způsobem – losováním – vyhodnocen silvestrovský závod Hon na Valašskou lišku 2007 (již 8. ročník). Do valašského klobouku bylo

dáno 57 značek stanic, které nahlásily výsledky a před cca 200 radioamatéry byli vylosováni: na 1. místě RK OM3KEG – láhev pravé valašské slivovice; 2. místo OK2BUC – pravý valašský malotraktor a 3. místo OK1KZ – vzorky bůžka valašských kotárů RADEGASTA v tekutém stavu. Podle došlých deníků se opět potvrdilo, že této recesní akce se v bujarém předsilvestrovském veselí zúčastnilo více než 140 stanic. Za pořadatelský "Valašský královský radioklub OK2KWM" všem vítězům srdečně gratulujeme, s anti heslem JáryDaC "Není důležité zvítězit, natož pak zúčastnit se." Ceny nevyzvednuté na neoficiálním IV. ročníku "Mistrovství Česko – Slovenska v Honu na lišku" 28. 6. 2008 propadají ve prospěch zúčastněných.

Krátká připomínka uvedené akce: letošní neoficiální čtvrté "Mistrovství Česko – Slovenska v Honu na lišku" proběhne 28. 6. 2008, tradičně doprovázeno např. grilováním, občerstvením a možnostmi vysílání na KV a VKV stanici. Propozice a více informací na *www.lakargama.cz/OK2KWM.*

 $<8301$  $<$ 

728 861 496.

*Jiří Kubovec, OK1AMU, ok1amu@seznam.cz*

### **Kam na expedici? Navassa Island, KP1**

*Naše OKDXF uspořádala mezi OK-OM radioamatéry anketu, zaměřenou na nejžádanější země DXCC. Podle jejího výsledku je ostrov Navassa, území pod správou USA, druhou nejžádanější zemí, hned za Severní Koreou.*

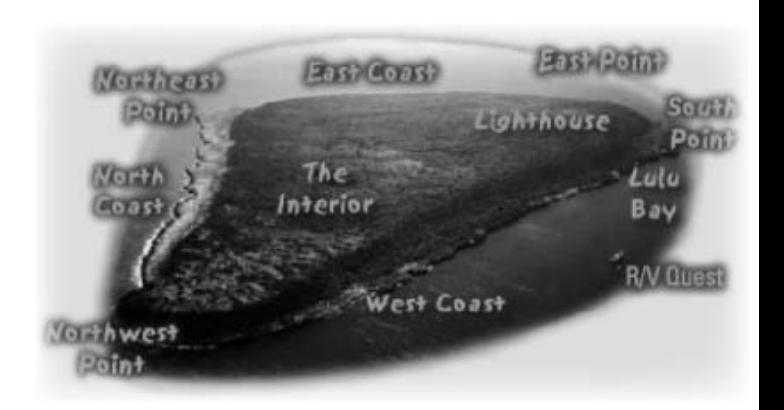

Poslední expedice odtud pracovala v roce 1993, což zvedá bonitu tohoto malého ostrůvku v Karibském moři značně vysoko. Navassa se nachází na čtvrtině cesty z Haiti na Jamajku, cca 160 km od vojenské základny Guantanamo. Ostrov měří pouze 5,2 km<sup>2</sup> a převážně není obydlen. Pobřeží tvoří vyzvednutá korálová a vápencová plošina, vysoká 9–15 m. Nebyl zde nikdy vybudován žádný přístav a plavidla jsou nucena kotvit na moři. Ostrov je zcela bez vody, se sporadickou vegetací trávy, fíkovníků a sukulentů, jediní živočichové jsou divoké ostrovní kozy. Z minulého století zde zůstal maják vysoký 46 metrů, který slouží jako místo pro vysílání u příležitostných a vzácných expedic.

### **Trochu historie**

K pustému ostrovu se jako první dostali na kanoích námořníci Kryštofa Kolumba v roce 1504. Po zjištění, že ostrov je bez vody, jej velký mořeplavec výstižně pojmenoval Navaza (něco jako vyprahlá planina – odtud nynější anglická verze názvu). Lokalita zůstala 350 let neobydlena. V roce 1857 sem doplul americký námořní kapitán Petr Duncan a zjistil, že na ostrově jsou velké zásoby přírodního hnojiva – guana. Okamžitě vznesl na ostrov nárok jménem své země a vydal "Guano Island Act". Po-

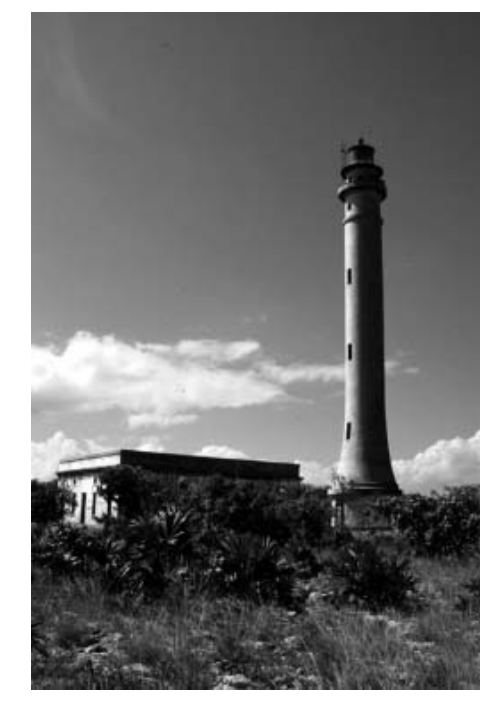

dařilo se mu založit akciovou společnost Baltimorea, přívézt sem 140 bývalých otroků, černochů, nyní jako námezdní dělníky, které střežilo 5 bílých dozorců. Společnost postavila v létech 1858–1865 ubikace pro nové obyvatele ostrova, kovárnu, skladiště a kostel. Je zajímavé, že k těžbě guana používali dynamit. Dozorci zřejmě s dělníky nejednali "v rukavičkách", což vedlo v roce 1889 k povstání, které skončilo smrtí všech dozorců. Vzpoura byla poté vojensky potlačena, 18 vzbouřenců převezeno vojenskou lodí k soudu do USA, kde byli 3 hlavní aktéři odporu odsouzeni k trestu smrti. K popravě nikdy nedošlo – ohromná a masivní solidarita zejména barevného obyvatelstva přinutila tehdejšího prezidenta USA Harrisona k tomu, že trest smrti změnil na odnětí svobody.

Těžba guana pokračovala i poté, byla však velmi redukována. Válka mezi Španělskem a USA na konci 19. století způsobila úplný útlum těžebních prací a společnost byla nucena k evakuaci ostrova a vyhlášení bankrotu.

Další zmínka o ostrově Navassa je až z roku 1914, tedy při ukončení prací na Panamském průplavu, kdy vyvstala nutnost navigace konvojů lodí a postavení majáku. Od roku 1917 v něm byla zřízena stálá služebna (správce + 2 pomocníci), a to až do roku 1929, kdy byla navigace změněna na automatickou. Za 2. světové války zde byla zřízena vojenská pozorovatelna, zaměřená zejména na německé ponorkové námořnictvo. V roce 1996 přestal být maják využíván a nákladné vybavení včetně osvětlení bylo demontováno. Povolení přístupu na ostrov je nyní v pravomoci amerických správních úřadů se sídlem na Portoriku.

### **A co v poslední době?**

Vzhledem k jedinečnému ekosystému – vždyť skoro po celé minulé století byl ostrov lidským činitelem téměř nedotčen – navštěvují od roku 1998 tuto lokalitu pouze přírodovědecké týmy. Tentýž rok byl ostrov Navassa zařazen do programu National Wildlife Refuge, což představuje jakousi obdobu Národního geografického parku – důsledkem je zpřísněný vstupní režim. Také proto je pro radioamatéry Navassa zatím tabu. Bez ohledu na tuto skutečnost zde ilegálně na svých cestách "kempují" haitští rybáři. Je nutno dodat, že nárok na ostrov vznáší od 19. stol. i Haiti, ale USA jejich nároky

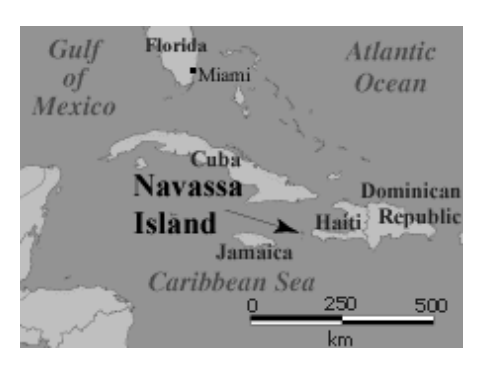

zásadně odmítají, zejména z důvodu strategické polohy. Ostrov také nevykazuje dlouhodobě žádnou ekonomickou aktivitu.

### **A radioamatéři?**

Zájem o expedici na tento ostrov je obrovský. O získání povolení bojuje s US administrativou již několik let více známých expedičních skupin. To, že na ostrově neexistuje voda, nepředstavuje vážnou překážku. U ostrova je riskantní přistání, protože pobřeží tvoří ostré skály a k vylodění týmu je nutno použít speciální žebříky. Že to ale jde ukázalo v létech 1974–1993 snad 10 (možná i více) expedic. Pravý důvod blokování vstupu je však jinde: V roce 2005 byl založen "Projekt KP1-KP5" pod vedením ideového guru N5AU. On a jeho spolupracovníci se snaží dostat na svou stranu vlivné politiky Kongresu USA, aby právě jejich lobbystickými zásahy došlo alespoň částečně ke změně stávající legislativy, která by potom za určitých podmínek povolila radioamatérům onen toužený přístup na ostrov. Ale.... každá ze soupeřících skupin bojuje pouze a jen sama za sebe, místo toho, aby se všechny skupiny ve svém identickém zájmu sjednotily. To bylo markantní zejména při poslední srovnatelné expedici na ostrov Desecheo v prosinci roku 2005, kdy po necelých 24 hodinách provozu N3KS/KP5 a K3LP/KP5 dal jeden z vlivných kongresmanů USA příkaz k zastavení expedice, a to na žádost konkureční skupiny!

Navíc všude tam, kam se zamíchají ekologičtí aktivisté, začnou dříve či později další problémy. Osud KP1 a KP5 se co nevidět nejspíše přenese do Pacifiku a podobný problém nastane u všech ostrovů, které již opustila či opustí armáda USA. Momentálně již začíná být problematický ostrov

### *Radioamatérské souvislosti*

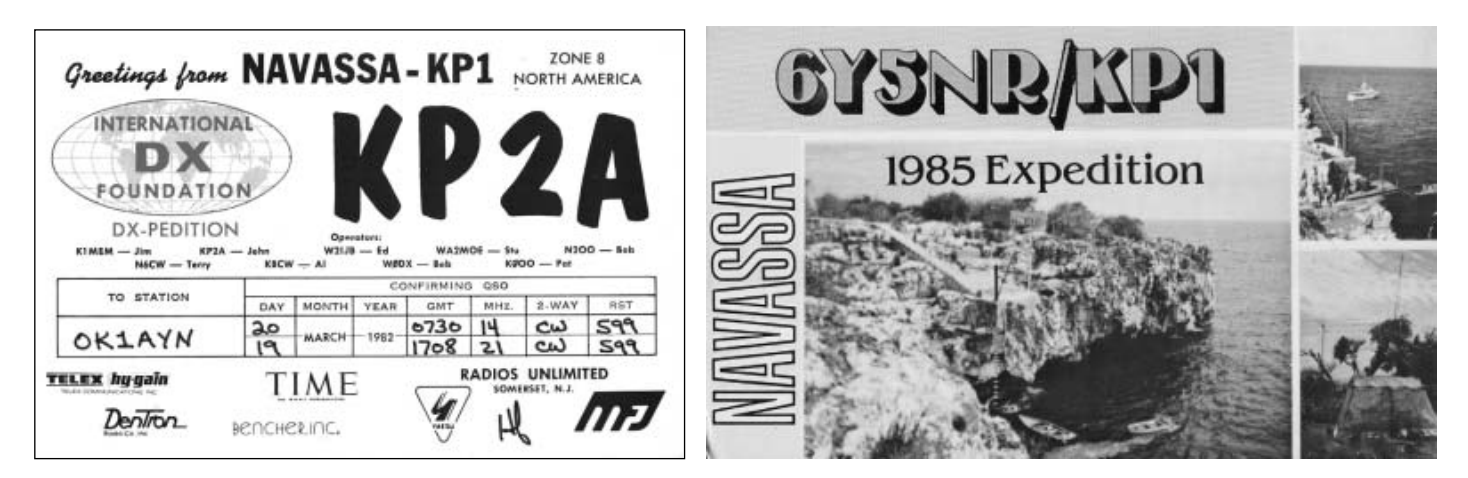

Midway a bohužel další budou asi následovat. Je to zajímavá informace.

Vzpomeňme na podmínky loňské expedice BS7H na Scarborough Reef, kdy se nedalo vůbec mluvit o vysílacím pohodlí aktivních účastníků. Finanční náklady možné expedice na KP1 zřejmě nebudou tak vysoké z hlediska dopravy k ostrovu, ale spíše vzhledem k tzv. "logistickému zabezpečení". Možnosti vylodění jsou nakonec trochu zřejmé z QSL lístku expedice z r. 1985 (kvalita fotografie je bohužel velmi špatná). Velice vydařená expedice N8S na Swain Isl. měla relativní pohodlí i zásluhou rodiny Jenningsových, jediných obyvatelů ostrova. Na Navasse nebude účastníky expedice čekat nikdo – pouze extrémní horka a dlouhodobě neudržovaný maják; vše

ostatní musí obstarat služba doprovodného člunu. Ale než k tomu dojde, zbývá ještě ta spousta neviditelné práce – úporný boj s "byrokratickým šimlem".

> *Podle mj. http://www.wikipedia.org.*  $<8305$  $<$

*Ing. Miloš Prostecký, OK1MP, ok1mp@volny.cz a Svetozar Majce, OK1VEY, svetozar.majce@worldonline.cz*

### **Radioamatéři při živelných pohromách**

Radioamatéři, kteří se zajímají o amatérské vysílání, se nejen zabývají svým koníčkem, ale jsou kdykoliv připraveni pomoci při katastrofách a živelných pohromách. Zvláště v některých zemích je tento přínos radioamatérů velmi oceňován a činnost radioamatérů je podporována. Například u našich sousedů v Rakousku jsou radioamatéři začleněni do státního záchranného systému a společně s armádou a dalšími složkami pravidelně trénují nouzovou komunikaci. Podobně se však uplatňují amatéři kdekoliv na světě.

Ještě dnes si pamatujeme významnou roli, kterou hráli radioamatéři v prvých hodinách záplav v roce 1997 na Moravě. Nezapomenutelná pak je role radioamatérů při zajišťování komunikace po tsunami roku 2004, kdy zabezpečili spojení při záchranných pracích na indických ostrovech Andamany a Nicobary, když normální telekomunikační sítě byly vyřazeny z provozu. Velkou podporu v tomto směru mají radioamatéři v USA, kde jejich činnost hlavně v průběhu záchranných prací po tornádech je nenahraditelná.

Živelné pohromy a katastrofy si nevybírají jen určitá místa – mohou nastat v libovolné oblasti. Toho si je vědoma mezinárodní radioamatérská organizace IARU (International Amateur Radio Union). Proto věnuje této problematice zvýšenou pozornost. Jen dobře procvičení operátoři, kteří vědí, jak mají postupovat, mohou v těchto situacích dobře sloužit veřejnosti. IARU organizuje simulované testy záchranných operací. Další činností v tomto směru je pak organizování celosvětových konferencí o nouzové radioamatérské komunikaci. Již čtvrtá taková konference – GAREC-2008 (Global Amateur Radio Emergency Communications Conference) se uskuteční ve dnech 26. a 27. června v německém Friedrichshafenu.

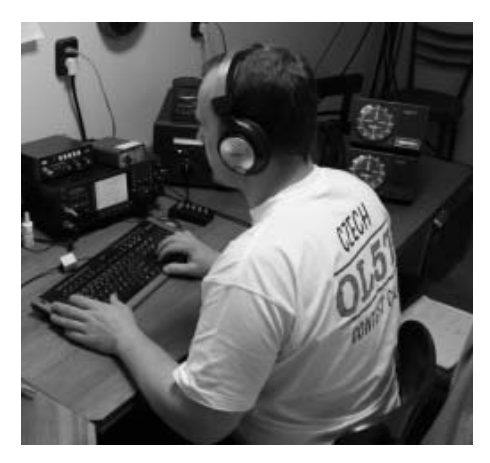

Pokud jde o simulované testy, poslední takový test se konal 3. května 2008 od 20,00 do 24,00 hod. Český radioklub, který je členem IARU, pověřil zajištěním účasti za Českou republiku v tomto "cvičení" radioklub OK1KHL z Holic. V uvedené době byla používána volací značka OL4HQ. Vzhledem k tomu, že potřeba zajištění nouzové komunikace může vzniknout kdekoliv, byly v té

době zapojeny do provozu radioamatérské stanice na všech kontinentech. Účelem byla vzájemná výměna určených telegramů, které měly být následně reléovány (předány) hlavní stanici, která se nacházela ve Finsku. Provoz byl zajišťován nejen fonicky, ale některé stanice využívaly i digitální typy provozu, kde se signály zpracovávají pomocí počítače, a také pomoci uzavřených internetových sítí (HAMNET, RAYNET).

Radioklub OK1KHL Holice, který byl pověřen účasti za ČRK v květnovém mezinárodním cvičení, buduje nové vysílací středisko na Kamenci u Holic. Radioklubů, které by se mohly zapojit do podobné akce při skutečné katastrofě, je v ČR více. Jsou technicky dostatečně vybaveny i náhradními napájecími zdroji (bateriemi a agregáty), takže mohou pracovat i při výpadku elektřiny. Mohly by v případě potřeby vytvořit velice silnou informační síť, která by se byla schopna aktivovat během velmi krátké doby.

Za holický radioklub tuto aktivitu spolu s dalšími členy klubu zajišťoval Petr Boháček, OK1BOA. Petr je v současné době nejaktivnější kontestový operátor OK1KHL.

Na závěr je si však nutno postesknout, že naše příslušné orgány nemají po prvotním nadšení v roce 1997 o trvalou spolupráci s radioamatéry zájem. Oni jsou profesionálové – my jen amatéři.

 $<8307$  $<$ 

*Ing. Jiří Němec, OK1AOZ, ok1aoz@post.cz*

### **DX expedice**

Letošní jarní expediční sezóna zřejmě vyvrcholila expedicí G3SXW, G3TXF, G4BWP, G5LP a GM3YTS do **Sýrie**. Perfektním provozem pracovali od 9. do 15. 4. pod značkou YK9G, pouze CW, na 160–12 m, na okrajových pásmech však uskutečnili jen několik desítek, resp. stovek QSO. Dodržovali "trojkové" kmitočty a zejména v závěru expedice nebyl problém s nimi pracovat ani pro stanice s malým výkonem. Evropským stanicím se vzdálenost 2600 km překonávala poměrně snadno, o čemž svědčí velký počet stanic, které s nimi pracovaly na šesti pásmech. On-line log a další informace najdete na *www.yk9g.com*. QSL zasílejte na G3TXF.

Nyní však k dalším expedicím, které pracovaly od poloviny února 2008:

G3SWH a G3RTE pracovali ve dnech 22.–29. 2. z **Guyany** pod značkou 8R1PW pouze CW. QSL na G3SXW.

S DJ2EH, který byl na **Nauru**, bylo možno pracovat zejména na 30 m; používal značku C21DL. QSL na jeho domácí značku.

Skupina SP operátorů pracovala z **St. Barthelemy Is.** do 26. 2. jako FJ/SP6IXF, FJ/SP7VC a FJ/SP3IPB. QSL požadovali na jejich domácí značky.

**San Andres Is.** navštívili WF5W, W5PF, K5WAF, NM5G, W5PR a N4AL. Ve dnech 1.–6. 3. pracovali jako HK0/vlastní značka. QSL pro všechny na W<sub>5</sub>PF

Vynikající expedice na **Ducie Is.** pokračovala do 27. 2. pod značkou VP6DX, navíc i provozem RTTY. Z ostrova odpluli 28. 2., QSL chtějí poslat na DL6LAU.

28. 2.–11. 3. byl QRV z **Nicaraguy** IV3IYH jako H7/IV3IYH, většinou CW na spodních pásmech a WARC. QSL na IK2ILH.

**Spratly Is.** ve dnech 22.–30. 3. aktivovali N1UR a KB1PQN a z ostrova **Layang-Layang** pracovali jako 9M6/N1UR. Provoz CW/SSB se odehrával na 160–10 m. QSL na K2RET.

OM3LA pracoval 20. 3.–1. 4. na 160-10 m pod značkou FG/OM3LA z **Guadeloupe**. Zúčastnil se i SSB části WPX Contestu. QSL na OM1APD.

DL2GAC od 6. 3. do 28. 4. pracoval ze **Salomon Is.** pod značkou H44MS. QSL na jeho domácí značku.

Do 13. 3. vysílal z **Falkland Is.** DL2AH jako VP8DLG provozem SSB. QSL na jeho domácí značku.

Provoz DL operátorů z **Mauretánie** pod značkou 5T5DC začal 15. 3. a skončil 30. 3. Pracovali na všech pásmech CW/SSB/DIGI. QSL na DH7WW.

Ze **Zambie** byl od 4. 3. QRV PA5M jako 9J2M, a to CW na 80-10 m. QSL na PA7FM.

Velká skupina EA, I a UY operátorů zahájila svou expedici do **Rwandy** 16. 3. pod značkou 9X0R. Pracovali CW/SSB/DIGI na 160–10 m. Skončili 27. 3. a QSL požadují na EA5RM.

**Juan Fernandez Is.** navštívil 18. 3.–7. 4. DL2AH, který byl aktivní pod značkou CE0Z/DL2AH. QSL na jeho domácí značku.

Dlouho očekávaná expedice na **Clipperton Is.**  pracovala pod značkou TX5C od 10. do 15. 3. QSL na N7CQQ.

Do 20. 3. vysílali ze **Sant Vincent Is.** DL7AFS a DJ7ZG jako J8/vlastní značka SSB/RTTY/PSK na 160-10 m. QSL na DL7AFS.

**Guam Is.** byl první zastávkou AI5P na jeho cestě po Pacifiku. 15.–23. 3. pracoval jako AI5P/KH2. QSL na jeho domácí značku.

Skupina ON a ZS operátorů navštívila ve dnech 27. 3.–3. 4. **Lesotho** a pracovala SSB/RTTY/ PSK na 160-10 m pod značkou 7P8FC. QSL na ON4CJK.

Z **Minami Torishima** pracoval JD1BMM od 17. 3. do 5. 4. zejména provozem RTTY. QSL direkt.

SP2JMB pracoval 9.–24. 4 většinou CW jako 3B8/SP2JMB z ostrova **Mauritius**. QSL na jeho domácí značku.

Členové radioklubu W2RZS navštívili ve dnech 25. 3.–1. 4. **St. Barthelemy** a pracovali pod značkou TO5RZ na všech pásmech CW/SSB/RTTY. QSL na W2RZS.

Z **Norfolk Is.** byl ve dnech 20. 3.–2. 4. aktivní VK1ANU jako VK9ANU. QSL na JO2SLZ.

AI5P se přesunul na **Marshall Is.** a od 24. 3. do 5. 4. pracoval z ostrova **Kwajalein** (OC-028) pod značkou V73PX. QSL na jeho domácí značku.

VP2EFB (QSL DL9GFB) a VP2ENK (QSL DJ8NK) pracovali z **Anguilla Is.** 26. 3.–6. 4. na všech pásmech CW/SSB/DIGI. Zejména na spodních pásmech měli vynikající signál.

**Turks & Caicos Is.**, resp. **Providenciales Is.**  (NA-002) navštívil W5CW a byl QRV 27. 3.–9. 4. jako VP5/W5CW. QSL na jeho domácí značku.

Ze **Senegalu** pracovala skupina SM operátorů od 6. do 12. 4. CW/SSB na všech pásmech pod značkou 6V7I. QSL na SM7DXQ.

Pod zajímavou značkou 9UXEV pracoval do 1. 4. z **Burundi** DL3KBQ. QSL na jeho domácí značku.

WE8A/KH2 byla značka JJ5CVM, pracujícího 4.–5. 4. SSB z **Guam Is.** QSL na JJ5CVM.

Další zastávkou AI5P byly **Mariana Is.** Byl QRV většinou CW z ostrova **Saipan** pod značkou AI5P/KH0 7.–16. 4. QSL opět na jeho domácí značku.

OH4MDY pracoval 3.–14. 4. z **Cambodie** jako XU7MDY na všech pásmech. QSL direkt na OH4MDY.

**Mauritius Is.** zase aktivoval na neznámou dobu DL6UAA pod známou značkou 3B8MM. Byl slyšen na 80-10 m CW a QSL požaduje na svou domácí značku.

Z **Cambodie** začal 9. 4. pracovat ON6NP jako XZU7ADV. Věnoval se SSB/DIGI provozu na 160- 10 m a QSL požaduje na svou domácí značku.

 $<8308$  $<$ 

*Jiří Peček, OK2QX, j.pecek@email.cz*

### **Ostrov Swains – dříve sen, dnes skutečnost**

*Je asi zajímavé vrátit se ještě krátkým článkem k expedici z jara 2007 na ostrov Swains.*

Když se dostal ostrov Swains na seznam DXCC jako nová entita spolu s expedicí KH8SI, zůstalo mnoho neuspokojených radioamatérů – počet spojení hlavně s Evropou nebyl příliš velký. K Hranemu, YT1AD často jezdí na návštěvy přátelé a když si spolu s RA3AU a K1LZ užívali slunečné zářijové pohody na Jadranu, probírali také možnosti, kam uskutečnit další expedici. Lokalita ostrova Swains se přímo nabízela a tak se rychle dohodli na dalším postupu: vedoucím týmu se stává Hrane, David K3LP bude vyřizovat potřebné administrativní záležitosti nutných povolení.

Ihned byla kontaktována ARRL a také předseda Svazu radioamatérů Americké Samoy. Od rodiny Jenningsů, která je majitelem ostrova, přišlo povolení k vylodění na ostrově. Hrane odletěl na Americkou Samou, aby navštívil Larryho, AH8LG a setkal se také s jedním z vlastníků ostrova. ARRL vyžadovala písemné povolení k vylodění, aby expedice byla uznána pro DXCC a tím to měl Hrane zajištěno. Domluvili ještě počet členů expedice, přepravu lodí, potřebné množství jídla, generátory a další technické detaily nutné k aktivaci jednotlivých pracovišť. Naštěstí díky řadě předchozích expedic jsme měli jasno, čemu je třeba se obzvláště pečlivě věnovat při přípravě: výběru operátorů, zdrojům napájení a veškeré provozní technice a organizaci jednotlivých pracovišť na vzdáleném ostrově.

Při prvém osobním setkání byl domluven hlavně výběr operátorů, o ostatních záležitostech se jednalo e-mailem. Prvý seznam nutných drobností obsahoval 60 položek; Hrane zaplatil za povolení vylodění. Na zpáteční cestě ze Samoy se Hrane

### *Provoz*

setkal v Bostonu s K3LP a K1LZ a diskutovali nejrůznější detaily; navštívili také ARRL, aby předali písemný souhlas s vyloděním. Zorganizovali WEBové stránky, na kterých byly postupně uveřejňovány detaily expedice a dohodli termín začátku na 3. dubna. Dave kontaktoval společnost ICOM kvůli poskytnutí potřebných IC-756PROIII, Krasi (K1LZ) zajistil u vlastní firmy lineáry ACOM1000; tyto přístroje byly po expedici vráceny. Všechny ostatní potřebné díly zabezpečili samotní účastníci expedice.

Operátoři se rekrutovali z celého světa a tak bylo dohodnuto, že se všichni sejdou 31. 3. a 1. 4. ve městě Pago-Pago na Americké Samoi. Ne všichni operátoři měli složeny potřebné zkoušky u americké FCC, bez kterých by z ostrova Swains nemohli pracovat; proto je ještě 1. dubna v Pago- -Pago složilo 8 dalších operátorů. Další problémy, které konečně vždy nastanou, se řešily "za pochodu". První byl zjištěn hned poté, kdy na Pago– Pago přiletěla skupina z Apie. Přestože se jedná o krátký půlhodinový let, postrádalo se zavazadlo, ve kterém bylo kompletní VKV zařízení i pro práci odrazem od Měsíce. Vypomohl Lary, AH8LG, který dodal vlastní potřebné části. Večer 1. a ráno 2. 4. byl čas věnován kontrole a zabalení všeho nutného a transportu do přístaviště. 2. 4 jsme se nalodili na motorovou loď SILY a ta zvedla kotvy. Ostrov Swains jsme spatřili po 21 hodinách plavby.

Po vylodění a přenesení všech zavazadel jsme vybrali místa pro kuchyni, malou lékařskou ambulanci a tři pracoviště: CW, SSB a DIGI. Kuchyň řídila KS6FO, která měla k ruce ještě dvě dámy, ambulanci K6SRZ, povoláním lékař. Postavili jsme antény, zřídili jednotlivá pracoviště a dohodli, že "vyjedeme" 4. 4. 2007 v 06.00 UTC. Práce nebyla nijak příjemná – ve dne bylo 45˚C ve stínu; v noci sice bylo chladněji, ale to jsme byli zase nuceni bojovat nepřetržitě s miliony komárů. Přesto všichni členové splnili přidělené úkoly. Myslím, že jsme splnili očekávání. Náš WEB registroval přes 300 000 návštěv a obdrželi jsme 1 500 zpráv, ve kterých byla práce expedice chválena a byly vyjádřeny díky za novou DXCC zemi. Mohli jsme pracovat bez přestávek na jídlo, protože CW i SSB stanoviště měla po 6 operátorech a pracoviště DIGI

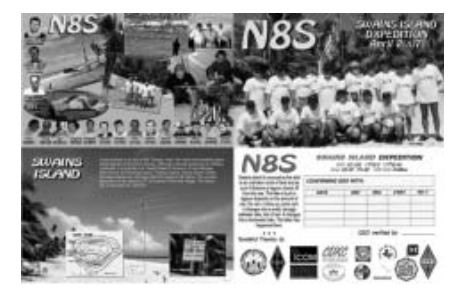

4; z každého pracovaly nejméně dva transceivery, někdy i více. Na 50 MHz byl nepřetržitě v provozu maják, ale pásmo se neotevřelo a tak tam bylo možné pracovat jen EME. Výběr operátorů byl dobrý, byli jsme jako jedna rodina. Při odpočinku jsme se koupali v moři, které mělo 35˚C, někteří z nás rybařili, takže jsme na jídelníčku měli často i čerstvé ryby a zajímavé raky.

S blížícím se koncem expedice začalo být jasné, že i přes nízkou sluneční aktivitu můžeme docílit neočekávaný výsledek. Po jedenácti dnech práce nastal čas odchodu. 117 tisíc navázaných spojení znamenalo nový světový rekord v počtu spojení jedné expedice, pracující s agregáty a pod stany. Navázali jsme spojení s více než 48 tisíci různými značkami, ani to se nikomu před námi nepodařilo. Měsíc po skončení expedice byly vytištěny QSL lístky a za 30 dnů jsme odpovídali na více než 20 tisíc direktů došlých poštou; přes 7 tisíc QSL jsme poslali přes byro. Členové expedice děkují všem, kteří přispěli sponzorským darem (expedice přišla na 180 tisíc USD) a pochopitelně také Alexu Jenningsovi a rodině Gandyů (KS6FO a AH8LG) za veškerou poskytnutou pomoc.

*Zpracováno podle zprávy YT1AD v srbském časopise Radioamater 1/2008*

 $<8311>()$ 

### *Jiří Kubovec, OK1AMU, ok1amu@seznam.cz* **G3TXF – DIG 516**

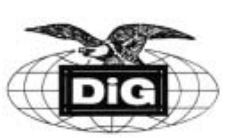

*O této vyjímečné osobnosti padlo již několik zmínek v předchozích článcích, ale domnívám se, že jeho obrovská práce v našem hobby si zaslouží větší pozornost. G3TXF se jmenuje Nigel Cawthorne a bydlí v hrabství Surrey. Radioamatérem se stal v roce 1960, kdy působil jako SWL G-10130. Vojenskou službu absolvoval ve vyhlášené Commanding Beaumont College ve Windsoru poblíž Londýna. Byl zařazen u spojovacího vojska a nepochybně se zde ještě více zdokonalil v telegrafii. Do civilu přešel výborně připraven a CW se mu stala láskou v jeho další životní pouti. Koncesi má od února 1965, tehdy se zrodila později světově uznávaná značka G3TXF.*

Nigel není pouze špičkový QSL manažer, ale také TOP operátor, který se zúčastnil množství závodů a expedic. Protože si vede precizní evidenci, je známo, že do konce roku 2006 měl na svém kontě cca 430 500 QSO, z toho 52 % z domácího QTH, zbytek z expedic a QTH přechodných. Nejplodnější byl pro něj rok 2000, kdy uskutečnil 37 500 spojení. Do světa vyráží obyčejně se svým největším kamarádem, kterým je Roger G3SXW. Tato sehraná "dvojčata" vždy při svých expedicích předvádějí excelentní koncert. Po Velké Británii s nimi vyráží i Ian G3WVG. Mládenci navštívili zatím 196 zemí a QRV byli ze 65 zemí mimo Velkou Británii!

Nigelův ham–shack je vybaven FT1000MP s koncovým stupněm Quadra VL-1000 s bohatou anténní farmou. Z domova většinou nepracuje na

160 m – na tomto pásmu moc nejezdí kvůli rušení TV a PC.

Skvěle je vybaveno i jeho přechodné pracoviště v hrabství Devon, položené těsně u moře. Vévodí mu mohutný anténní systém pokrývající všechna KV pásma. Samostatnou kapitolou je Inv- -vee s beverage směřujícími k moři. V roce 2006 se zúčastnil CQ–WW–CW v kategorii single 160m. Výsledkem bylo 1588 QSO, z toho 349 W, 29 VE (ale také 88 OK a 18 OM stanic).

Tak jako je vybaven jeho ham-shack, přistoupil stejným velkorysým způsobem ke zbudování (jak to pojmenoval) svého QSL úřadu. Na zahradě si postavil bungalow, ve kterém je 15 velikých plechových lístkovnic (po 10 řadách + 10 sloupcích) a aby toho nebylo málo, ulehčil QSL službě RSGB tím, že vykonává funkci sub-QSL bureau pro stanice G3T.. .

Kdo dočetl až sem, může si říci, že dosahovat uvedené výsledky v popsaných podmínkách není žádný kumšt. Ale Nigel sám říká, že na to celé vybavení včetně portejblu se zmohl až v poslední době.

Níže uvedený výčet jeho aktivit za nedávné období nepotřebuje další komentáře. Tedy nechť čtenář sám posoudí:

Prosinec 2006: Výjezd na Maltu a odtud aktivita jako 9H3TF.

Únor 2007: 3B9/G3TXF.

Březen 2007: BERU Contest jako V25XF.

Duben 2007: Návštěva litevských radioamatérů v Kaunasu.

Květen 2007: Spolu s Rogerem G3SXW jsou v Daytonu, Ohio, uvedeni do "Síně slávy".

Červen 2007: FY/G3TXF a přesun do DL, kde se účastní HAM RADIO Meeting ve Friedrichshafenu.

Červenec 2007: Se skupinou špičkových operátorů oživuje 1A0KM, jsou tedy QRV od Maltských rytířů z Říma.

Srpen 2007: WAE-CW Contest jako PJ2G.

Září 2007: Polní den se 4 kamarády jako GW0AAA/p. Říjen 2007: CW-WW-SSB na 14 MHz v kat. **Single** 

Listopad 2007: JW/G3TXF

Prosinec 2007: Účast na URE Congeso poblíž města Cadiz ve Španělsku.

*Provoz*

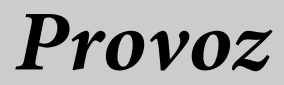

Únor 2008: 11 000 QSO při únorové expedici do nové země DXCC jako FJ/G3TXF. Od 17. 2. s Marttim OH2BH a další partou v Kosovu jako YU8/OH2R či YU8/G3TXF.

Duben 2008: s G3SXW a dalšími třemi kamarády na expedici z Damašku jako YK9G.

Co dodat na konec tohoto povídání: jde o mimořádnou a světově uznávanou radioamatérskou celebritu. Právě pro tyto své celoživotní výsledky byl uveden v roce 2007 do síně slávy. Jeho práce jako QSL manažéra nemá obdoby! Za svou osobu mohu řici, že je pro mne čest sdílet členství v DIG s tímto mimořádným člověkem.

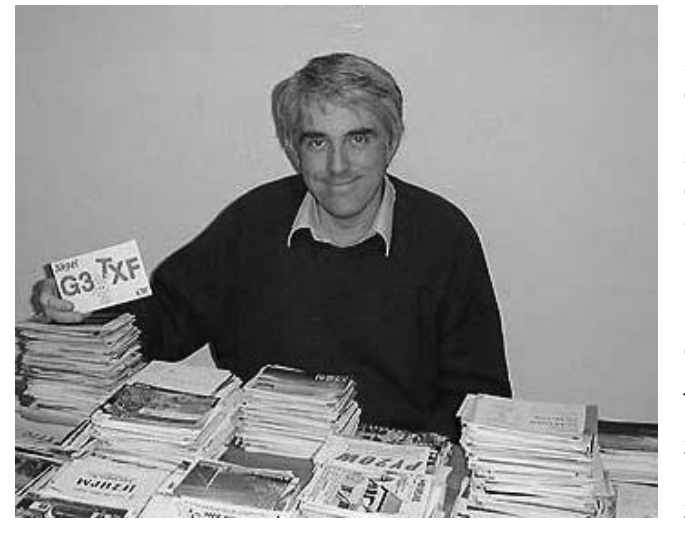

Plno amatérů má potvrzeno všech 338 zemí, kdežto Nigel G3TXF měl opět tu smůlu, že v době třeba aktivace P5 byl na svých expedicích někde ve světě. I to je daň našemu hobby. Vřele doporučuji všem, kteří to doposud neučinili, aby navštívili domovskou stránku Nigela. Až zadáte *www.G3TXF.com*, uvidíte množství fotografií z cest i po GB, perfektně vedené statistiky o expedicích a zadáte-li svou call, dozvíte se, jakým způsobem vám (pokud jste s ním měli QSO) poslal QSL ať z expedice či z domova. Já tuto stránku mám v PC mezi oblíbenými a velice často sleduji, zda G3TXF někam nevyráží.

 $<8309$  $<$ 

### *Pavel Šír, OK1AIY, ok1aiy@comanet.cz*

### **76 GHz s odstupem osmi let - nový rekord**

*O problematice provozu v pásmu 76 GHz bylo podrobně napsáno v AMA magazínu č. 3/1998, tedy právě před 10 léty. Je tam zevrubně popsána situace a stav techniky v té době a hlavně metodika, popisující postup při uskutečňování spojení.*

*O dva roky později byl v časopisu Radioamatér překlad článku W3EP o práci v pásmu 76 GHz v jiné části světa, který dal podnět k dalšímu popisu v Radioamatéru č. 3/2000. Jsem přesvědčen, že jako úvod k následujícímu povídání je velmi vhodné ho po zkrácení a úpravách otisknout znovu – většinu tam uváděných informací by stejně bylo nutno zopakovat v jiné formě. Popis, který pak následuje, je totiž přímým pokračováním a platí vše, co probíhalo v uplynulých 8–10 letech – psát něco jiného by ani nebylo výstižnější. Možtá to ocení i noví zájemci, kteří by mohli mít se sháněním starších čísel časopisu problémy.*

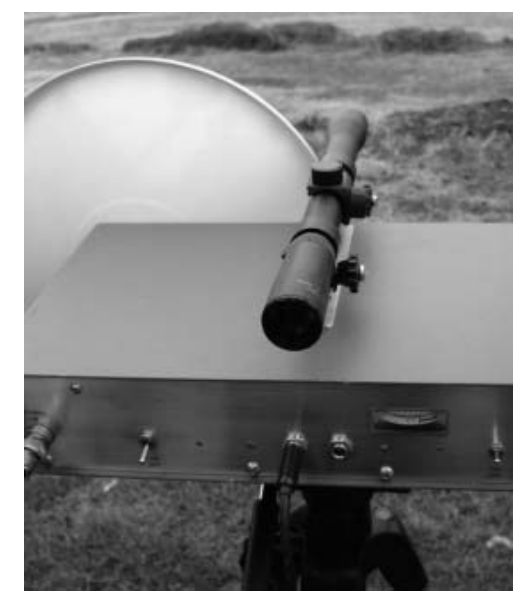

*Na tomto pásmu pracujeme spolu s Miloslavem Skálou, OK1UFL, už čtyři roky a pokud se nějakého VKV závodu zúčastníme a nejsme každý na jiném konci republiky, uděláme skoro vždy i soutěžní spojení. O související problematice viz AMA magazín č. 3/98, obrázky jsou i na obálce AMA č. 5/98.*

*Pásmo 76 GHz je v oblasti, která na své využití pro "spotřební účely" ještě čeká. Když ale vidíme, jak poskočila technika za posledních pár let i u nás, jak se naplnila pásma i přes 20 GHz hlavně signály zařízení pro přenos dat či linkami propojujícími "buňky" mobilních telefonů, je zřejmé, že během několika let bude i zde těsno.*

*Komická je i skutečnost, že např. přímo v pásmu 10368 MHz, které bylo dlouho "tabu", je v současnosti "nacpáno" i vzdor tomu, že projektanti, kteří jsou i aktivními radioamatéry, zde dotyčný kanál neobsazují. Naštěstí to zatím při spojeních nevadí, ale je rozčarování, když přijede někdo na VKV závod na nějaký exponovaný kopec, kde tato*  *záležitost od posledně přibyla a pásmo je zcela zrušené. Nakonec nezbude, nežli naše zařízení zase vypnout. Na druhou stranu je tu i nebezpečí rušení z naší strany; závodění ale není tak časté a zatím na to můžeme zapomenout.*

*Stačí se ale podívat na kteroukoli telekomunikační věž – jsou doslova opentleny parabolickými anténami různých průměrů, jež zprostředkují spojení na jednotky až desítky kilometrů. Pokrok, na který jsme všichni čekali, je poněkud kalen faktem, že většina zařízení je dovezena odněkud ze světa a "zlaté české ruce" to jenom instalují. Továrny, které dříve dokázaly jiné unikátní výrobky, jsou zavřené.*

*Ale věnujme se pásmu 76 GHz. Na některé delší pokusy zatím ani nebyl čas a provoz se omezuje jen na pár minut při soutěžním spojení. Zařízení se zapne, nechá se ohřát termostat a nacvičenou rutinou se udělá spojení. Přitom zkontrolujeme, zda se od posledního něco nestalo a zda souhlasí kmitočet; vše končí předáním reportu a pořadového*  *čísla 001. Pak rychle demontáž, vše srovnat zpět do transportní krabice a na stativ jde zařízení pro další pásmo. Času je málo, pásem hodně, počasí není vždy příznivé a přijde večer, kdy "potmě" toho mnoho neuděláme. Byly ale i chvíle, kdy zrovna počasí přálo, spěch nebyl a tak byla příležitost víc experimentovat. Např. o Polním dnu 1997 si všichni jistě vzpomeneme na zhoršení počasí ze soboty na neděli, kdy spadlo tolik vody, že z následujících záplav se stovky lidí v celé Evropě ještě nevzpamatovaly. Když závod začínal, nebylo ještě počasí tak špatné, ale ze severu k jihu, přesně ve směru spojení, už vítr hnal mraky notně nasycené vodou. Vzdálenost byla sice jen 11 km, ale každý mrak bylo možné registrovat na S-metru.*

*Jiná situace byla na stejné trase o dva roky později. To ale bylo počasí velmi dobré a tak jsme udržovali SSB spojení na 76032,2 MHz více než hodinu před začátkem závodu. Únik byl nepatrný, v síle signálu byla ještě rezerva, při provozu CW dokonce značná.*

### *Provoz*

*Pro lepší posouzení možností udělat spojení na větší vzdálenost poslouží grafy, z nichž lze odečíst, jaký vliv na zeslabení signálu mají dešťové srážky různého charakteru nebo zmíněný útlum způsobený absorpcí ve vodních párách či vzdušném kyslíku (viz obrázek).*

*Není to ale jediný důvod možného neúspěchu. Ve hře je více neznámých a nejlepší způsob, jak vše odhalit, je zkoušet – nejdříve komunikovat na krátké vzdálenosti a ty pak prodlužovat. Je velmi užitečné mít souběžně v provozu i 47 GHz. Můžeme to zkusit i přes nějakou překážku, třeba strom či stavení. Pak najednou zjistíme, že odrazem od okolních překážek to na krátkou vzdálenost jde též. Získané zkušenosti jsou nenahraditelné.*

*Podstatným rozdílem mezi stanicemi v USA a našimi transvertory je o 3 řády menší výkon. Naše zařízení je vlastně to nejjednodušší a nejlevnější, co DB6NT popsal. Přijímač bude asi porovnatelný, ale výkon byl naměřen jen 10 μW. V porovnání s 10 mW je to tisíckrát méně a zamyslíme-li se nad tím, můžeme se divit, že to vůbec šlo na větší vzdálenost než třeba jen 1 km. Už 1 mW by byl úctyhodný výkon a znalci potvrdí, že propracovat se k němu jednoduše je velký problém třeba i na 24 GHz. Lze sice zvětšovat průměr parabolické antény, ale ta musí mít také nějakou mechanickou přesnost, aby to nebyla jen "plachta na vítr". Dánská firma PROCOM takové paraboly vyrábí, jsou z plátovaného materiálu, aby mechanické vlastnosti zůstávaly zaručeně stabilní v širokém rozsahu teplot. Podobné antény jistě vyrábí hodně výrobců na světě a všichni si je nechají dobře zaplatit. Vysílat se dá ale na cokoli, na Týdnu dánské mikrovlnné aktivity to předvedl Fredy, ON6UG, který vyrobil anténu i ze dna plechovky od CocaColy. Přes den s ní experimentoval a večer při HAM festu si ji připevnil na klopu svého svátečního saka. Dobrá parabola většího průměru* 

*má malý vyzařovací úhel a je nebezpečí, že bez optické pomůcky ji nenasměrujete zcela přesně. Nemusí to být jen dalekohled z pušky* – viz obrázek v záhlaví článku*, stačí třeba hrana skříňky, podle které se nasměrujete již dostatečně přesně. Je to ten první nejdůležitější krok.*

*Použitá literatura: Radioamatér 1/2000, Michael Kühle, DB6NT – Dubus 2/92 a 2/94, AMA magazín 3/98 a 5/98, P. Šír – OK1AIY – Radioamatérské konstrukce pro mikrovlnná pásma*

Přenesme se nyní o těch 8 let zase do současnosti. S ohledem na technický pokrok ve světě je to vlastně dost dlouhá doba pro výrazný posun i v radioamatérských konstrukcích. Jsou dostupné klíčové součástky s podstatně lepšími vlastnostmi, zdokonalily se technologie, ale hlavně přišli noví lidé s pokrokovými, ještě neotřelými pohledy na věc. Přístup k profesionálním technologiím, možnost využití nějakého toho hotového modulu a hlavně dostupnost dokonalých měřicích přístrojů spolu s dlouholetými zkušenostmi z pásem nižších umožnily několika jedincům v zahraničí i u nás vyrobit nová zařízení s podstatně lepšími technickými parametry, hlavně s vyšším výkonem a lepší citlivostí. Příkladem byly konstrukce DL2AM a DC0DA, popsané v časopisu Dubus a CQ DL, které byly inspirující i pro naše konstruktéry. Těm nejvyšším pásmům se u nás věnuje více zájemců, někteří pracují kolektivně, jiní zcela samostatně. Uvážíme-li, že problematika je nesmírně náročná a na jednu hlavu a ruce je toho už opravdu moc, mají to jednotlivci obzvlášť nesnadné. Pohled do posledních kategorií výsledkových listin závodů v r. 2007 a 2008 však ukazuje, že se vcelku daří a stanic přibývá. Snad je to i tím, že vynaložená práce z minulých let konečně "přináší nějaké to ovoce".

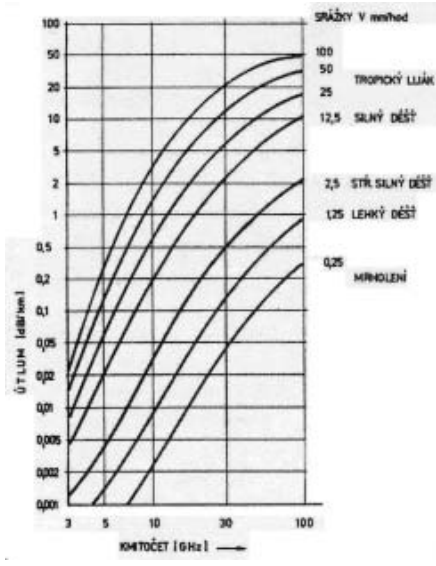

*Provoz Vliv vodních par a vzdušného kyslíku na absorpci mikrovlnného signálu*

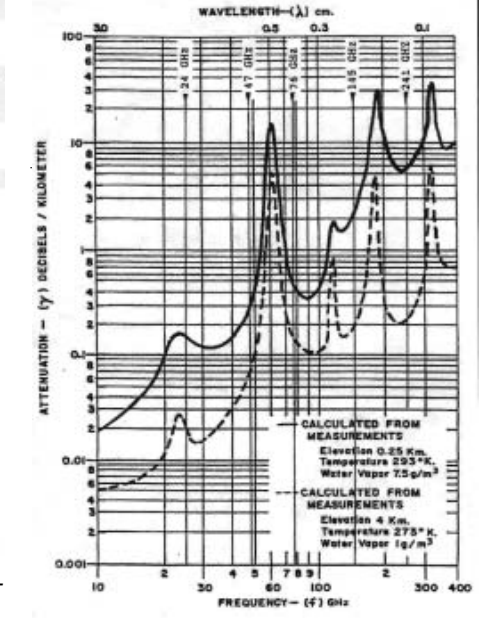

Nové konstrukce se od těch původních liší nasazením profesionálního dílu – násobiče typu CMA3824DOAUP nebo S00–4079, který dokáže jako troj- nebo čtyřnásobič odevzdat na kmitočtu kolem 38 GHz výkon až 100 mW. Ten je potřebný pro následující díly:

1. Subharmonický směšovač, v případě transvertoru s diodou (Flip Chip) MA4E1318 od firmy MACOM, nalepenou na příslušné desce z DUROI-Du tl. 0,125 mm od DB6NT. Na výstupní přírubě lze naměřit výkon i přes 1 mW (přístroj firmy ANRI-TSU – hlava 75–110 GHz). Ten ovšem obsahuje 3 kmitočty: a) kmitočet potřebný, b) příslušný kmitočet zrcadlový, v případě mf 144 MHz vzdálený tedy o 288 MHz s obráceným SSB pásmem a c) kmitočet místního přiváděného oscilátoru 38 GHz x 2 (LO). V zařízení není žádný selektivní filtr – počítá se s tím, že jde ven i "zrcadlo". Filtry se dávají v případě nasazení zesilovače, ale jejich výroba je na hodinářské úrovni a mají tedy i odpovídající ceny.

2. Varaktorový násobič (zdvojovač) s diodou MACOM MA46H140, nalepenou opět na příslušné desce od DB6NT z DUROIDu; násobič dává kolem 10 mW výkonu a umožňuje provoz CW. Ve světě tomu říkají "HI POWER" a náročným přepínačem volí připojení antény zde nebo k transvertoru. Přepínač lze ušetřit připojením k druhé parabole či horně, mířící stejným směrem.

Operace nalepení čipu na desku je krok obtížný kvůli nepatrným rozměrům diod, kdy manipulace "holýma rukama" nám může připravit nepříjemná překvapení, že diodu ztratíme dříve, než ji vůbec spatříme. Tento úkon je proto dobré svěřit tam, kde to umějí a hlavně kde na to mají potřebné vybavení. Kromě specializovaných firem mají kontaktovačky i na vysokých školách, existují ale i jedinci, kteří to zvládají doma opravdu na kuchyňském stole

Několik vzorků z výše uvedených popisů od DL2AM zhotovil Aleš OK1FPC a tak byla vyrobena zařízení nová nebo inovována ta stávající. Podstatné zlepšení přinesl zmíněný varaktorový násobič jako pomůcka pro chvíli, kdy spojení vlastně začíná. "Trefit se" s parabolickou anténou je obtížné a tak je na HiPower připevněna "Horna". Ta má sice oproti parabole menší zisk, ale pokryje signálem větší plochu, takže protistanice jej snáze zaslechte a přesně se nasměruje. To je velmi důležitý krok, protože jsou eliminovány dvě neznámé – směr a kmitočet. Pak je možné přejít na transvertor naladěný na stejnou frekvenci, HiPower maják vypnout a pokračovat SSB na transvertoru s menším výkonem, ale s parabolickou anténou, kterou ještě "dotáhneme" na nejlepší signál. Toto opatření se ukázalo velmi účinné a snad díky tomu dopadly velmi dobře první pokusy 6. 4. 2008 mezi SP6BTV a OK1UFL/p. Přistupovali jsme k nim s obavami, jaké ty signály budou, protože s původními zařízeními se na 15 km už muselo tele-

*Provoz*

grafovat. V úvahu se muselo brát i počasí – byla mlha, která může spojení ovlivnit ve špatném i v dobrém směru. Protistanice SP6BTV byla na Bukovině, JO80DL, naše stanoviště pro první pokus bylo ve čtverci JO80AK, vzdálené 18 km.

Signály byly obdivuhodně silné a tak jsme přejeli do sousedního čtverce JO70XK na okraj vesnice Hořičky. Na vzdálenost 24 km nebyla patrná žádná změna k horšímu, takže jsme zkusili přejet až na Zvičinu ve čtverci JO70UK. Samotný vrch kopce je zalesněný a tak jsme zajeli na severní úbočí, které bylo předpokládaným směrem otevřené. V mlze jsme se ale nemohli orientovat a tak přišla na řadu další pomůcka – zařízení pro 24 GHz pro přesné nasměrování. To se ihned podařilo a během minuty již probíhalo spojení SSB na 76 GHz tak dobře, jako by to bylo jen několik km. Pro přesnější nasměrování je 24 GHz ten optimální kmitočet. 10 GHz je pásmo moc hrubé, 47 GHz zase podobně problematické jako samotných 76 GHz, v praxi ho ale používáme rovněž.

Počasí nebylo valné, viditelnost asi 20 km a od severozápadu studeně foukalo. Překlenutá vzdálenost 42 km a signály s rezrvou dávaly naději na spojení delší – pokusy byly stanoveny podle počasí na neděli 13. dubna 2008 na trase Žalý–Bukovina (58 km), odkud jsme loni dělali už úspěšné spojení s SP6BTV na 47 GHz.

První chvíle ale úspěšné nebyly, i přes dokonalé nasměrování na 24 GHz nemohli na polské straně HiPower od nás zaslechnout. Asi po hodině se to povedlo, CW signál by pro spojení postačil, ale zádrhel byl s telegrafováním – jednoduše řečeno: nemusí umět všichni všechno. Protože bylo třináctého, nebylo to nic divného. Čas ubíhal, ale po nějaké chvíli se signály začaly zlepšovat, takže proběhlo SSB spojení v dobré kvalitě. Okamžitě jsme realizovali druhou část plánu – přesun na

Kozákov. Po hodině jízdy jsme za hezkého počasí našli na Kozákově volné místo na kraji silnice, nainstalovali zařízení 24 i 76 GHz a po obvyklé proceduře navázali spojení – zatím nejdelší – na 72 km.

K zamyšlení je skutečnost, že na kmitočtech 24, 47 a tedy i 76 GHz se po poledni signály zlepšují – povšimli si toho i ostatní aktéři a mnohdy se soutěžní spojení uskutečňují právě před koncem závodu. Jisté vysvětlení by přineslo prostudování příspěvku F4BUC z Dubusu 1/2007.

Další pokusy byly stanoveny na neděli 20. 4. 2008, kdy bylo slíbeno lepší počasí. Na stanoviště vyjeli OK1FPC (na JN79NU) a OK1JHM spolu s OK1EM (JO70DP). Z Benecka JO70SQ ve výšce 950 m.n.m. jsme byli "na přímou viditelnost". Počasí se ale nepovedlo, viditelnost byla jen asi 15 km a ze zatažené oblohy i občas "skáplo". Však už bylo na čase, aby přišla nějaká ta změna k horšímu, už se podezřele dlouho dařilo.

OK1UFL zkoušel s OK1FPC, já s OK1JHM a OK1EM. Asi po třech hodinách se podařilo podle 47 GHz nasměrovat antény s OK1FPC a zároveň velmi slabě zachytit "HiPower" od OK1JHM. Spojení proběhlo ve 12:30 až 13:00 UT jak s pomocí většího výkonu, tak i na samotný transvertor, ale jen telegraficky – SSB signál byl už nečitelný. Na 88 km je to zatím nejdelší uskutečněné spojení s nejmenším výkonem. Spojení OK1FPC s OK1UFL na 97 km je zatím nejdelší. Bylo ale třeba na obou stranách nainstalovat paraboly Procom s průměrem 25 cm místo horny. Vyměněné reporty byly nakonec 599. Experimentování ještě pokračovalo s OK1EM, ale po pěti hodinách mrznutí už byli všichni "málo živí" a protějšek přestal poslouchat "HiPower" z naší strany. Byl nejvyšší čas ukončit pokusy – zatím nejhodnotnější. Kam až to půjde dál?

*Tropo šíření na 47 a 24 GHz. AMA magazín 3/1998 F4BUC: DUBUS 1/200*

 $<8312$  $<$ 

### **Nový SWL DX–Cluster**

Stefano, I3-2782/VE, je autorem SWL DX Clusteru – viz *http://www.dfzweb.com/hosted/i2782ve/swlcluster/*. Na úvodní stránce je třeba zadat své SWL číslo, volací znak či jméno, vybrat jazyk (mezi angličtinou a italštinou) a po kliknutí na "ENTER" se objeví okno DX Clusteru. Pro přidávání spotů je třeba se zaregistrovat, přičemž registrace je zdarma (dle vlastního uvážení lze Stefanovi zaslat dotaci, coby ocenění jeho práce na tomto vynikajícím projektu). Přihlášení účastníci mohou navíc mezi sebou i četovat a vložit svůj osobní profil (včetně fotografií).

Rovněž Stefano, IE3-802SWL, ve spolupráci s Thomasem, IL3-123SWL, vyhlašují novou celoroční soutěž pro rok 2009 pod názvem *SWARL 365 day contest 2009*. Podmínky jsou uveřejněny na adrese *http://digilander.libero.it/paoloalw/swarl\_365\_day\_contest\_2009.htm*.

73 a hodně pěkných DXů a úspěchů v závodech! *Roman, OK1-31457, ok1-31457@seznam.cz*  $\langle 8310 \rangle$ 

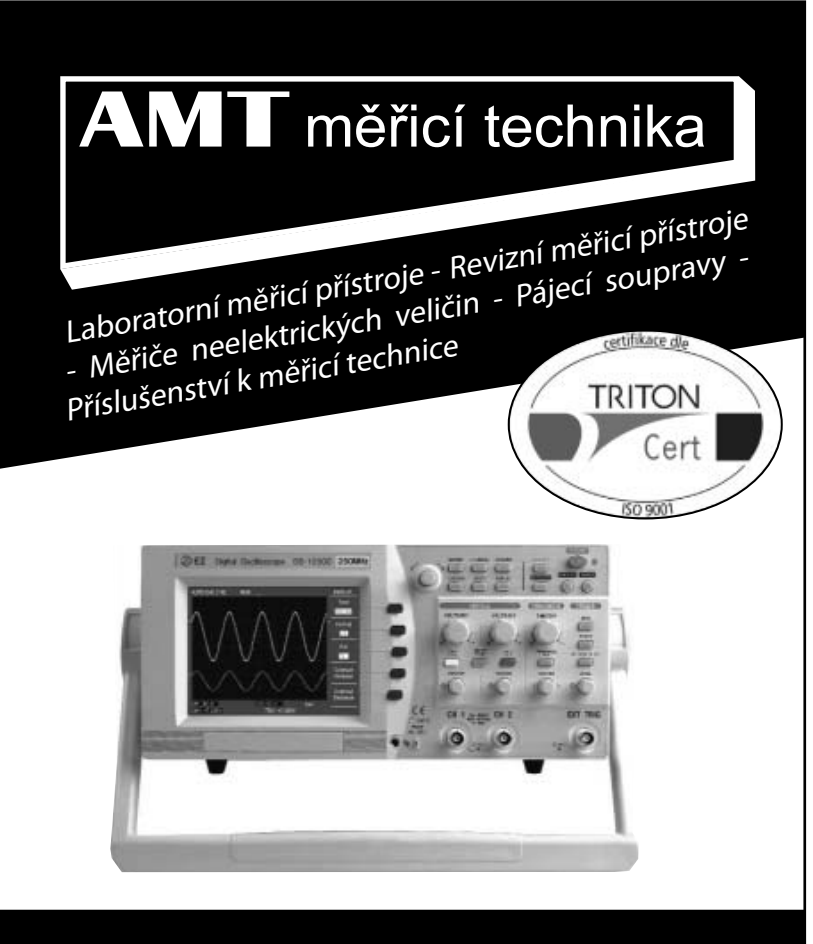

### AMT měřicí technika, spol. s r.o.

Leštínská 2418/11, 193 00 Praha - Horní Počernice fax: +420 281 924 344, tel.: +420 281 925 990, +420 602 366 209 E-mail: info@amt.cz

**http://www.amt.cz**

*Max Perner, DM2AUO, podle CQ DL 10 a 11/2007 přeložil a upravil Ing. Jiří Vlčka, OK1DNG*

## **Kontrola přizpůsobení prostřednictvím fázově***–***impedanční metody - 1**

*Téměř jakýkoliv SWR metr (zejména "širokopásmový") či anténní můstek jsou imitací anténního analyzátoru. Problematice je věnována řada pojednání (namátkou např. [1, 2]), zaměřených i na praktickou stavbu. Klasické SWR metry či uvedená příbuzná zařízení sice indikovala lépe či hůře nepřizpůsobení, ovšem bez udání příčiny: pouhé konstatování odchylky ± od normovaných 50 Ω je nedostačující. Přístroj podle [3] však indikuje pomocí 4 diod LED i XL a XC a také to, zda vůči normované hodnotě 50 Ω je činná zátěž v intervalu pod nebo nad 50 Ω. Autor DM2AUO dovede čtenáře ke stavbě přístroje, který předčí klasické SWR metry, pomůže při laborování s tzv. "neinteligentními tunery", prozradí, zda je dipól příliš dlouhý či krátký, pomůže konfigurovat L–, T– nebo Π–článek atp. Popisovaný přístroj tedy triviálním způsobem udává, jak zapojit např. L článek (při impedanci menší než 50 Ω na vstupu, tj TRX, při impedanci větší opačně, tj. na výstupu, u antény). Je vhodný i pro Π–články. Využívá přiměřené množství diskrétních součástek (3 IO běžné, 2 IO v napájení, 4x LED + 1 indikace ON/OFF; 2 LED lze nahradit měřidlem s nulou uprostřed pro indikaci XL, XC). Přístroj je umístěn na dvou deskách (klišé k dispozici). Na samostatném vývodu je vyveden i signál pro čítač. Feritový toroid Amidon FT50-43 je běžně dostupný u fy GES. LED diody lze nahradit optočleny. Nenechme se mýlit tím, že autor vychází teoreticky i prakticky z reflektometru; výsledné zařízení je popisováno ve druhé části článku.*

V úvodu připomeňme známé informace: Téměř v každém transceiveru jsou integrovány přístroje měřící SWR; přesto je amatérská stavba takového – většinou externího – doplňku možná, někdy dokonce nutná. Tyto přístroje ale indikují pouze stupeň přizpůsobení, příčiny tak nemohou být nalezeny, to lze jen v součinnosti impedance a fáze. Pro měření SWR i impedance a fáze lze užít víceméně stejné senzory, článek je věnován právě této části přístroje.

Nejprve je snad vhodné upozornit na využitelnost různých reflektrometrů. Amatérská stavba reflektometru, zejména určeného do vysílačů, antenních tunerů atp., je víceméně překonána. Zhodnocení k tomu určených několika součástek je podmíněno splněním aspoň základních podmínek – pokrytí frekvenčního rozsahu 1,8–30 MHz a vf výkon na 50 Ω max. 100 W.

V teorii i praxi jsou známé realizace, určené pro jediné pásmo – používají se specielní měřící sondy či senzor. Známe to např. z přístrojů pro CB pásmo (pokud je to poctivě deklarováno), pro kompletní rozsah 1,8–30 MHz jsou takové přístroje vhodné jen s velkými omezeními.

V mnoha nabídkách jsou pro rozsah KV doporučovány "frekvenčně nezávislé" reflektometry. Podle použitých součástek (C, L) nemůže měřící rozsah pokrýt vše od delších vln po VKV, označení "frekvenčně nezávislý" je zavádějící. Označení "širokopásmový" či "v rámci mezí frekvenčně nezávislý" by mohlo být výstižnější (otázka serióznosti komerce!).

### *Základní zapojení reflektometru pro KV*

Základní schéma ukazuje obr. 1. Vf proud tekoucí z TXu k anténě bude v sekundáru Tr1 indukovat proud ekvivalentní převodovému poměru trafa. Tento proud teče odpory R1 a R2, jeho průchodem na nich vzniká úbytek napětí. Kapacitní dělič napětí C1, C2 dělí vf napětí podle poměru kapacit. Napájen je střed obou rezistorů.

Mezi napětím a proudem na vf vedení existuje fázový posun, který je určován typem zátěže. Při čistě ohmické činné zátěži se fáze vf napětí indukovaného trafem Tr1 na odporu R1 vyrovná, obě napětí na R1 se tedy vyruší, na R2 se ale zdvojnásobí. Základní podmínkou přitom ovšem je, aby na-

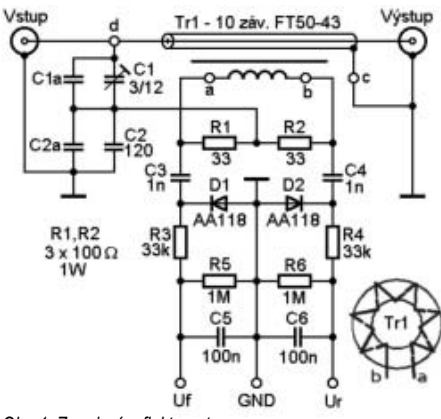

*Obr. 1. Zapojení reflektometru.*

pětí z kapacitního děliče C1/C2 odpovídalo úbytku napětí na R1. C4 je potom teoreticky bez napětí, u C3 je tomu opačně. Obě tato výsledná napětí jsou diodami D1 a D2 usměrněna a na napěťových děličích R3/R5 a R4/R6 jsou k dispozici na výstupech UFWD a UREF k dalšímu zpracování.

Anténní konektor na výstupu TXu jako zdroje signálu vykazuje určitý výstupní odpor. Je-li např. vysílač s výstupním odporem 50 Ω zatížen odporem 100 Ω, pak jím poteče pouze poloviční proud v porovnání se stavem, kdy TX je zatížen odporem 50 Ω. Na rezistoru R2 (obr. 1) je pak napětí, signalizující chybné přizpůsobení. Chybí-li zátěž zcela, transformátorem Tr1 neteče proud a v reflektometru působí pouze vf napětí. Naopak při zkratu na výstupu teče maximálně možný proud, ale napětí je nulové.

V závislosti na kapacitanci či induktanci zátěže se projeví též fázový posun proudu a napětí oproti ideálnímu přizpůsobení. Napětí na C4 pak již není nulové, z poměru obou napětí UFWD a UREF lze určit poměr stojatých vln S

$$
S = (U_{\text{FWD}} + U_{\text{RBF}})/(U_{\text{FWD}} - U_{\text{RBF}}) \quad (1)
$$

#### *Příklad praktické realizace*

Je užitečné se podrobněji zmínit o některých detailech.

*Trafo Tr1*: Při výstupním odporu vysílače 50 Ω a vf výkonu 100 W teče do zátěže proud 1,4 A a je na ní napětí 70,7 V. Bude-li mít primár jeden a sekundár deset závitů, poteče na sekundární straně sériově zapojenými rezistory R1, R2 proud 0,14 A. Napětí na R1 (event. na R2) bude pokaždé U = 0,14 A x 33  $\Omega$  = 4,62 V. V praxi volíme induktanci rovnu minimálně desetinásobku odporu sériové kombinace R1 + R2 při nejmenší pracovní frekvenci – pro 1,8 MHz by to bylo  $XL = \omega L = 2\pi fL$  [ $\Omega$ , Hz, H] = 58,386 μH. Při konstrukci použijeme v roli primáru koaxiální kabel RG 58, přes něj je nasunuto jádro, které opatřeno sekundárním vinutím sedí na plášti koaxiálu zpříma. Autor použil feritové jádro FT-50-43 s AL = 523 (Amidon, GES). Počet závitů sekundáru vypočítáme podle vzorce (2)

$$
N=1000\sqrt{L/A_z}\,\,\text{[mH,\,nH/záv}^2\text{],ev.}
$$

$$
N=\sqrt{L/A_L}~\text{[nH, nH/záv2 (2)
$$

Vychází 10,5, uvedených 10 závitů je na hranici nutné induktance. S jádrem (toroid) FT–50–77 a 7 závity by shora uvedené podmínky byly splněny také, změnil by se však poměr počtu závitů – počítání s deseti je lehčí. S dvěma jádry FT-50-43 na sobě (komínek) s deseti závity sekundáru je podmínka splněna s rezervou (porovnáním rozměrů koaxu a tlouštky navinutého toroidu na obr. 2 plyne, že autor pravděpodobně použil jen jádro jediné; lze to zjistit i na obr. 3 a 5 podle rozměrů PL239 a tloušťky feritu vůči reálu).

*Technika*

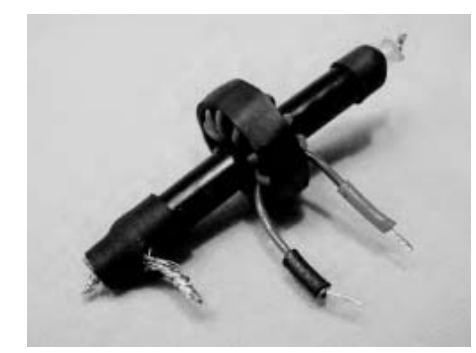

*Obr. 2. Sestavený transformátor před zabudováním. Pro zjištění rozměrů lze vycházet z obr. 5 např. porovnáním reálných rozměrů konektoru PL239.*

(I když autor čtenáře vede metodicky, rád bych doplnil: AL není konstantou v pravém smyslu slova, její hodnota je napěťově a frekvenčně závislá. Reálnou indukčnost exaktně změříme pouze rezonanční metodou. L roste i stlačováním závitů vinutí k sobě).

Z proudu 0,14 A protékajícího do série propojenými R1, R2 plyne zatížení 0,7 W na jeden rezistor. Při fázové shodě musí R1 vydržet dvojnásobné zatížení. Pokud místo R1 (a obdobně i místo R2) zapojíme paralelně tři rezistory 100 Ω/1 W, lépe se vyzařuje teplo a parazitní induktance bude redukována na třetinu (i tak užijeme kovové provedení bez drážky).

Stínění koaxiálu slouží pro minimalizaci elektrické vazby na jádro, ev. na vinutí. Smí se ale zemnit pouze na jednom konci (u výstupu).

Obr. 2 ukazuje zhotovené trafo před zabudováním. Protože CuL vodič s izolujícím textilním opletením by byl příliš tlustý, vyšlo jako optimální vinutí s LiYCY 1x0,14 (které je navíc neklouzající). Navinuté jádro bylo na plášť koaxu fixováno několika kapkami vteřinového lepidla, pro jistotu až po nastavení. Vinutí bylo navíc zajištěno smrštitelnou bužírkou.

*Kapacitní dělič:* I zde hraje faktor 10 roli. U koaxiálu 50 Ω by při 30 MHz měla kapacitance obnášet minimálně desetinásobek rezistance, tedy 500 Ω. To odpovídá kapacitě 10,6 pF. Bude-li trimr mít konečnou kapacitu 10 pF, bude při 30 MHz kapacitance již větší než 500 Ω. V případě přizpůsobení by se úbytek napětí na R1 měl rovnat napětí na kapacitním děliči, tj. 4,62 V. Bude-li C1 10 pF, spočítáme C2. Podle vztahu

$$
C_2 = ((70 - 4.62) \vee 10 \text{ pF})/4.62 \vee
$$

dostaneme 142 pF. Normovaná hodnota 150 pF by mohla být příliš veliká, slevíme na 120 pF.

K nastavení kapacitního děliče musí být jeden z kondenzátorů proměnný. Autor zvolil na místě menší kapacity trimr, jako druhý kondenzátor zvolil fixní (viz obr. 1). Pro oba by měly být použity vhodné typy a konstrukce: pro trimr se doporučuje provedení keramické (Ag ale nemá rádo síru ze vzduchu!) či vzduchové (jen ne hrníček Tesla!), jako fixní kondenzátor slídový či jiný vhodný pro vf.

Vhodnější by asi byla varianta, kdy by C1 byl fixní kondenzátor 10 pF (slída) a C2 složený paralelně z trimru s max. kapacitou 40 pF a z pevného kondenzátoru C2a 100 pF. Lépe by se tak nastavovala proměnná kapacita; osa trimru by kromě toho byla uzemněná – lze ladit kovovým šroubovákem. Viz také obr. 4.

*Ostatní součástky:* Pro oba vazební kondenzátory zvolíme slídu či diskové. Diody D1 a D2 (AA118 – germanium) mají max. závěrné napětí 90 V (lze užít Schottky BAT 46 – závěrné napětí 100 V). Takové napětí nedosáhneme ani při shodě fází na R1, ani v případě chybějící zátěže na výstupu reflektometru. Ostatní součástky jako R3, R5, C5, R4, R6, C6 působí jako odporové děliče s filtrací. Před zapájením je vhodné rezistory změřit a případně vybrat, jejich tolerance by mohla nepříznivě ovlivnit výstupní napětí a většinou tedy i získanou hodnotu SWR (typ 0207, 1%, GES, GM).

Tištěný spoj a jeho osazení jsou na obrázcích, uložených na internetových stránkách časopisu *www.radioamater.cz.* Velikost desky je přizpůsobena skřínce. Obr. 3 zobrazuje reflektometr po vestavbě. Levá PL-239 je IN, pravá OUT (z pohledu uživatele opačně).

Autor užil k vestavbě Al-box, zadní díl je pomocí Al hranolků fixován ke dnu, tj. desce a velmi dobrého galvanického spojení se zemí je promyšleně dosaženo použitím ozubených podložek a pomocných vodičů. Znovu upozorňuji, že dosud popsaný přístroj je pouze výchozím krokem k realizaci užitečnějšího modulu – viz úvod článku.

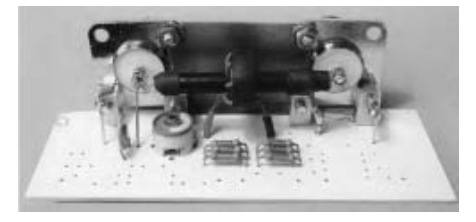

*Obr. 3. Modul reflektometru po montáži trafa a kapacitního děliče*

#### *Nastavení a provozní zkušenosti*

U reflektometrů tohoto typu se nastavení redukuje na změnu C1. Výstup zatížíme bezindukční zátěží 50 Ω, TX nastavíme na 21 MHz. Při přítomnosti vf se objeví na svorkách UFWD a UREF napětí, která měříme ss voltmetrem s velkým vstupním odporem. Pokud smysl vinutí trafa souhlasí, nastavíme vhodným ladítkem C1 na minimální napětí na UREF. Poté následuje měření na 28 a 3,5 MHz. Změřené hodnoty přepočítáme podle vzorce (1) na S. Autor naměřil na 1,8 MHz a 28 MHz S = 1:1,15, v rozsahu 3,5–24 MHz S kolem 1:1,1. U 50 MHz S vystoupil na 1:1,4. Situaci lze přirozeně ještě vylepšit laborováním s napěťovým děličem R4–R6.

Výsledný SWR zjistíme podle vzorce (2), napětí můžeme měřit vhodným analogovým měřidlem doplněným o potenciometr a přepínač, nebo dvojitým

potenciometrem a dvěma měřicími přístroji, event. jedním měřidlem s integrovanými dvěma systémy. Pro jiné vf výkony je nutné změnit trafo a kapacitní dělič. Při QRP zmenšíme počet závitů, aby odpory R1 a R2 mohl protékat patřičný proud. Z převodového poměru pak vyplyne hodnota C2.

*Indikace výkonu:* Napětí na výstupu UFWD lze přiřadit vf výkonu. Jeho hodnota bude korektní pouze tehdy, pokud při zátěži 50 Ω teče určitý proud a je přítomno vf napětí. Při nepřizpůsobení nesouhlasí pak na 50 Ω vztažené výstupní napětí.

*Interpretace nepřizpůsobení:* Při SWR 1:1 je dosaženo optimálního přizpůsobení. Je-li naopak zjištěna hodnota S = 2, pak na výstupu může být čistě ohmický odpor 100 Ω, ale rovněž 25 Ω. To, zda se jedná o zátěž menší či větší, reflektometrem určit nelze, dostaneme pouze informaci o stupni nepřizpůsobení.

Při měření antény si lze ale pomoci. V normálním případě (ne ale vždy!) je užit mezi TX a anténou 50 Ω koaxiální kabel. Při nepřizpůsobení prolaďujeme TX mezi počátkem a koncem pásma. Je-li situace směrem ke konci pásma lepší, pak anténu prodloužíme, při zlepšení na počátku pásma naopak anténu zkrátíme. Zůstane-li špatné přizpůsobení v obou směrech, jedná se o širokopásmovou anténu či situaci, kdy patní odpor anteny nesouhlasí s impedancí koaxiálu.

### *Fázově-impedanční metoda kontroly přizpůsobení*

Zatím jsme zrekapitulovali funkci SWRmetru a shrnuli omezení, která nám jeho používání přináší. Zaměřme se nyní na to, jak se vybavit kvalitativně lépe.

Obvyklý postup při přizpůsobování výstupu TX ke koaxiálu, event. k anténě spočívá v tom, že u anténního tuneru tak dlouho manuálně měníme jeho L a C (tedy oba jalové odpory), až je dosaženo optima přizpůsobení. Postup plyne z toho, že pokud anténa vykazuje kromě činného odporu i složku jalovou – kapacitanci nebo induktanci, a život už je takový, že je tomu tak běžně, lze jeden jalový odpor na daném kmitočtu kompenzovat jeho protějškem. V profesionální sféře a u automatických (tzv. inteligentních) tunerů se užívají vhodné metody, aby se během procesu optimalizace zjišťoval druh chybného přizpůsobení a jeho příčina; pokud je známa příčina, ušetří se čas při nastavování. Obdobně lze postupovat i u amatérských zařízení a vybavení, např. při individuální stavbě tuneru (autor neuvádí blud často se vyskytující v návodech k obyčejným tunerům, a to že k přednastavení lze užít přijímač; tím víc je užitečný jeho finální přístroj).

Následující popis se věnuje dvěma částem výsledného přístroje – bloku měření vf parametrů nebo bloku senzorů a indikační části, bloku vyhodnocení senzorů.

*Proud a napětí:* Je obvyklé, že výstupní impedance TX je 50 Ω. Pokud připojíme na výstup zátěž shodnou, je výkon přenášen optimálně. Při zátěži 25 Ω poteče větší proud než v případě 50 Ω, napětí bude menší. SWR-metr ukáže 2. Při zátěži 100 Ω bude SWR též indikovat 2, ačkoli proud bude menší, napětí bude ale větší. Přepojí-li se na hodnotu 50 Ω, lze při současném srovnávacím měření U a I zjistit velikost odporu. Tak se dovíme, zda je nutné transformovat pomocí jalových impedancí k vyšším či nižším hodnotám odporu.

*Fáze:* Při chybném přizpůsobení jsou příčinou téměř vždy jalové odpory. Ke zjištění, zda se jedná o induktanci či kapacitanci, pomůže měření fáze. Při ohmické zátěži jsou proud a napětí ve fázi. Při induktanci předbíhá napětí proud, při kapacitanci se napětí za proudem pozdí. Porovnají-li se fáze proudu a napětí, lze zjistit, o jaký jalový odpor se právě jedná. Ten lze pak kompenzovat zařazením vhodného "protějšku".

*Senzory:* U běžného reflektometru v KV rozsahu jsou měřeny proud a napětí, jejich hodnoty, jakož i fáze sdruženě udávají SWR. Zde lze začít. Obr. 4 ukazuje zapojení obou senzorů, podobnosti se širokopásmovým reflektometrem (obr. 1) nelze přehlédnout.

Trafem Tr1 je měřen proud, napětí poskytuje kapacitní dělič. Vf výstup z obou senzorů je vyveden přes C6 a C8. Způsob vinutí transformátoru je znázorněn v pravé části obrázku, pod tím je i zapojení jiné varianty kapacitního napěťového děliče, zmíněné spolu s jejími výhodami v předcházejícím textu.

Nastavení kontrukčního celku se redukuje na nastavení trimru v kapacitním děliči. Při zatížení dobrou (ohmickou) zátěží 50 Ω se nastaví na Uz1 nulové napětí. Při větší hodnotě odporu bude na výstupu Uz1 záporné napětí, při menším odporu zde bude napětí kladné.

Modul senzorů definitivně nastavíme až po připojení vyhodnocovacího dílu. V této konfiguraci není použita vazba přes C11, lze sem připojit třeba čítač. I když sleduji kmitočet digitálně na transceiveru, je vývod kondenzátoru C11 pro všechny případy vyveden na konektor BNC.

#### *Praktická realizace bloku senzorů*

Na obr. 5 lze vidět kompletní montáž na zadní stěně skříně. Čtyři krátké svislé Al sloupky uchycují desku k zadní stěně. Vlevo je konektor napájení vyhodnocovacího dílu, směrem doprava následují vf IN a vf OUT. Mezi oběma konektory je proudový měnič nasazený na kousku koaxiálu, jehož stínění je spojeno (jen na jedné straně, vpravo) se zemí. Důležité je spolehlivé vzájemné propojení koster obou konektorů v široké ploše, zde podpořeno zubatými podložkami.

Ostatní součástky jsou na jednostranně plátované desce 100 x 35 mm, značené autorem jako PZ-01. Layout desky a osazení ukazují obrázky z [4]. Je vhodné důrazně upozornit samovýrobce, že obě desky při kopírování z časopisu budou asi nepatrně "děravé" a především na to, že klišé je zrcadlově obrácené. Při kopírování je u druhé desky také vhodné zkontrolovat, zda je u patic pro IO dodržena rozteč 2,54 mm.

Kapacitní dělič napětí lze osadit podle obr. 4 dvěma způsoby, polohu trimru pro obě možnosti lze vidět na obrázku [4]. Číslice 2 a 3 u trimrů mají ukázat umístění pro kondenzátory se dvěma či třemi vývody. Na fotografii je vidět

### **Silent Key**

**Luboš Vondráček, OK1XN, SK**

Luboš zemřel dne 2. 5. 2008 ve věku 60 let. Radioamatérský sport, kterému se věnoval více než 40 let, mu pomáhal překonávat těžký životní úděl. Budeme vzpomínat, Luboši.

*Milan OK1SX*

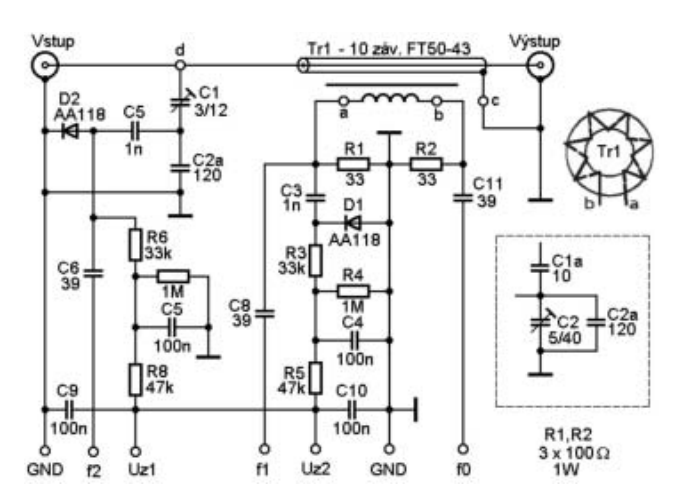

*Obr. 4. Zapojení výsledného přístroje – modul senzorů*

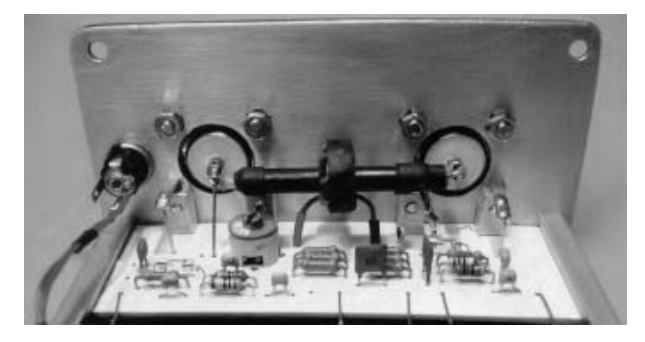

*Obr. 5. Pohled na sestavený modul senzorů, upevněný na zadní stěně skřínky*

klasický keramický trimr z produkce např. RFT. Ztrátový faktor tg δ je ideální u styroflexů (polystyrol) – tam si nemusíme dělat ani starost s teplotním koeficientem. Slídové kondenzátory výborné kvality a dnes již absolutně vystárlé vyráběla Tesla pod označením TC 210 (tolerance 10 %, výhradně cihlově červené). Layout plošného spoje slouží pouze pro inspiraci, jsou možná volná vedení vzduchem či jiné provedení.

Napětí Uz je ve schématu i na desce na dvou kontaktech. Přepóluje-li se D2 a proškrábne-li se spoj mezi Uz1 a Uz2, lze pro vyhodnocení využít dvě kladná stejně velká napětí.

*Pokračování příště.*

#### **Prameny**

*[1] Ing. Jiří Vlčka, OK1DNG: SWR digitálně, RA 1/07, 19-21. Pod [2] je mylně příjmení DL2RNN – správně má být "Kuchnowski".*

*[2] Ing. Jiří Vlčka, OK1DNG: SWR antenní analyzátor, RA 2/06, 22-24.*

*[3] Max Perner, DM2AUO: Anpassungkontrollen im Kurzwellenbereich, CQ DL 10-2007, s. 704-707; Max Perner, DM2AUO: Anpassungkontrollen mittels Phasen-/Impedanzmethode, CQ DL 11-2007, s. 774-777*

 $<8314$  $<$   $\binom{2}{2}$ 

### **Už teď se můžete těšit na Mezinárodní setkání v Holicích,**

**které se bude konat 29. a 30. srpna 2008!**

*Vojtěch Peksa, OK2IGL, ok2igl@seznam.cz*

## **KV transceivery pro radioamatéry**

*Nedávno jsme zažili podobnou situaci, jako před časem radioamatéři v USA: Zrušení povinných testů z telegrafie a redukce operátorských tříd z původních čtyř na nynější třídu "A" a "N" vedlo k tomu, že se krátkovlná pásma zpřístupnila i začínajícím radioamatérům. Přidělení části krátkovlnného spektra amatérům bez znalosti telegrafie umožní držitelům třídy "N" natrénovat si a prakticky mezi sebou vyzkoušet CW*  spojení, ale otevírá také možnost získat první zajímavé DXy a vůbec nadechnout se lákavé exotiky krátkovlnného provozu. Vábení "krativln" *např. v USA nově podlehlo více než 15 tisíc HAMů.*

Noví držitelé licencí se samozřejmě neobejdou bez kvalitního KV zařízení. Udělejme si tedy spolu s nimi malý výlet mezi výrobce vysílací techniky. Nepůjde jen o drahá, po všech stránkách dokonalá zařízení, ale všimneme si též i toho nejjednoduššího a nejlevnějšího, co dnes na trhu existuje. Pro přehlednost jsou všechny informace roztříděny podle ceny, která u nás a zejména pro začínajícího radioamatéra stále ještě hraje nemalou roli. Následující přehled je více orientován na výrobce a dodavatele pro trh v USA; některé informace mohou proto sloužit spíše pro porovnání, protože uvedená zařízení tady možná žádný prodejce nebude nabízet. Na druhé straně standardní přístroje zavedených značek naleznete i v nabídce našich firem, uvedené cenové relace mohou být tedy pro naše zájemce zajímavé. Ceny jsou rámcově uváděny v USD, u zařízení, kde to bylo možné zjistit, se snažíme uvést také orientační ceny v korunách (včetně DPH), které se samozřejmě u jednotlivých prodejců mohou mírně lišit.

**Považuji ale za nutné důrazně upozornit na skutečnost, která je sice zřejmá, každého ale nemusí hned napadnout: Ceny uváděné jako zahraniční jsou přebrány z různých pramenů, inzerátů apod. V každém případě nemusejí obsahovat DPH, náklady na dopravu a balení, bankovní poplatky za zahraniční platby apod., které jdou k tíži zákazníků (distributorů) u nás. Primitivní porovnávání cen uvedených v posledních dvou sloupcích tabulky proto nemá smysl a případné závěry z takového porovnání by představovaly pouze neregulérní úvahy vztahující se k prodejcům u nás.** 

Je rovněž zřejmé, že aktuální informace lze získat pouze sledováním obsahu inzerátů v časopisech, internetových stránek jednotlivých prodejců a dotazy, směrovanými přímo na ně. Situace se může dost rychle měnit, takže ceny uváděné v následujícím textu nemusí třeba už během poměrně krátké doby platit.

Pusťme se tedy do postupného mapování situace na trhu:

Firma MFJ, slavící nyní výročí 35 let na radioamatérském trhu, vás dostane do éteru již za příznivých 250 USD. Jejich série výrobků "Travel radio" nabízí vždy jedno z volitelných KV pásem – 20, 40 nebo 80 metrů. Vysílač pracuje s 12 W výstupního výkonu provozem SSB. Stačí jen připojit napájení

12 V a můžeme začít s QRP provozem. Do verze pro pásmo 40, event. 80 m. lze za cca 50 USD doplnit telegrafní modul. Je také v prodeji verze pro 10 m SSB s PA 20 W. Dobrá zpráva pro skalní příznivce CW: Můžete ušetřit cca 50 USD pořízením jednopásmového CW zařízení. Vybrat si lze z nabízených pásem 40–15 m. U nás bohužel tento výrobce příliš nezakotvil a tak se nepodařilo zjistit, zda zmíněné zařízení k nám někdo dováží.

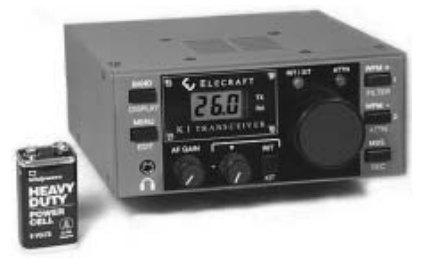

#### *Elecraft K1*

Jste-li náhodou fandové domácího bastlení, jsou zde pro vás připraveny stavebnice legendárních transceiverů **Elecraft K1, K2 a KX1**. V cenovém rozmezí 300–370 USD je na internetu k sehnání stavebnice dvou– nebo čtyřpásmové K1. To, že se jedná o vynikající konstrukci včetně dokumentace a dobré technické podpory není asi potřeba amatérům příliš připomínat. Vylepšenou verzi K2 lze u nás sehnat poměrně snadno, a to ve verzi s PA 10 W za zhruba 16500 Kč. Za dalších necelých 7000 Kč lze zařízení osadit DSP modulem, který podstatně zvýší užitnou hodnotu tohoto transceiveru.

Další poměrně zdařilé stavebnice nabízí ve svém sortimentu **Wilderness Radio**. Transceiver pro pásmo 40 m se může pochlubit nevšední citlivostí přijímače a velmi stabilním VFO, výkon koncového stupně je ale pouze 2 W. Wilderness Radio také nabízí vícepásmový QRP KV transceiver. Zařízení k nám pravděpodobně nikdo oficiálně nedováží, ale občas lze najít zajímavé nabídky v různých bazarech, např. stavebnici "Sierra" lze na internetu pořídit za necelých 6000 Kč.

Zvláštní kapitolou jsou produkty výrobce **Ramsey Electronics**. Mnohé z vás jistě zaujme jednoduchý jednopásmový samostatný přijímač, který je možné doplnit jednopásmovým QRP vysílačem. Zapojení přijímače koluje mezi amatéry a na internetu v mnoha modifikacích. Zakoupíte-li si stavebnici přímo u výrobce, vyjde vás jeden modul (tedy buď přijímač nebo vysílač) na sympatických 40 USD. K tomu ovšem musíte připočíst poštovné, takže se cena může vyšplhat až na dvojnásobek.

Ramsey Electronics také nabízí za cenu cca 300 USD úhlednou stavebnici **SX-20** pro pásmo 20 m. Součástí kitu je rovněž pěkná skříňka. Zařízení disponuje výkonem 20 W, ale bohužel se shání velmi těžce, a to i přímo u výrobce.

Budeme-li si chtít ještě nějaký ten dolar připlatit, pak nás možná zaujme nabídka **Ranger Electronics**. Za cenu okolo 400 USD můžeme mít doma na stole KV transceiver pro pásmo 10 m. Jedná se pravděpodobně o modifikovanou koncepci oblíbené radiostanice pro CB pásmo. Zařízení obsáhne pásma 10 a 12 m s výkonem pohybujícím se v rozmezí 25–75 W. Je nutno podotknout, že s tímto zařízením nelze vysílat v CB pásmu. U nás je asi nejsnáze dostupný model Ranger **RCI-2970**.

Dostáváme se o stupeň výše do cenové hladiny, kde už dominují hlavně profi přístroje. Krátkovlnný plnokrevník **ICOM IC-718** bude stále ještě dostupný i pro méně majetné amatéry. Lze jej u nás sehnat téměř u všech prodejců, a to v cenovém rozmezí 14–17 tis. Kč. Jedná se zřejmě o nejlevnější zařízení na trhu, dosahující v dnešní době – dá se říct – standardních parametrů, tzn. 100 W výkonu v celém KV rozsahu, 100 paměťových pozic, vybavený DSP. Je to osvědčené zařízení i pro nenáročný provoz z přechodného QTH, jeho jedinečnou vlastností je to, že má reproduktor na čelním panelu. Je také snadno modifikovatelný pro provoz i mimo radioamatérská pásma (např. MARS).

Poněkud menších rozměrů, zato však v USA zhruba o 100 USD dražší, je další z rodiny ICOMů, a sice **IC-703 Plus QRP**. I toto zařízení, přestože jeho výstupní výkon je jen 10 W, má skupinu svých přívrženců. TRX je velmi malý, s odnímatelným čelním panelem a v neposlední řadě zaujme i možností provozu v pásmech 6 m, 2 m a 70 cm. Opět je k nám hojně dovážen a jeho cena je u nás oproti IC-718 asi o 2–3 tisíce Kč vyšší.

Podíváme-li se pro změnu na sortiment firmy Alinco, zjistíme, že ve stejné nebo o něco vyšší cenové relaci si můžeme dopřát oblíbenou **DX-70**ku. Transceiver disponuje všemi KV pásmy a navíc pásmem 6 m. Přední panel lze připojit k zařízení nejen přímo, ale i na větší vzdálenost pomocí robustního kabelu, takže samotný TRX nemusí zabírat drahocenné místo na stole. Samotná DX-70 vychází v USA na cca 800 USD a asi za 75 USD

lze přikoupit set s prodlužovacím kabelem a držákem předního panelu. 100 W výkonu a 100 pamětí je samozřejmostí. Velký a robustní LCD displej s podsvícením příjemně jantarové barvy je dobře čitelný nejen v noci, ale i za denního světla. Většího bratra tohoto transceiveru, DX-77 – lze možná ještě občas spatřit na pultech dealerů, ale jinak se již nevyrábí. DX-70 však jistě uspokojí potřeby běžného KV amatéra a je ideálním zařízením pro použití v domácím ham-shacku.

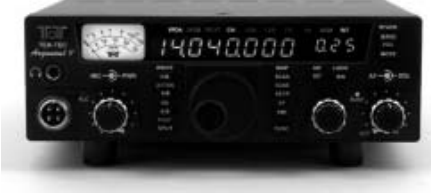

#### *Argonaut V*

Dalším legendárním krátkovlnným zařízením je **Argonaut**. Výrobcem je Ten–Tec. Je to další z řady transceiverů, který je možné v USA sehnat do 800 USD. U nás je Argonaut také dostupný, a to za necelých 28000 Kč. Příjemně překvapí MF DSP. Argonaut odevzdá do antény 20 W výkonu. Širokopásmový přijímač poslouchá v celém rozsahu KV a navíc je připraven pro provoz PSK-31. Není potřeba vyrábět či kupovat žádný speciální kabel – propojte jej přímo se vstupem vaší zvukové karty a digitální hrátky mohou začít. Ten–Tec nyní osazuje model Argonauta V vysoce stabilním teplotně vykompenzovaným krystalovým oscilátorem (TCXO), což je pro PSK provoz žádoucí. Přijímač Argonauta je výjimečný – 35 různých kombinací DSP filtru a možnost doplňovat další kombinace, např. z internetu - na druhou stranu TRX neobsahuje žádné klasické krystalové filtry.

Jako poslední zmíníme též dva zástupce od firmy Yaesu. Jak možná víte, původního vlastníka Yaesu Vertex Standard kupuje nyní Motorola, takže doufejme, že z hlediska výrobního programu pro radioamatéry se blýská na lepší časy.

Ne zrovna nejžhavější novinkou na trhu, ale nejspíš přáním každého QRP amatéra, je maličký **FT-817ND** – KV transceiver vybavený navíc pásmy 6 m, 2 m a 70 cm. Jedná se opravdu o čistokrevné "portable" zařízení vybavené vestavěným akumulátorem, případně s možností napájení z tužkových baterií (AA – jejich držák je součástí dodávky). S tímto akumulátorem můžete dosáhnout výstupního výkonu okolo 2,5 W, s napájením 12 V je výkon 5 W. Nelze než doporučit – budete mile překvapeni, kolik pěkných SSB a CW spojení lze navázat i s takto malým výkonem. Také cena je snad i na naše poměry lidová – lze jej u našich prodejců sehnat za necelých 15000 Kč.

Yaesu **FT-857D** je další ze zařízení této cenové hladiny. U nás je poměrně snadno dostupný, jeho ceny se pohybují v rozmezí 18–20 tisíc Kč. Transceiver se může pochlubit 100 W výkonu na všech KV pásmech, 50 MHz, 144 MHz i 440 MHz. Menší přední panel je odnímatelný. Samozřejmostí je DSP a na první pohled upoutá výsuvný, velký, snadno ovladatelný knoflík ladění.

O něco dráž se u nás dá sehnat Yaesu **FT-897**. Tento TRX je rovněž možné napájet z vestavěného akumulátoru (není součástí standardní dodávky), který umožňuje dosáhnout výstupního výkonu okolo 20 W. Při napájení z externího zdroje 12 V stoupne dosažitelný výkon na typických 100 W. Na portable lze s výhodou používat dnes už běžně dostupné gelové baterie. U nás se toto zařízení nabízí za cenu okolo 21000 Kč.

U Yaesu ještě chvíli zůstaneme. Transceiver Yaesu **FT-450** KV + 6m jistě na první pohled zaujme vzhledem a velkým, jasně bílým LCD displejem. Dvojí směšování v přijímači spolu s jedním 10kHz roofing filtrem a MF DSP umožňuje nastavit selektivitu v širokém rozsahu. TRX poslouží stejně dobře jak na portable, tak i jako ozdoba domácí "hamovny".. Ladicí knoflík je proti zvyklostem posunutý více na stranu a v poměru k transceiveru se zdá být velmi malý, po několika otočeních si však na něj velmi rychle zvyknete. Cena je o něco vyšší než u předcházejícího modelu a pohybuje se podle výbavy od 25000 až po 32000 Kč za verzi s automatickým anténním tunerem. Recenzi transceiveru FT450 jste si mohli přečíst v čísle 1/2008 tohoto časopisu.

Jak je vidět, v kategorii kolem 25000 Kč není o výběr nouze. Představme si ještě jednoho zástupce, TRX ICOM **IC-706 Mk II-G**. Jedná se opět o radiostanici, která mimo KV pásem disponuje také 6 m, 2 m a 70 cm. Občas se naskytne příležitost sehnat toto zařízení včetně náhlavní soupravy v ceně. TRX pracuje s napájením 12 V. Je vhodný jak pro stacionární použití, tak i na portable provoz. Protože se jedná o zařízení mezi našimi amatéry poměrně rozšířené, nabízejí jej u nás minimálně 3 prodejci, a to v cenách od 23000 Kč až po 26500 Kč.

Dále je zde možnost pořídit **IC-7000**, který je rozměrově stejný jako IC-706, ale disponuje 5x větší pamětí, v poměru k velikosti celého přístroje obrovským TFT displejem a různými možnostmi úprav NF signálu. Umožňují to přídavné filtry jak v přijímací, tak i ve vysílací cestě. Možnost příjmu barevné analogové televize, kterou je přístroj vybaven, vnímám spíše jako obchodní trik. Uvážíme-li, že digitalizace televizního vysílání pokračuje mílovými kroky, počítejte s tím, že za pár let vám tato funkce stejně k ničemu nebude. Pořizovací cena je o cca 10 tis. Kč vyšší než u předchozího modelu a u nás jej lze bez problémů také sehnat. Recenzi IC-7000 najdete v čísle 1/2007 časopisu Radioamatér.

Podíváme-li se k výrobci Kenwood, zjistíme, že v cenové hladině okolo 1000 USD je zde **TS-570**. Oblíbené, stále populární rádio disponuje všemi

KV pásmy a pásmem 6 m. Má širokopásmový přijímač. Doporučuji zakoupit verzi s vestavěným automatickým anténním tunerem. Jako ostatně všechny automatické tunery pracuje i tento výborně, pokud je připojená anténa mírně mimo rezonanci, ale TS-570 se nenechá přivést do rozpaků dokonce ani při PSV 3:1. Samozřejmě to nelze doporučit pro trvalý provoz, nejlepší výsledky jsou, jak víme, vždy s anténou, kterou není nutné dodatečně dolaďovat. Kenwood TS-570 vám bude sloužit dlouho a spolehlivě.

Dalším zástupcem z rodiny zařízení Kenwood je **TS-480**. Jedná se o transceiver pro KV + 6 m s přijímačem opět plynule přeladitelným v rozsahu 500 kHz až 60 MHz. Pokud 100 W výkonu nestačí, je tento transceiver možné sehnat i ve verzi s osazeným PA 200 W. Ve verzi 100 W je k dispozici zabudovaný automatický anténní tuner. Dále je na výběr hojnost DSP předvoleb jak pro příjem, tak pro vysílání – toto DSP je však pouze NF, pro seriozní provoz je třeba rozhodně doporučit doplnění o analogové filtry, za něž si však musíte poněkud připlatit. Přední panel je samostatný, volitelným příslušenstvím je mj. hlasový záznamník. Displej je tradičně žlutě podsvětlený s černými číslicemi a celkově transceiver pracuje, stejně jako ostatní modely od Kenwoodu, perfektně. Nutno dodat, že rozhodnete-li se pro verzi 200 W, musíte oželet anténní tuner a navíc je potřebné pro využití plného výkonu dvojí napájení. 100 W verzi Kenwooda lze sehnat za cca 30000 Kč, 200 W verze je o asi 3000 Kč dražší.

Další zařízení v této kategorii je Yaesu – **FT-950**. Není to žádný drobeček, na stole zabere více místa. Přijímač s trojím směšováním obsahuje již od výrobce 3 roofing filtry (podobně jako jeho větší bratr, FT-2000). Kvality přijímače umocňuje MF DSP. Příznivci provozu PSK-31, oblíbeného i u nás, ocení velmi stabilní teplotně kompenzovaný oscilátor přijímače. Výrobce udává dobu pro ustálení oscilátoru max. 60 s od zapnutí. U tohoto modelu je vestavěn automatický anténní tuner a koncový stupeň se 100 W výkonu. Podrobnější recenze FT-950 byla otištěna v čísle 2/08 našeho časopisu. Z příslušenství Yaesu stojí za zmínku přídavné pásmové propusti. Oceníte je v případě, že vás trápí rušení od veřejnoprávních AM rozhlasových stanic, vysílajících v blízkosti radioamatérských pásem. Pokud potřebujete komfortní ovládání bez nutnosti použít PC, lze k TRXu přikoupit přídavný velký ovládací panel s displejem. A cena? Okolo 1500 USD v USA, u nás kolem 40000 Kč.

S podobnou nabídkou přichází také ICOM. Jedná se o model **IC-7400** (v USA prodávaný jako IC-746 PRO). KV pásma jsou doplněna o 6 m a 2 m. Opět se jedná o transceiver s výkonem 100 W. Z bohaté výbavy můžeme jmenovat například vestavěný spektroskop, 32-bitové MF DSP s nastavitelnou šířkou a tvarem. IC-7400 není na trhu žádným nováčkem, ale zájem o něj stále trvá,

zejména pro jeho kvalitní přijímač. Ačkoli je větší než typické mobilní zařízení, velmi dobře se s ním pracuje i z přechodného stanoviště.

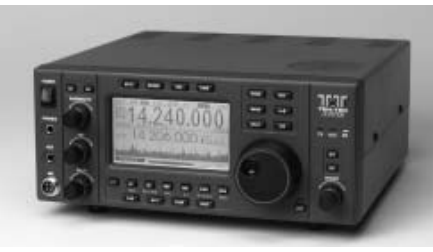

*Jupiter*

Poslední v této cenové kategorii je model Ten– Tec **Jupiter**. Mezi amatéry je proslulý svou nevalnou kvalitou audio signálu z mikrofonu, naopak velmi oblíbený je pro opravdu vynikající koncepci a vlastnosti přijímače. Podle vyjádření výrobce se jedná o nejprodávanější přístroj za celých 26 let od představení prvního produktu na trhu.

Pokračujme v našem přehledu dále. Pomalu se dostáváme k zařízením, která už si u nás možná běžný radioamatér jen tak lehce nebude moci pořídit. Určitě ale stojí za to se o nich zmínit alespoň pro úplnost. Také nás určitě zajímá, kam až sahají možnosti současné techniky. Pojďme tedy k prvnímu zástupci, kterým je již postarší Kenwood **TS-2000**. I tento transceiver byl zcela nedávno recenzován (Radioamatér č. 2/2008). Jedná se o zařízení vybavené všemi KV pásmy a dále pásmy 6 m, 2 m, 70 cm a volitelně též 23 cm. Z výbavy stojí dále za zmínku vestavěný modem 1200/9600 bps spolupracující s integrovaným systémem Sky-Command II+. Systém umožňuje vzdáleně ovládat TS-2000 jiným zařízením, např. ručkou Kenwood D-7 nebo Kenwood D-700. Můžete se klidně toulat po okolí Vašeho domu s ručkou v kapse nebo na zahradě grilovat a přitom monitorovat provoz na KV. Máte-li dokonce u sebe přenosnou či vozidlovou radiostanici Kenwood, nemusíte si vůbec lámat hlavu s ovládacími prvky a můžete ji používat stejně, jako kdybyste seděli doma ve svém koutku u TS-2000. Za celou tuto legraci ovšem zaplatíte, a to zhruba okolo 72500 Kč.

Toužíte-li důkladně poznat, co se ukrývá v útrobách Vašeho zařízení, aniž byste přitom ztratili nárok na záruku, je právě pro vás určena stavebnice Elecraft **K3**. Buďte bez obav – v žádném případě vás nečeká přebírání hromady SMD součástek s pinzetou v ruce. V tomto případě vám Elecraft nabízí stavebnici, která je osazená, oživená a jednotlivé díly jsou z výroby nastaveny. Díky pečlivě vypracované dokumentaci se můžete teoreticky seznámit s funkcí jednotlivých modulů a celek snadno poskládat dohromady. Samozřejmě lze zakoupit i zařízení už zkompletované, ale rozhodně se tím připravíte o spoustu zábavy. Něco k vlastnostem K3: Stavebnici lze objednat ve verzi s 10 W výkonu, ale koncový stupeň lze snadno zaměnit za verzi 100 W. K3 obsahuje dva 32-bitové DSP

moduly, více než dostatek paměti pro případné rozšíření funkcí v budoucnu a také disponuje úpravou nf signálu nezávisle v přijímací i ve vysílací cestě. NF výstup přijímače je stereofonní s funkcí prostorového rozložení signálu ve sluchátkách. Tato funkce pomáhá např. při CW provozu odlišit od sebe dva kmitočtově velmi blízké signály. V zařízení je vestavěný CW klíč a kodér-dekodér provozu CW, PSK-31 a RTTY, takže lze pracovat těmito provozy bez nutnosti použití počítače. K3 obsáhne všechna KV pásma a k tomu i pásmo 6 m s možností doplnění o druhý přijímač. Všechny funkce lze ovládat pomocí předního panelu nebo z PC. Těžko lze u tohoto zařízení hovořit o konkrétní ceně, v závislosti na požadované konfiguraci se cena značně liší a na našem trhu se pohybuje v rozmezí od 34000 Kč až po cca 57000 Kč.

Pokud vás nenadchla vidina spojování hotových oživených modulů a potřebujete stavět s páječkou v ruce, přichází pro vás s nabídkou společnost "DZ Company of Colorado". Opravdu z hromady součástek můžete skládat jejich stavebnici "**DZ Sienna**". Přijímač s trojím směšováním je koncipován jako plynule přeladitelný od 500 kHz až do 30 MHz, vysílač pokrývá všechna KV radioamatérská pásma. K dispozici je 137 pamětí, DSP, desetipásmový grafický ekvalizér, 4 kHz široký roofing filtr a možnost ovládat vše z PC. Vnější design přístroje je na dnešní dobu poněkud hranatě strohý. Pokud budete mít o DZ Sienna zájem, je nejlepší navštívit internetové stránky výrobce, u nás ze zatím nepodařilo vypátrat žádného distributora této stavebnice.

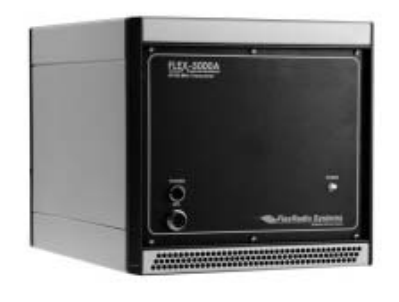

#### *Flex-5000*

FlexRadio System je průkopníkem v oboru zvaném "Software–Defined Radio". Český ekvivalent tohoto výrazu zřejmě zatím neexistuje, jednoduše by se to dalo vysvětlit asi jako "Rádio tvořené z větší části softwarově". Přístroj **Flex-5000** od výše zmíněného výrobce, který je v USA populárním následovníkem svého předchůdce Flex SDR-1000, tuto představu plně naplňuje. Už při prvním pohledu na fotografie zjistíme, že nepříliš vzhledná černá "kostka" opravdu příliš tradičních ovládacích prvků neobsahuje. Na předním panelu se nachází síťový vypínač, konektory pro připojení mikrofonu a sluchátek a na zadním panelu kromě anténních a napájecího konektoru také FireWire pro komunikaci s PC. V útrobách přístroje se pak skrývá kompletní KV transceiver doplněný o pásmo 6 m a A/D převodníky audiosignálů a dalších pomocných signálů. Veškeré spojení s okolním světem obstarává rozhraní IEEE-1394 (FireWire). Model "Flex 5000-A" je osazen procesorem Intel CORE2 DUO a operačním systémem Microsoft XP Professional s možností připojit bezdrátovou klávesnici a myš. Náročnější model "D" pak obsahuje kromě vestavěného PC také 9-palcový dotykový LCD displej a koncový stupeň 300 W. V naší zemi bude asi stejně jako v předchozím případě problém tuto novinku sehnat, orientační cena v USA se pohybuje okolo 2800 USD.

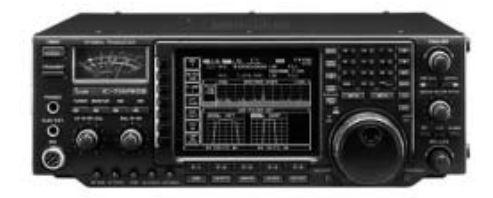

#### *IC-756 PRO III*

Jedním z nejoblíbenějších transceiverů používaným při DX expedicích je ICOM **IC-756 PRO III**. Jak už je u této značky dobrým zvykem, i toto zařízení je na našem trhu bez problému dostupné a to v cenách 72000–77000 Kč. Na první pohled upoutá velkým jasným TFT displejem. Poslechem vás zaujme přijímač s neobvykle velkým dynamickým rozsahem. Robustní provedení pásmových propustí je odolné proti zahlcení extrémně silnými signály. PRO III opět obsáhne všechna amatérská KV pásma a pásmo 6 m, přijímač je širokopásmový a může se pochlubit též rychlým spektrálním analyzátorem.

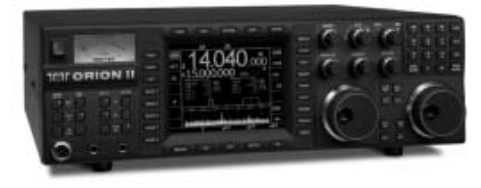

*Orion II*

O něco dražší model nabízí Ten–Tec. Jedná se o typ "**Orion II**". Výrazný přední panel s velkým barevným TFT displejem, dvěma ladicími knoflíky pro 2 nezávislé RX a nepřeberným množstvím ovládacích prvků lahodí oku. Ten-Tec se snaží maximálně vyjít vstříc i nejmenším připomínkám zákazníků, takže Orion II lze označit za téměř dokonalý. Přijímač je mimo jiné vybaven špičkovým digitálním AGC, které se automaticky přizpůsobí právě používanému druhu provozu. Kromě toho obsahuje v základním provedení 4 roofing filtry (20, 6, 2.4, and 1 kHz) s možností rozšíření o další 3 (1,8 kHz, 600 a 300 Hz). Výstupní výkon vysílače je tradičních 100 W. DSP překypuje množstvím předvoleb, mimořádný dynamický rozsah přijímače s extrémně selektivní filtrací předurčuje tento výrobek do

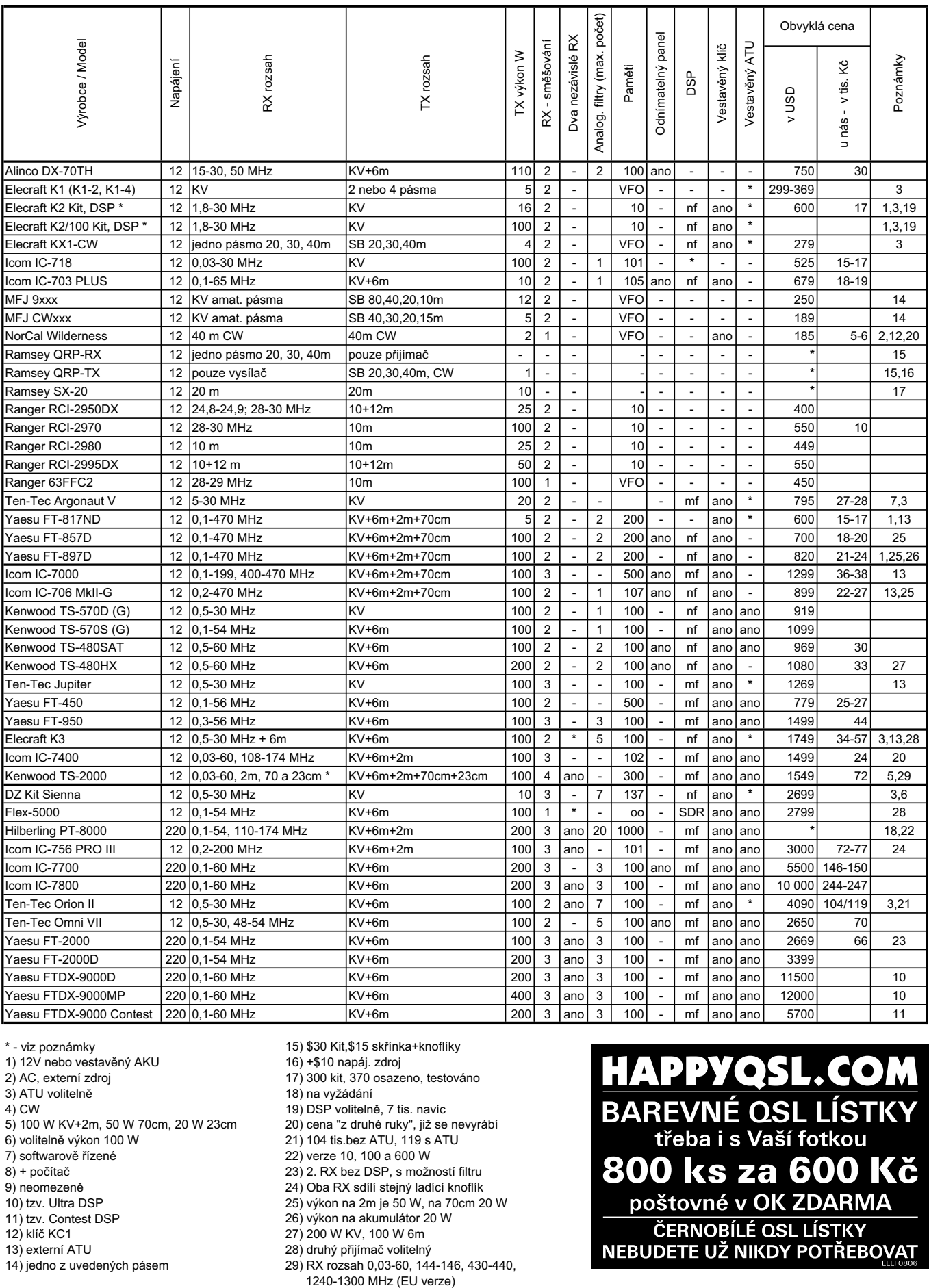

- \* viz poznámky 15) \$30 Kit,\$15 sk-ínka+knoflíky 15) \$30 Kit,\$15 sk-ínka+knoflíky
- 1) 12V nebo vestavěný AKU<br>2) AC, externí zdroj
- 2) AC, externí zdroj 17) 300 kit, 370 osazeno, testováno 17) 300 kit, 370 osazeno, testováno
- 3) ATU volitelně hlavní hlavní rozpovádní rozpovádání hlavní hlavní rozpovádání v rozpovádání v rozpovádání v ro
- 4) CW 19) DSP volitelně, 7 tis. navíc
- 5) 100 W KV+2m, 50 W 70cm, 20 W 23cm<br>6) volitelně výkon 100 W
- 6) voliteln výkon 100 W 21) 104 tis.bez ATU, 119 s ATU 21) 104 tis.bez ATU, 119 s ATU
- 7) softwarově řízené<br>8) + počítač
- 
- 
- 
- 
- 
- 
- ízené 22) verze 10, 100 a 600 W 22) verze 10, 100 a 600 W 8) + poíta 23) 2. RX bez DSP, s možností filtru 23) 2. RX bez DSP, s možností filtru 9) neomezen 24) Oba RX sdílí stejný ladící knoflík 24) Oba RX sdílí stejný ladící knoflík 10) tzv. Ultra DSP 25) výkon na 2m je 50 W, na 70cm 20 W 25) výkon na 2m je 50 W, na 70cm 20 W 11) tzv. Contest DSP 26) výkon na akumulátor 20 W 26) výkon na akumulátor 20 W 12) klíč KC1 **27) 200 W KV, 100 W 6m** 13) externí ATU a v roce v roce v roce v roce v roce v roce v roce v roce v roce v roce v roce v roce v roce v 14) jedno z uvedených pásem 29) RX rozsah 0,03-60, 144-146, 430-440, 29) RX rozsah 0,03-60, 144-146, 430-440,

20) cena "z druhé ruky", již se nevyrábí

16) +\$10 napáj. zdroj

1240-1300 MHz (EU verze)

**HAPPYQSL.COM BAREVNÉ QSL LÍSTKY** třeba i s Vaší fotkou 800 ks za 600 Kč poštovné v OK ZDARMA ČERNOBÍLÉ QSL LÍSTKY NEBUDETE UŽ NIKDY POTŘEBOVAT

*Technika* **Technika** 

náročného DX provozu, kdy v těsné blízkosti slabé stanice vysílá soused se svým kilowattem výkonu. U nás lze Orion II zakoupit volitelně s automatickým anténním tunerem za 119000 Kč nebo bez něj za 104000 Kč.

Dalším zajímavým velikánem v této kategorii je Yaesu **FT-2000/D**. Jeho charakteristickým rysem je výkonné MF DSP a přítomnst 3 roofing filtrů na 1. MF (3, 6 a 15 kHz). Barevný TFT displej lze přizpůsobit tak, aby byl zrak co nejméně namáhán. Funkce "Receiver configuration display" umožňuje ukládat a zpětně vyvolat veškeré nastavení přijímače a MF filtru. U ladicího knoflíku lze dokonce nastavit pro vás nejpříjemnější krouticí moment. Druhý přijímač, jež má možnost instalace analogového mf filtru bez DSP, má samostatný ladicí knoflík. Výrobce vyvinul a nabízí dodatečný pásmový filtr s vysokým Q (>300) pro minimalizaci rušení z blízkosti pracovního kmitočtu. Obvyklá cena v USA je asi 3000 USD, u nás lze tento transceiver pořídit za cca 66500 Kč. Recenze vyšla v Radioamatéru 2/08.

S převratnou funkcí přichází Ten-Tec u nového modelu "**Omni VII**". Transceiver s integrovaným síťovým rozhraním je vybaven konektorem pro připojení vysokorychlostního internetu. Je možné jej tedy vzdáleně ovládat z kteréhokoliv místa na zeměkouli. Z jeho další výbavy nelze opomenout elektromechanické filtry (základní 20, 6 a 2,5 kHz lze rozšířit o 600 a 300 Hz), DSP redukci šumu, automatický a ruční notch filtr, přijímací a vysílací ekvalizér, barevný displej, sériový port určený např. pro aktualizaci firmware atd. Tento transceiver obsáhne všechna KV pásma a též pásmo 6 m v rozsahu 48–54 MHz. Chcete- -li mít tuto novinku doma na stole, nezbývá než obětovat částku okolo 70 tisíc korun. U nás by měl být Omni VII podle informací z internetu bez problémů dostupný.

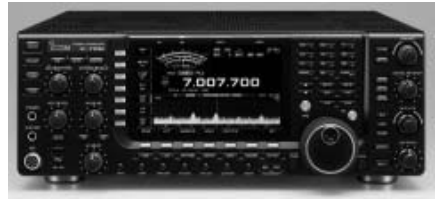

#### *IC-7700*

Vraťme se nyní k výrobci ICOM. Poskočíme s cenou o něco výše a dostáváme se k zajímavému zařízení, kterým je ICOM **IC-7700**. Už na první pohled upoutá velkým sedmipalcovým barevným TFT displejem, umožňujícím zobrazit mimo jiné i spektroskop a přijatá RTTY nebo PSK-31 data. Jeho MF DSP obsahuje i manuální notch filtr, odolnost přijímače podporují i 3 vestavěné roofing filtry (3, 6 a 15 kHz). Vyznavači závodního provozu ocení vestavěný hlasový záznamník. Interferenční rušení v přijímači je eliminováno automaticky laděným vstupním dílem. Za to vše ovšem zájemce

musí už řádně zaplatit – běžná cena u nás se pohybuje mezi 145000 a 150000 Kč.

Větším bratrem zmíněného zařízení je ICOM **IC-7800**. Jedná se už opravdu o pěkný kousek, při udávané váze okolo 25 kg se při transportu skutečně nadřete. Přístroj je doslova napěchován špičkovou digitální technikou. Vynikající přijímací část s dynamickým rozsahem 110 dB obsahuje čtyři 32-bitové DSP (dva z nich jsou použity v hlavním přijímači, jeden ve druhém přijímači a jeden v obvodech spektrálního analyzátoru). Díky této technologii bylo možno realizovat digitální cestou MF filtr, notch filtr, 16 předvoleb redukce šumu a v neposlední řadě digitální ovládání vestavěného anténního tuneru. Pásmové propusti se přepínají pomocí relé. Transceiver obsahuje obvyklá KV pásma a pásmo 6 m. Napájení je síťové, zdroj je vestavěn uvnitř přístroje, odpadají tedy problémy s řešením napájení koncového stupně, který je schopen dodat až 200 W výkonu. Tento model by měl být u nás také sehnatelny, ovšem za nepříliš lidovou cenu, a sice okolo 245000 Kč.

Pozadu v této kategorii nezůstává ani Yaesu a přichází s hned třemi verzemi modelu FTDX-9000. Nejlevnější z nich, **FTDX-9000** je opět vybaven síťovým zdrojem napájejícím jeho PA 200 W, dvěma nezávislými přijímači a výkonným 32-bitovým DSP. Verze **FTDX-9000D** je prakticky totožná, ale navíc obsahuje velký přehledný TFT displej. Nejdražší verze **FTDX-9000MP** disponuje ještě výkonnějším vysílačem (jeho výkon je až 400 W, napájecí zdroj je externí), ale také spoustou drobných vylepšení. Cenu u nás se nepodařilo zjistit, ovšem v USA se cena v závislosti na zvoleném modelu pohybuje od 5700 do 12000 USD.

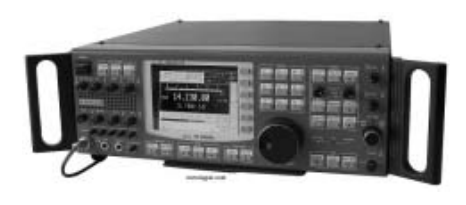

#### *PT-8000*

Na závěr tohoto přehledu zůstává zajímavá perlička z dílny německého radioamatéra Hanse Hilberlinga, DK7LG. Jedná se o KV/VKV transceiver **Hilberling PT-8000**. Ve verzi "B" umí odevzdat do antény výkon až 600 W a pokrývá všechna amatérská pásma od 160 m až po 2 m. Hans Hilberling je také autorem transvertorů k tomuto zařízení až do 10 GHz. Transceiver má dva nezávislé přijímače, automaticky přelaďované vstupní obvody, ekvalizér v přijímací i vysílací cestě. Precizním dílem je vestavěný anténní tuner s velkými dobře dimenzovanými cívkami a zlacenými přepínacími kontakty.

Je opravdu z čeho vybírat. Zbývá úvaha: Který transceiver je právě pro mne ten nejlepší? Ano, utratit statisíce za špičkové zařízení, pokud mám peněz dost a nadto ještě doma rozrostlou anténní farmu a hlavně spoustu času na to, abych se mohl koníčku důkladně věnovat – proč ne? Vyznavači DX expedicí se zřejmě budou orientovat na středně drahá, snadno přenosná zařízení, kde hlavní prioritou budou vlastnosti přijímače, jeho odolnost vůči rušení kolegou vysílajícím na vedlejším pracovišti a v neposlední řadě i možnost napájení z baterie 12 V.

Pokud jste úplní začátečníci na KV, máte na zahradě kus drátu omotaný okolo větve stromu či vícepásmový vertikál, pak asi nevyužijete vlastností drahého dokonalého zařízení a stejnou službu prokáže i zařízení levnější cenové kategorie. V každém případě nejlepší cestou je vlastní zkušenost. Není nad to sednout si a vše si někde prakticky osahat. Jak mi padne ladicí knoflík do ruky? Vidím dobře informace na LCD displeji i při špatném osvětlení? Unavuje mne méně zírání do barevného nebo černobílého displeje? Má zařízení alespoň ucho na přenášení, pokud je budu chtít vzít s sebou na Polní den? Využiji i VKV pásma? Nezabere mi to moc místa na stole? Takové a spoustu dalších drobných otázek je potřeba si zodpovědět před konečným rozhodnutím o koupi KV zařízení. Teprve pak můžete být se zakoupeným výrobkem opravdu spokojeni.

Znovu upozorňuji na to, že ceny z tabulky je třeba brát jako orientační a že nelze hledat nějakou jednoduchou logiku v porovnávání cen v zahraničí a u nás. Když nic jiného, tak podstatnou roli může hrát DPH, náklady spojené s dopravou, bankovní poplatky pro zahraniční platby, objem jednotlivých zásilek apod.

Dostáváme se do nového slunečního cyklu. Podmínky na KV se budou zlepšovat, tak neváhejte! Brzy naslyšenou na pásmu!

Článek byl zpracován podle informací z více pramenů, mj. i podle článku G. Westa z CQ 2/2008.

<8116>

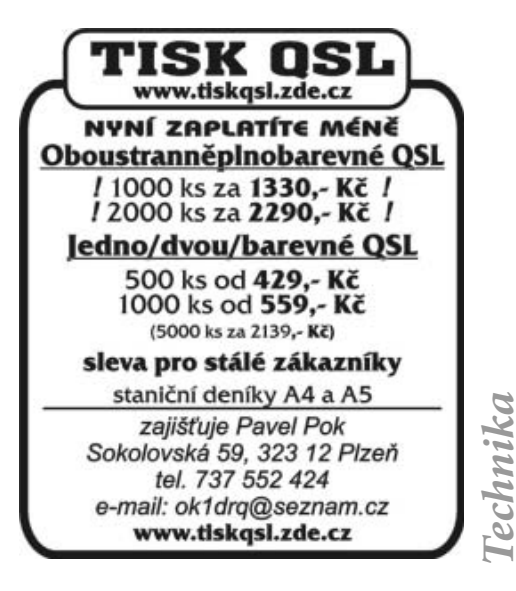

*Petr Lebduška, OK1DAE, lebduska@fzu.cz*

### **Návrh filtrů s pomocí PC**

*Někdy před 18 lety mě pracovní povinnosti postavily před potřebu opakovaně navrhovat filtry. Bylo to období rozmachu osmibitových počítačů, a tak abych si zjednodušil práci, pokusil jsem se napsat na to program v jazyce tehdy pro tyto počítače běžném – v Basicu. Jsa přitom pamětliv slov Zdeňka, OK1PG, že z každé profesionální práce má něco vzejít i pro radioamatéry, časem jsem program přepsal do Pascalu, vylepšil a zveřejnil. Fungoval v grafickém režimu pod DOSem, oproti Basicu a osmi bitům byl na PC s procesorem 80286 neuvěřitelně rychlý a podle ohlasů soudím, že byl docela používán.*

Nedávno jsem zase potřeboval nějaké filtry, ale nastaly potíže. Windows už pár let nepoužívám a v Linuxu původní program spuštěný ve Wine nefungoval. Patrně proto, že používá nestandardní přístup do video paměti. Nezbylo, než převést program do Lazaru (obdoba Delphi, ale zdarma; já nic jiného neumím). Výsledek je ke stažení na [1] pod názvem ,FILTRY+.zip'.

Hned v úvodu upozorňuji, že je tam i verze windowsovská, ale ta vznikla pouze jako vedlejší produkt (když už Lazarus tuto možnost dává – na rozdíl od drahých komerčních produktů). Takže pokud třeba nebudou korektní barvy, fonty nebo grafika, mějte toto na zřeteli a nedožadujte se nápravy.

Program se nijak neinstaluje a nevyžaduje žádné zvláštní knihovny. Zkoušel jsem ho na jádrech 2.4 a 2.6. Přestane-li vás zajímat, prostě ho smažte.

#### *První seznámení*

Program je navržen tak, aby obsluha byla co nejjednodušší. Pouze si zvolíte, jaký filtr požadujete a spustíte výpočet. Výsledkem je schema s hodnotami jednotlivých prvků, které můžete uložit na disk ve formátu \*.bmp (já jiný formát s Lazarem neumím). Název souboru program volí automaticky a postará se i o to, abyste opakovaným ukládáním původní soubory nepřepsali.

Po spuštění se program ohlásí takto:

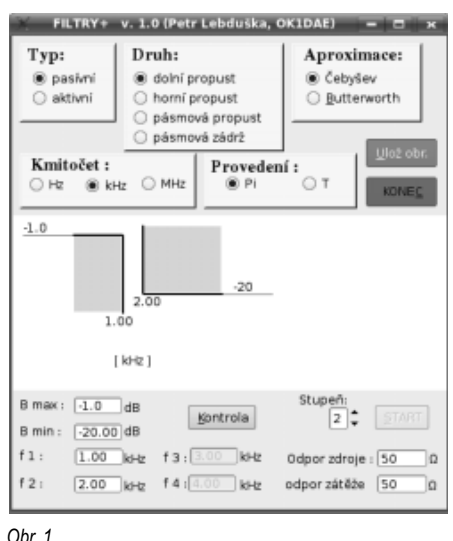

*Technika*

Pokud nyní nic nezměníte a jenom kliknete na tlačítko [Kontrola], program překontroluje zadání

a po kliknutí na [START], případně po stisknutí Alt+S, vypočte Čebyševovu pasívní dolní propust podle uvedeného tolerančního schéma. Výsledek je na obr. 2 a můžete ho uložit kliknutím na [Ulož obr.] resp. stisknutím Alt+U. Jméno takového souboru bude ,filtr-0.bmp' a s každým dalším obrázkem se číslo v názvu automaticky zvýší, takže v rámci jednoho spuštění si nic nepřepíšete. Doporučuji ale hned po skončení tyto soubory buď přejmenovat nebo je překopírovat jinam, protože

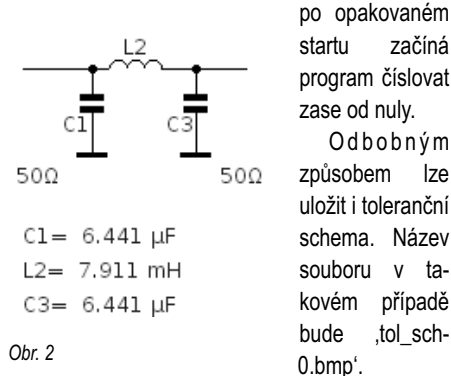

Po změně typu filtru na aktivní (v levém horním panelu – název "Typ :") dostanete tento výsledek:

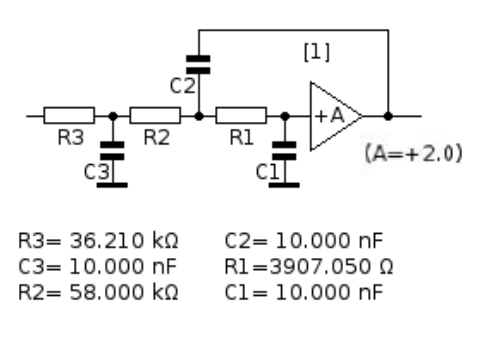

*Obr. 3*

#### *Práce s programem*

V horní části formuláře si na jednotlivých panelech nastavíte své požadavky. Bmax značí největší povolený útlum v propustném pásmu, Bmin zase nejmenší ještě přijatelný útlum v nepropustném pásmu. Význam kmitočtů f1 až f4 je zřejmý a jednotky, v nichž kmitočet zadáváte, si zvolíte na panelu "Kmitočet :".

Po kliknutí na [Kontrola] se ze zadaných hodnot útlumů a kmitočtů vypočítá minimální stupeň filtru. Můžete jej změnit nahoru i dolů. Nastavíte-li stupeň na nižší než je vypočtený, číslo se zvýrazní červeně jako upozornění, že program vám samozřejmě vyhoví, ale minimální útlum v nepropustném pásmu nebude pravděpodobně dostatečný.

Rovněž na chybné hodnoty reaguje program červenou barvou v podezřelých editačních polích. A když zadáte něco, čemu vůbec nerozumí (jako třeba dvě desetinné čárky), nahradí text otazníky.

Na pozici oddělovače desetinných míst rozumí jak čárce, tak tečce a žádnou chybu nehlásí. Zapisuje ale pouze tečky (ve Windows čárky).

Zakončovací odpor má význam pouze u pasívních filtrů a z ryze praktického hlediska je omezen na 5 Ω až 10 kΩ. Výstupní odpor nelze editovat a je stejný – pozor – až na Čebyševovu dolní / horní propust sudého stupně. S tím se nedá nic dělat, to způsobuje fyzika. Na obr. 5 je ilustrační obrázek, jak se změní přenosová charakteristika, když takový filtr z obr. 4 (dolní propust do 7,15 MHz) chybně zakončíte na výstupu odporem 50 Ω místo správných 19 Ω, jak to program vypočítal.

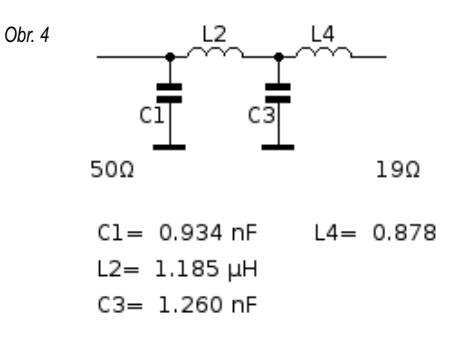

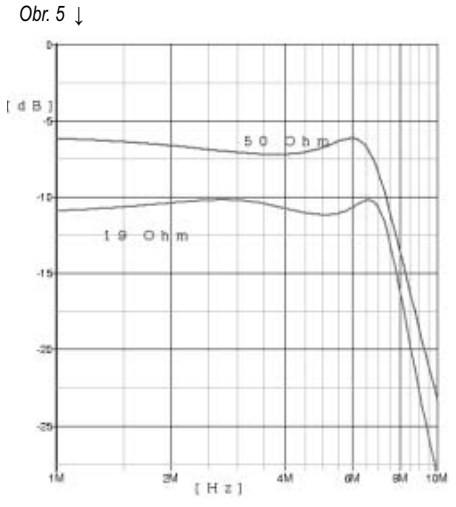

Posuďte sami, jak moc to vadí. A nejste-li si jisti, pomůže vám v rozhodování přečíst si články, které vloni v tomto časopise publikoval OK1AYY.

(Průběh útlumu jsem získal modelováním v programu SIMETRIX, před časem zde také popisovaném.)

Domnívám se, že jinak je obsluha programu natolik intuitivní, že není potřeba ji dále popisovat.

#### *Aktivní filtry*

Pro aktivní filtry se používá stavebnicové zapojení z bloků, z nichž každý může být druhého nebo – je-li stupeň filtru lichý - třetího řádu. Můžete si vybrat, jestli v jednom bloku budou stejné hodnoty kondenzátorů a odpory složíte na vypočtenou hodnotu, nebo naopak. Z hlediska realizace pak je výhodné, že pro každý blok můžete hodnotu společného prvku nastavit rozdílně. Mnohem snáze vyberete tři dvojice stejných kondenzátorů než jednu šestici.

Příklad: Pro filtr 4. řádu potřebuji celkem 4 kondenzátory. Měřením zjistím, že dám dohromady 2 ks o hodnotě 18,12 nF a dva 33,06nF. Takže tyto hodnoty napíšu do editačních polí [1] a [2] – viz obr. 6, a spustím výpočet.

Rovněž můžete volit zesílení operačních zesilovačů (jedná se o neinvertující zapojení, takže nejmenší zesílení je 2). To ale bude pro všechny bloky stejné a pro některé hodnoty program nenalezne řešení – viz následující odstavec. Mějte na paměti, že přesnost, s jakou nastavíte zesílení, má na průběh charakteristiky stejný vliv jako přesnost všech ostatních prvků. Dá se tedy říci, že hodnoty všech součástek by měly být v toleranci ±1%.

#### *Některá omezení*

- 1. **Stupeň filtru:** není problém navrhnout filtr třeba 20. stupně, je ale veliký problém jej pak realizovat. Citlivost na toleranci součástek je taková, že rozhodně nebude mít teoreticky předpokládané vlastnosti. Proto je stupeň omezen na 9 u pasívních a na 6 u aktivních filtrů.
- 2. **Druh filtru:** u aktivních zapojení s operačními zesilovači je návrh pásmové propusti a pásmové zádrže komplikovaný, proto tyto dva druhy jsou k dispozici jen pro pasívní filtry. Kromě toho není u aktivních filtrů z pochopitelných důvodů přístupná volba "MHz", takže lze vkládat kmitočty jen do 100 kHz.
- 3. **Aproximace:** možností je celá řada, od Butterworthovy (přenosová charakteristika bez zvlnění, ale ne moc strmá), přes Čebyševovu (zvlnění v propustném pásmu volitelné, strmější přechod do nepropustného pásma) nebo

Besselovu až po Cauerovu atd. Opět kvůli jednoduchosti návrhu jsem zůstal pouze u prvních dvou.

4. **Realizovatelnost:** pasívní filtry se vypočtou poměrně snadno jako soustava lineárních rovnic. U aktivních filtrů to je komplikovanější, jejich popis vede na soustavu algebraických rovnic a ty lze řešit jen postupnými aproximacemi. Normálně to zabere tak 5, někdy až 10 iterací. Pokud se však ani po stovce kroků nedospěje k řešení, program usoudí, že soustava řešení nemá. Věřím, že matematik by v tuto chvíli třeba změnil výchozí odhad a možná by uspěl, ale já jednak nejsem matematik a pak jsem chtěl udělat pracovní nástroj, ne řešit matematický problém. Pokud tedy program oznámí, že řešení neexistuje, je nutno změnit především zesílení operačních zesilovačů a když to nepomůže, změnit třeba stupeň filtru.

FILTRY+ v. 1.0 Typ: Druh: Aproximace: Stejné  $@C$  $\cap$  R ○ pasívní dolní propust @ Čebvšev  $\sqrt{2.0}$  $Z_{\rm{eff}}$ lení  $\Omega$  · (a) aktivni ○ horní propust ○ Butterworth Hodnota stejných C:  $\bigcirc$  $[1]$   $\overline{18.12}$  $\ln F$ Ulož ob  $\ln F$ Kmitočet:  $[2]$  33.06 Provedení:  $\bigcirc$  Hz  $\bigcirc$  $\circledcirc$  kHz  $nF$ KONEC [3]  $\overline{121}$  $\overline{11}$  $c\overline{z}$  $(A = + 2 0)$ R4=2381.793 Ω<br>C4= 33.060 nF  $C3 = 33.060 \text{ nF}$ <br>R2= 10.491 kΩ R1=828.243.0  $C1 = 18.120 \text{ nF}$ R3=3869.586.0  $C2 = 18.120$  nE Stupeň (4):  $B \text{ max}: \boxed{-1.00}$  de Kontrola  $\boxed{4}$   $\div$ **START** B min : [-20.00] dB  $f3:3.00$  kHz  $f1$ .  $3.00$  kHz Odpor zdroje  $f2:$  $[5.00]$ kHz f4: $[4.00]$ kHz odpor zátěže Ìο

*Obr. 6*

Ještě upozorňuji, že schema filtru (obr. 3) je pouze symbolické: odpory, jimiž se nastavuje zesílení, nejsou zakresleny.

#### *Další možnosti*

Jak jsem se zmínil, má být tenhle program pomůckou pro rychlý návrh nejběžnějších filtrů. Jestliže potřebujete něco dokonalejšího, patrně zkusíte vynikající Qucs (podrobnosti na *http://qucs.sourceforge.net/*). Ten má výhodu, že můžete hned taky simulovat chování navrženého filtru. Lze ho nainstalovat z repozitářů podle dané distribuce Linuxu. Bohužel v něm nelze navrhovat aktivní filtry.

Pro Windows se dá stáhnout z [4] program *FilterLab* (-> Design -> Developmet Tools). V manuálu k němu najdete i teoretické základy.

Speciálně aktivním filtrům je věnována publikace Texas Instruments [2] a k tomu příslušný nástroj

(pro Windows) [3]. Naopak pasívní filtr můžete navrhnout programem *AADE.exe* [5].

Jeden z nejlepších nástrojů je patrně produkt firmy NUHERTZ, ale bohužel opět pouze pro Windows a na 30 zkušebních dnů. Volná verze [6] je sice zdarma, ale má dost nepříjemná omezení.

Pak také existují stránky pro interaktivní návrh, např. [7] nebo [8]. Jejich přehled je na [9]. Bohužel u některých je návrh značně nepřehledný.

#### *Realizace*

Tuto část bych nerad rozvíjel, jistě je řada kompetentnějších lidí. Ale aspoň pár slov.

U aktivních filtrů potíž nebývá. Jak odpory, tak kondenzátory lze vcelku dobře vybrat nebo složit a měření jejich hodnot je spolehlivé.

V pasívních filtrech jsou velkým problémem cívky. Především je nutno mít na zřeteli, že děláte- -li třeba dolní propust, která má propustné pásmo

> do 4 MHz, ale má zadržet kmitočty až 30 MHz, pak použité jádro musí mít i na těch 30 MHz pořád ještě dobré vlastnosti.

> Cívky nesmějí mít vzájemnou vazbu. Toho se dosáhne rozmístěním, natočením os a stíněním. Výjimkou jsou jádra, z nichž magnetické siločáry (téměř) nevystupují: uzavřené hrníčky (pro vyšší kmitočty ale nejsou moc běžné) a toroidy, které se ale zase nedají doladit.

> A měření indukčností je kapitola sama pro sebe: vzhledem k velké parazitní kapacitě a kmitočtovým vlastnostem feritového jádra se naměří na 10 MHz něco jiného než na 1 kHz, kde bohužel pracuje vět-

šina můstků. Mně se nejvíce osvědčil měřič LC , jehož konstrukce se v různých drobných obměnách nalézá na webu, např. [10] nebo [11] s dodatkem OK2TEJ.

#### **Odkazy na další zdroje a moudra**

- *[1] www.radioamater.cz/index.php?rubrika=download*
- *[2] www.focus.ti.com/lit/ml/sloa088/sloa088.pdf*
- *[3] focus.ti.com/docs/toolsw/folders/print/filterpro.html*
- *[4] www.microchip.com*
- *[5] www.aade.com/filter32/fdinstall.exe [6] ftp.nuhertz.com/filter/FF5\_3\_6.exe*
- *[7] www-users.cs.york.ac.uk/~fisher/lcfilter/*
- *[8] www.vwlowen.co.uk/java/hf-filt.htm*
- *[9] www.educypedia.be/electronics/electroniccalculatorsfilter.htm*
- *[10] www.aade.com/LCinst/lcm2b.htm*
- *[11] hw.cz/constrc/lc\_metr/lc\_metr\_2051.html, ok2tej.senga. cz (úprava SW)*

<8316>

*Technika*

*Bc. Tomáš Kavalír, OK1GTH, kavalir.t@seznam.cz*

### **Výkonový zesilovač 500 W pro 144 MHz s GI46b - 2**

*Pokračování článku z minulého čísla - kde byly také uvedeny fotografie vnitřního uspořádání zesilovače.*

### **Popis elektrické části**

Schéma napájecí části je na obr. 3 (viz minulé číslo). Naprosto kritické je použití třívodičového kabelu, vše musíme dobře nulovat! Pokud si nejsme jisti, případně pokud nemáme příslušný paragraf vyhl. 50/1978, necháme si vše zkontrolovat odborníkem! Mějte stále na mysli, že se uvnitř zesilovače bude pracovat s životu nebezpečným napětím 2,2 kV, navíc podpořeným dostatečně vysokou kapacitou – chyba se pak stane opravdu "jen" jednou. Jsou známy bohužel i tragické případy! Do stavby by se neměli pustit úplní začátečníci. Autor tohoto článku nenese žádnou odpovědnost za škody na majetku, případně ublížení na zdraví při stavbě a používání zesilovače. Myslete na životy své i na životy lidí, kteří mohou přijít do blízkosti zesilovače, nezapomínejte vše vhodně zakrytovat a zabezpečit!

Napájení do zesilovače přivádíme vhodně dimenzovaným kabelem. Jako zásuvka je použit běžně dostupný konektor z počítačových zdrojů. Za ním je zapojen vhodný síťový filtr, zadržující rušení přicházející ze sítě a naopak. V nouzi postačí kondenzátory 2500 pF typu Y na napětí alespoň 500 V, zapojené proti zemi. Nezapomeneme do přívodu umístit síťovou pojistku 6 A. Dále následuje síťový vypínač, kde se nejlépe hodí robustnější kolébkový typ i s podsvícením. Jako trafo pro žhavení, elektroniku a předpětí vyhoví transformátor cca 100 VA. Anodový transformátor dimenzujeme na cca 1000 VA, kde pro větší bezpečnost a snadnější realizaci usměrňovače je sekundární vinutí složeno ze tří sekcí po 500 V – napětí po usměrnění a filtraci se sečtou a výsledné anodové napětí naprázdno tak bude cca 2,1–2,2 kV. Anodový transformátor zapínáme zvlášť, nejlépe pomocí jističe na proud asi 6 A. Velmi vhodné pro tuto výkonovou kategorii by bylo použití tzv. soft–startéru, který omezí nárazový proud. V našem případě toto omezení není použito, takže občas při zapínání dojde k vypadnutí jističe.

Usměrnění zajišťují běžné můstkové usměrňovače (kostky) na napětí alespoň 1000 V. Filtrační elektrolytické kondenzátory jsou ze spínaných zdrojů na napětí 400 V, kdy spojením dvou kondenzátorů do série zajistíme potřebnou napěťovou odolnost i s nutnou rezervou. Kapacita je vhodná od 220 μF výše. Velmi nutné jsou odpory připojené

ke kondenzátorům paralelně, které zajišťují rovnoměrné rozložení napětí a po odpojení napájení způsobí bezpečné vybití. Napětí jednotlivých sekcí jsou dále sečtena, takže získáme cca 2,1–2,2 kV. Toto napětí je dále blokováno kondenzátorem C19, který by měl být alespoň na 4 kV. Do obvodu vysokého napětí je velmi nutné sériově zařadit tzv. vybuchovací odpor R13, který při případném průrazu v elektronce omezí zkratový proud. Do záporné větve vřadíme měřící přístroj 600 mA pro měření anodového proudu. Zapnutí anodového transformátoru signalizuje LED dioda LD1, umístěná i s jednocestným usměrňovačem a omezovacím odporem na primární straně transformátoru. Je nutné dodržet velikost žhavícího napětí při připojené elektronce 12,6 V s tolerancí do 5 %.

Pomocná napětí 25 a 15 V jsou dále usměrněna a filtrována. Napětí pro ovládání a signalizaci je stabilizováno na 12 V tříbodovým stabilizátorem 78S12, který je určen pro proud 2 A. Vzhledem k výkonové ztrátě je nutné ho umístit na vhodně dimenzovaný chladič.

Ovládací logika (zapojení viz obr. 4) je řešena poměrně jednoduše. Umožňuje ovládat zesilovač jak kladným napětím v rozmezí 7 až 12 V (radiostanice Neskom BMT 226 atd.), tak i běžnějším klíčováním proti zemi (FT847 apod.). Zapnutí zesilovače signalizuje zelená LED dioda LD2 a červená LED dioda LD3 indikuje stav TX. Relé Re3 při vysílání překlenuje odpor R23 a tím zvýší otáčky chladícího ventilátoru. Totéž můžeme zařídit i vypínačem "Ventilátor ON", který umístíme na přední panel a v případě potřeby můžeme zvýšit účinek chlazení. Ochranná dioda D4 chrání tranzistor Tr2 při vypínání, kdy v důsledku přerušení proudu protékajícího indukčností dochází ke značnému přepětí v opačné polaritě. Pro indikaci výstupního výkonu je uvnitř anodového boxu umístěna malá měřící anténka – asi 4 cm drátu. Signál z ní je usměrněn vhodnou diodou a filtrován RC článkem R24, C28. Pro měření použijeme ručkový měřící přístroj 100 µA.

Pro zvýšení komfortu je v zesilovači instalován jednoduchý indikátor vybuzení s 12 diodami LED, využívající integrovaný obvod LB1412; zde můžeme vypínačem ON/OFF zapnout paměť krátkodobých špiček. Užitečnou pomůckou je i vestavěný teploměr, který umožňuje okamžité

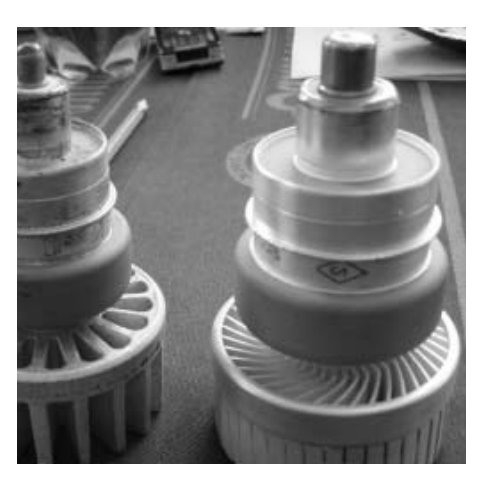

sledování teploty vzduchu vycházejícího z komínku. Jako čidlo je použit obvod LM35 v pouzdru TO92, jehož výstupem je již přímo napětí úměrné teplotě, konkrétně 10 mV na stupeň. To je děličem 1:10 převedeno na úroveň, kterou již můžeme snadno přímo indikovat digitálním panelovým voltmetrem s rozsahem 200 mV, takže nám bude již přímo ukazovat teplotu ve stupních. Výhodou zapojení je to, že se nic nenastavuje a přitom je přesnost měření pro náš účel dostatečná.

Elektrické zapojení vlastního zesilovače je na obr. 1. Vstupní signál je připojen koaxiálním kabelem z Re1 na vstupní obvod C1, C2, L1, kterým přizpůsobujeme odlišnou impedanci elektronky k výstupu transceiveru. Jako relé Re1 vyhoví například běžné QN 599 26 z radiostanic VR, které je praxí odzkoušeno a na 144 MHz umožňuje spínat výkony až okolo 100 W. Relé je vhodné umístit přímo do spodní části anodového boxu k přizpůsobovacímu obvodu. Na místě Re2 musíme bezpodmínečně použít robustní koaxiální relé, nejlépe s N–konektory, které na 144 MHz přenese alespoň 500 W. Kondenzátor C3 je běžný keramický na 500 V, kondenzátory C4 a C5, kterými se přivádí žhavící napětí, jsou průchodkového typu. Kondenzátor C<sub>vaz</sub> je zde z důvodu snazší realizace kondenzátorů C<sub>ant</sub> a C<sub>zem</sub>, kdy se nemusejí použít až tak veliké mezery. V původním zapojení se nevyskytoval a docházelo k hoření doutnavého korónového výboje na hranách kondenzátorů, což po čase vedlo k prohoření izolační teflonové folie a následnému průrazu. Tento kondenzátor musí být velmi kvalitní, schopný přenést požadovaný výkon. Kapacitu by měl mít alespoň 1 nF/3 kV. Pro tento účel jsou přímo konstruované ruské keramické diskové kondenzátory. Kondenzátory C<sub>ant</sub> a C<sub>zem</sub> jsou konstrukčního typu, popis najdete v dalším textu.

Velmi důležitý je blokovací kondenzátor  $C_{\text{block}}$ , který je pro dosažení co nejmenší indukčnosti zhotoven z jednostranného plošného spoje z materiálu FR4, jehož elektrická pevnost je dostatečná. Jeho rozměr je alespoň 100x80 mm a je přímo přišroubován k bokům anodového boxu. Vyhněte se paralelnímu spojování diskových kondenzátorů, což je velmi častá chyba – uvnitř vznikne závit

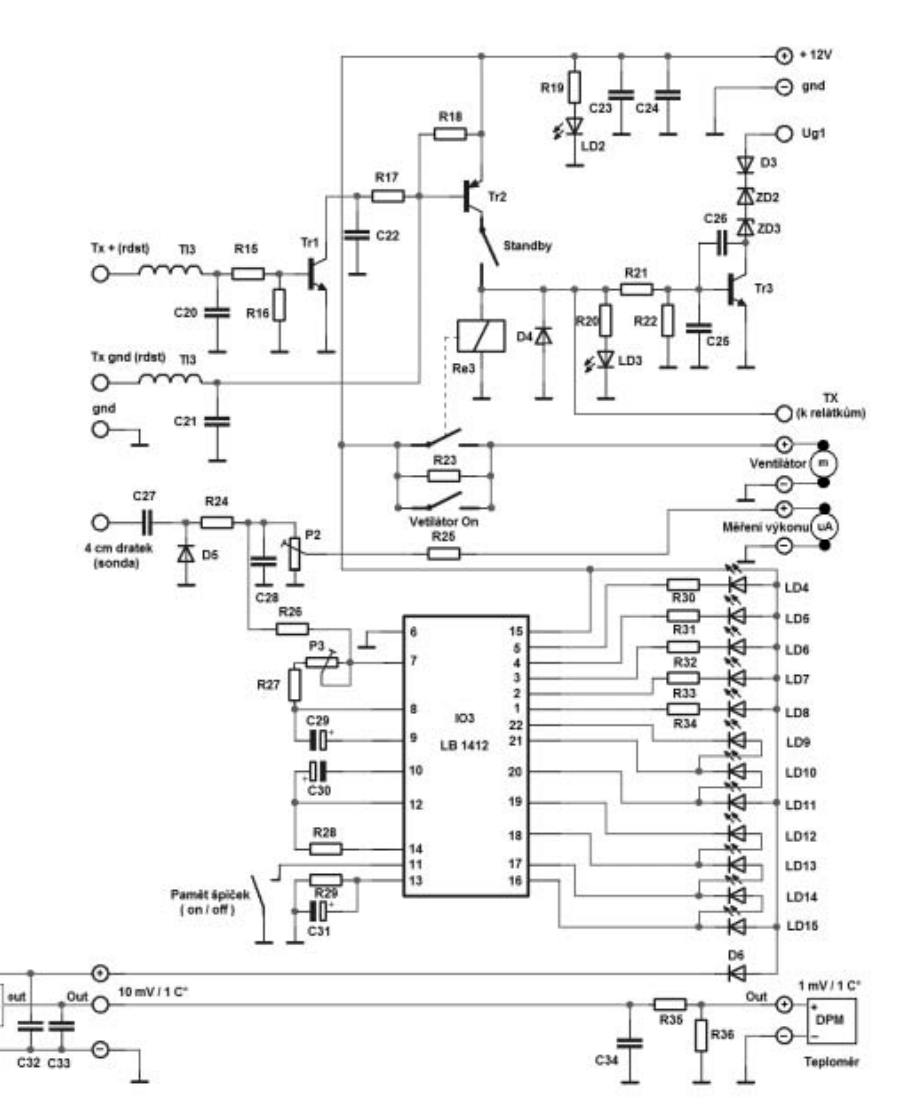

*Obr. 4. Zapojení obvodů ovládací logiky*

IO2

LM35

nakrátko, který odsává pracně získanou vf energii a mění ji v teplo.

V mém zapojení jsem pro přivedení vysokého napětí nepoužil konektor, protože to je také častý zdroj problémů. Vysoké napětí je přímo do boxu zavedeno kvalitním vysokonapěťovým kablíkem, který je přímo připájen na blokovací kondenzátor  $C_{\text{block}}$ 

#### **Popis mechanické části**

Nejdůležitější součástí celého zesilovače je anodový box, ve kterém je umístěna elektronka a celý anodový obvod. Z materiálů se při stavbě vyhněte mosazi a oceli, které mají malou vodivost. Nejvhodnějšími materiály pro konstrukci jsou měď a hliník. Dobrých výsledků se dosáhlo i při konstrukci anodového boxu z kuprextitu, ale musíme ho velmi dobře všude proletovat. Elegantnější je ale použít na výrobu hliníkový plech tlustý 2 mm, který nastříháme na vhodné rozměry a v rozích spojíme úhelníky. Materiál lze levně zakoupit třeba u firmy ALUPA [3]. Celkové schéma i s rozměry celého boxu při pohledu z boku je na obr. 5, při pohledu seshora na obr. 6. Zajímavé je technické řešení kondenzátorů  $C_{\text{zem}}$  a  $C_{\text{ant}}$ , které bez problé-

mů vyhoví pro přenášený výkon. Kondenzátor C<sub>ant</sub> je pevně nastaven na maximum výkonu. Důležité je, jak je vyvedeno ovládání kondenzátoru  $C_{zem}$ , kterým se ladí rezonanční obvod. Jeho realizace spolu s ostatními díly je na obr. 7. Prostřední sloupek musí být zhotoven z teflonu, který jako jeden z mála plastů vyhoví z hlediska vf ztrát. Šroubky pro připevnění měděného plechu ve tvaru U jsou samořezné, stejně je i uchycen tento sloupek ke dnu boxu. Tyč ovládající ladící kondenzátor má průměr 6 mm, na tento průměr jsou standardně vyráběné kleštinové přístrojové knoflíky. Na druhé straně je tyč osoustružena a je zde vyříznut závit M3 pro jemnější ovládání. Ladící tyč prochází do boxu průchodkou a z každé strany je zajištěna vhodnou pérovkou proti posuvu. Mezi desky konstrukčních kondenzátorů C<sub>zem</sub> a C<sub>ant</sub> je vhodné vložit teflonovou fólii o tloušťce 1 mm. Na komínek, ve kterém je umístěna elektronka, musíme použít materiál, který dobře snáší vyšší teploty. Opět se osvědčil teflon, případně silikonová guma, kterou lze velmi dobře nařezat a slepit. Pod chladič elektronky je upevněn měděný plech tlustý 1 mm, který je vhodně naohýbán tak, aby k němu bylo možné připevnit vazební kondenzátor. Ze stejného plechu

### *Technika*

je vyroben i úchyt cívky, kterým je cívka spojena na jedné straně s vazebním kondenzátorem a na druhé straně s prostředním sloupkem. Celý anodový obvod je nutné postavit tak, aby bylo dosaženo co největšího Q v nezatíženém stavu (lze dosáhnout 600–700 i více), protože poměr  $Q_{\text{nezatížene}}/Q_{\text{provozni}}$ určuje výslednou účinnost; měl by být větší než 10, raději však 20. Výhodou pásma 144 MHz je ještě relativně nízké provozní Q, proto se na rozdíl od vyšších pásem nekladou tak vysoké nároky na vlastní anodový obvod a box. Především je nutné se vyvarovat jakýchkoli závitů nakrátko a do anodového boxu neumisťovat nic, co tam nepatří. Anodovou cívku je vhodné navinout z měděné, případně ještě postříbřené trubičky o průměru alespoň 5 mm. U takto realizovaného obvodu a boxu můžeme počítat s účinností cca 55 %.

### **Navíjecí předpis cívek**

Cívka L1 ve vstupním přizpůsobovacím obvodu je tvořena jedním závitem z měděného drátu o průměru 2 mm, její vnitřní průměr je 25 mm a délka 10 mm. Tlumivky Tl1, Tl2 a Tl3 jsou řešeny jako čtvrtvlnné, navinuté smaltovaným vodičem o průměru 1 mm. Vnitřní průměr cívky je 10 mm, délka 25 mm, počet závitů je 15. Vlastní anodová cívka je z dobře vyleštěné měděné trubičky o průměru 5 mm; v praxi nedocházelo k větším rozdílům mezi trubičkou postříbřenou a nepostříbřenou. Její vnitřní průměr je 50 mm, je roztažena do délky 30 mm a počet závitů je 1,5. Veškeré spoje související s anodovým obvodem, především napojení anodové cívky na prostřední sloupek, je vhodné zajistit provrtáním a sešroubováním šroubkem M3 a poté vše důkladně proletovat. Myslete na to, že zde tečou poměrně veliké vf proudy.

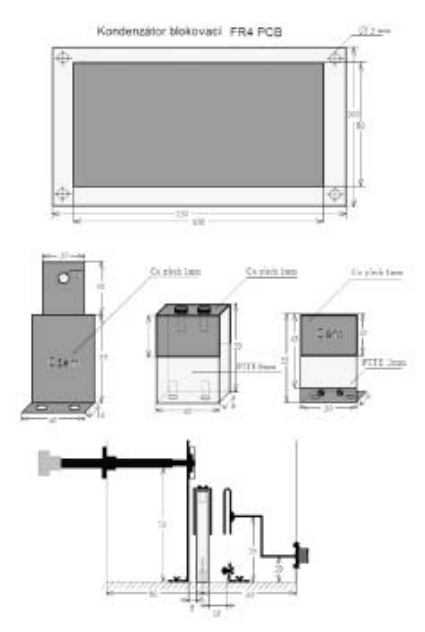

*Obr. 5. Provedení blokovacího kondenzátoru Cblok* 

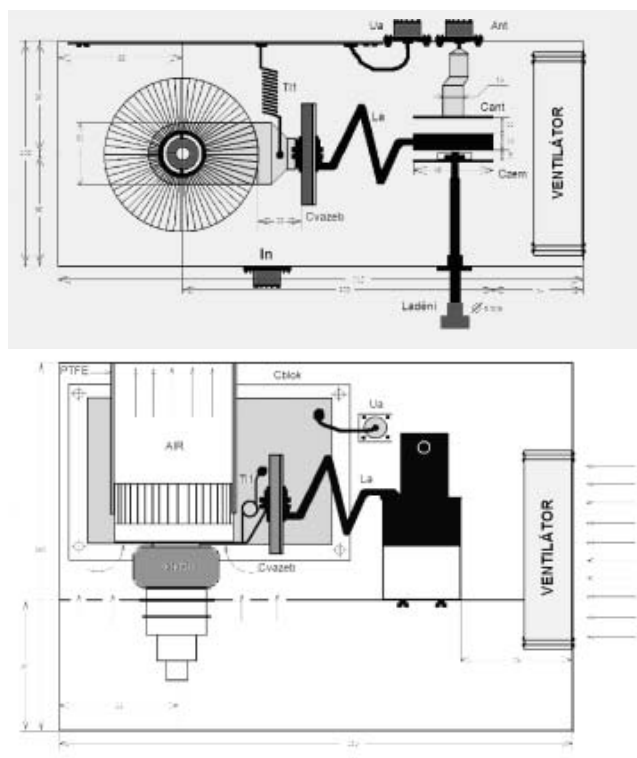

*Obr. 6. Anodový box*

#### **Oživeni zesilovače**

Oživování zesilovače provádíme po částech, nejdříve zprovozníme vlastní anodový zdroj. Změříme jednotlivé sekce a pokud máme VN sondu, tak i výsledné anodové napětí 2,2 kV. Pokud použijete dlouho skladované starší elektrolytické kondenzátory, je vhodné u každého přezkoušet, zda nemá příliš veliký zbytkový proud. Anodový zdroj opět vypneme a počkáme dostatečně dlouho dobu, než dojde k vybití kondenzátorů. Vždy je pak vhodné vše ještě opatrně dokonale vybít zkratovacím vodičem a zdroj nechat po dobu úprav vyzkratovaný. To provádíme bez vložené elektronky.

V dalším kroku připojíme elektronku a změříme, zda žhavicí napětí je skutečně 12,6 V v toleranci ±5 %. Dále kontrolujeme potřebné předpětí, které uzavírá elektronku – na katodě proti zemi by mělo být cca 60 V.

Pak zkusíme zesilovač přepnout do stavu TX a kontrolujeme přepnutí všech potřebných relátek. Zároveň prověříme, zda došlo k poklesu předpětí, které nastavujeme výběrem vhodných zenerových diod ZD2, ZD3 a diody D3. Začneme na hodnotě cca 25 V.

Pokud vše funguje tak, jak má, necháme elektronku dobře nažhavit (minimálně 3 min.) a připojíme anodové napětí. Zesilovač zaklíčujeme a sledujeme anodový proud. Výběrem diod nastavíme klidový proud na cca 80 mA. Postupujeme velmi opatrně a před každým zásahem vždy zesilovač vypneme a necháme vybít kondenzátory. Opatrnost se vyplácí, zdraví máte jen jedno.

V některých konstrukcích je vhodné tzv. předladění bez připojeného anodového napětí. To se provádí připojením radiostanice (generátoru) při malém výkonu (1 W) přes zatěžovací odpor 50 Ω do výstupního konektoru přes zaklíčované relé. Do anodového boxu poblíž anodového obvodu umístíme jednoduchou diodovou sondu, připojenou nejlépe k analogovému multimetru (PU120). Rozlaďováním radiostanice najdeme maximum, které by mělo ležet v pásmu 144 MHz. Pokud máme anténní vazbu naladěnou na minimum, můžeme tak snadno z poměru změřeného kmitočtu, při kterém bylo zjištěno maximum a z rozdílu kmitočtů, při nichž došlo k poklesu na cca 70 % výchylky vypočítat i Q naprázdno.

Mně se osvědčila ještě jednodušší metoda, kdy jsem výstup zesilovače zatížil dostatečně dimenzovanou umělou zátěží s připojeným W-metrem

a do vstupu připojil radiostanici přes PSV metr. Jako radiostanice se nejlépe hodí typ s výstupním výkonem cca 1 W, který umožňuje vysílat i mimo pásmo 144 MHz. Přelaďováním radiostanice jsem našel maximum výkonu. Laděním kondenzátoru  $C_{\text{zem}}$  se snažíme, aby maximum leželo v amatérském pásmu. Pokud se nám to nedaří, musíme zkusit změnit rozměry cívky, nejdříve stlačováním nebo roztahováním, později případnou změnou počtu závitů.

Anténní vazbu nastavíme na maximum výstupního výkonu a současně se snažíme dosáhnout co nejlepší vstupní PSV. Zkusíme postupně zvyšovat budící výkon a současně opět nastavujeme vstup na nejlepší PSV a anodový obvod na maximální výkon. Ladění vyžaduje chladnou hlavu, dostatek prostoru a času. Pokud jsme úspěšní, měl by se výstupní výkon pohybovat okolo 500 W při buzení cca 40 W a vstupní PSV by měl být pro všechny rozsahy buzení menší než 1,5. Anodový proud by měl přibližně odpovídat 100 mA na 100 W. Hodnotu 600 mA, která by vedla k výraznému zkrácení životnosti cenné elektronky, bychm neměli dlouhodobě překračovat. Při buzení okolo 50 W je zesilovač schopen odevzdat do limitace okolo 600 W PEP. Ke konci kontrolujeme i účinnost zesilovače, která by měla být cca 55 %. Pokud se nám nedaří dosáhnout dobré účinnosti, bude problém pravděpodobně v malém nezatíženém Q dutiny. Variantou méně pravděpodobnou, i když možnou, může být i špatná elektronka. Otázkou je samozřejmě, jak přesně jsme schopni měřit především výstupní výkon, který nám nejvíc ovlivňuje výslednou chybu měření účinnosti; příkon jsme většinou schopni určit s dostatečnou přesností.

Celé oživování zesilovače končíme přibližnou kalibrací jednoduchého měřiče výkonu, který si vhodně ocejchujeme, aby nám stupnice vyhovovala. Nastavíme i indikátor vybuzení tak, aby se při maximálním výkonu rozsvítila předposlední LED dioda. Pokud máte přístup ke spektrálnímu analyzátoru, je velmi vhodné si nechat změřit harmonické produkty na výstupu zesilovače. To provádíme kapacitní vazbou měřící anténkou. Spektrální analyzátor nikdy nepřipojujeme na výstup zesilovače přímo, protože většina těchto přístrojů má omezen vstupní výkon na 30 dBm, což odpovídá 1 W! Při každém uvedení zesilovače do provozu je vhodné po nažhavení a zapnutí anodového zdroje vizuálně zkontrolovat anodový proud při minimálním budícím výkonu při SSB. Pak je nutno přepnout na CW, postupně zvyšovat budící výkon a dolaďovat kondenzátorem C<sub>zem</sub> na maximum výkonu a minimum anodového proudu.

#### **Vhodná vylepšení**

Je účelné do zesilovače umístit časové relé, které nám indikací LED diodou ukáže, že již můžeme zapnout anodové napětí jističem. Je možné také instalovat stykač, který nám po určené době anodové napětí sám zapne. Já jsem u své konstrukce využil přebytečné kontakty časového relé, které využívám k blokování koncového stupně pro TX, dokud není splněna podmínka žhavení po dobu tří minut. Opět až po splnění podmínky nažhavení spouštím zároveň dalšími kontakty chladící ventilátor. Takové časové relé lze zakoupit, případně udělat jednoduchý časovač třeba s IO 555.

Dalším užitečným doplňkem je obvod pro omezení nárazového proudu. Je možné si ho vyrobit nebo zakoupit stavebnici či celý oživený modul; ten zapojíme do série s primárním vinutím anodového transformátoru. Zabráníme tak občasnému vypadávání jističe při zapínání, pokud se zrovna trefíme to špičky sítového napětí. Velikost anodového transformátoru spolu s filtračními kondenzátory na sekundární straně je již na hraně, kdy je omezení nárazového proudu doporučeno, pro větší výkony je tento obvod nutností!

Velmi užitečnou pomůckou se ukázal vestavěný indikátor vybuzení, který pomůže odhalit problémy související s případným zakmitáváním zesilovače nebo pronikáním vf do mikrofonní cesty radiostanice. To je pak snadno postřehnutelné na sloupci LED diod, indikátor navíc vypadá i hezky.

Užitečný je i vestavěný teploměr, zvláště pokud zesilovač provozujeme v závodech a často ho převážíme. Na displeji tak okamžitě vidíme aktuální teplotu vzduchu vystupujícího z komínku.

V mém případě anodové napětí průběžně neměřím, ve schématu je ale naznačeno možné řešení. Populární je také podsvětlení měřících přístrojů, které vypadá nejen esteticky, ale při provozu ve tmě umožňuje neustále sledovat okamžité parametry zesilovače. Pro podsvětelní jsem použil

modré LED 3 mm, které jsou pro rovnoměrnější rozložení intenzity světla zmatněny jemným brusným papírem. A proč modrá? Protože je v současné době použita snad ve všech výrobcích spotřební elektroniky a nelíbí se asi jen mému kamarádovi Jirkovi OK1RW.

### **Závěr**

Uvedený zesilovač vznikl modifikací zesilovače s elektronkou GI7bt, který jsem postavil před několika lety. V současné době má tato popsaná varianta bez sebemenších problémů za sebou několik desítek hodin ostrého provozu v různých tvrdých podmínkách a ke spokojenosti uživatelů odevzdává dostatek výkonu i pro DX spojení. S tímto zesilovačem bylo během prosincových tropo podmínek minulého roku pracováno s několika stanicemi na vzdálenost větší než 1100 km.

Každý, kdo se rozhodne uvedený zesilovač postavit, by měl začít především sháněním vhodné literatury a informací. Vhodným zdrojem je dnes např. internet, viz [1, 4 a 5]. Ale pozor, ne vše, co zde najdete, skutečně funguje.

Velice děkuji kamarádům radioamatérům za cenné rady, mému tátovi za podporu a především mé přítelkyni Peťulce, že přetrpěla mé špatné nálady, když se mi nedařilo. Všem, kteří se do stavby pustí, přeji mnoho štěstí a radosti z výsledné práce.

#### **Odkazy**

*[1] http://yu1aw.ba-karlsruhe.de/ [2] ing. A. Mráz, OM3LU: Koncové stupně na 144 a 432 MHz s GI7bt. RŽ 3–5/2000 [3] http://www.alupa.cz/ [4] http://www.ok2kkw.com/index1.html [5] http://www.nd2x.net/*

*Obrázky v plném rozlišení naleznete na www.radioamater.cz v části download, soubor pa144-500w.*

 $<8319>$ 

### **Přepínací prvek pro anténní přepínač**

Pokud si chcete sami vyrobit anténní přepínač pro antény pracující v oblasti krátkých vln a nechcete zbytečně utrácet za hotový výrobek, jehož cena mnohdy neodpovídá kvalitě, je možné jako přepínací prvek využít tzv. vačkové spinače, které vyhoví i pro výkony řádu kW. Stačí počkat na nejbližší burzu, kde nakoupíte potřebný počet koaxiálních konektorů, a vyrobit si úhlednou skříňku k připevnění na zeď. Nabízený sortiment vačkových spínačů najdete např. na *www. obzor.cz*, stačí vybrat typ pro proudy do 10 A, který vyhoví i pro výkony řádově kW. Vlivy způsobené impedančním nepřizpůsobením jsou při vhodné montáži zanedbatelné, v některých případech může být jen na závadu, že střední vodiče přepínačem odpojených antén nelze uzemnit.

> *Jiří Peček, OK2QX,*  $<8317$  $<$

### **Zprávičky**

#### **Místa pro expedici jako stvořená**

V rámci "proužkového" systému HamLink najdete mj. zajímavou stránku *http://www.n0hr.com/wk34/index.htm,* znázorňující na mapě místa připravovaných DX–expedic. Tato stránka (ale i související stránky prolinkované) stojí rozhodně za návštěvul

#### **Setkání mladých OL a ex-OL**

Loni v červnu proběhlo na brněnské přehradě na Kozí Horce setkání radioamatérů jako připomínka 40. výročí setkání mladých OL a ex-OL – to se jako v pořadí druhé uskutečnilo v létě 1967 v Brně. Od té doby jsou v kategorii ex-OL už všichni tehdejší účastníci.

Protože výroční akce v létě 2007 měla velký ohlas, rozhodli se Josef OK2PDN (ex OL6ACH) a Ruda OK2ZZ (ex OL6AKP) toto setkání uspořádat znovu na stejném místě a v podobném termínu – v druhé polovině června tohoto roku. Zváni jsou samozřejmě nejen všichni bývalí OL, ale i další HAMs, kteří budou mít zájem. Bude příležitost se na sebe podívat, posoudit, co s námi udělalo čtyřicet let spokojeného života, zhodnotit, jak jsme uzráli v čase. Není plánován žádný oficielní program, jen přátelské setkání, možnost popovídat si v klidném a příjemném prostředí a navázat na stará přátelství. Pokud má někdo z té doby fotografie, vyhledejte je a přivezte. Restaurační provoz bude pro přítomné zajištěn.

Setkání proběhne opět na brněnské přehradě v hotelu Kozí Horka (*www.hotelkozihorka.cz* – je tam i mapka) v neděli 22. června 2008 (není žádný významný závod). Prostor bude označen. Máme vyhrazen čas od 08:00 do 20:00 hod.

V době konání setkání bude možný kontakt na pásmu 2 m a snad i na SSB na 80 m – kmitočty budou upřesněny. Pokud bude počasí jako v předchozím roce, bude to ideální příležitost pro rodinný výlet.

K jakýmkoli dotazům pište na *ok2pdn@volny.cz, případně* na *rts@dcom.cz*. Další šíření teto poplašné zprávy všemi možnými prostředky je doporučeno.

*Josef, OK2PDN*

### **Soukromá inzerce**

**Prodám** transceiver KENWOOD TS50S, osazený CW filtrem YK-107C. Naladěn na pásma 160-80-40- 30-20-17-10 m. Výst. výkon SSB-CW-FM je 10-50-100 W. Napájecí zdroj 220 V AC 50 Hz, output 13,8 V DC 20 A konst., 22 A Surge. Sluchátka TESLA ARF 310, 2x200 Ohm. KV antena Yagi 21 MHz tříprvková, výrobce Radiotechnika Teplice. Vert. anténa l =10,6 m z trubek dural průměr 25 mm. Vše za 15000 Kč. Končím ze zdravotních důvodů. Informace večer 19-20 hod. na tel. 723 266 269.

**Prodám** pětipásmové laminátové antény QUAD 20-10 m, 4 elementy, 2 elementy, kvalitní boom (3"), odlévané středy (originál Cubex), i po částech (cena dohodou). Anténu Force 12 C3 - úplně nová (dosud nemontovaná). Tel.: 602 474 834, e-mail: fotosken@quick.cz.

**Prodám** TRX OTAVA 77, včetně dokumentace a příslušenství (zdroj, mikrofon, tel.klíč) za 4000 Kč. TRX je v provozu, nutný osobní odběr. OK2SJP; tel. 571 610 322 nebo mobil 607 568 143.

**Koupím** anténu W3DZZ, profi provedení. Tel. 377 562 267.

**Prodám** vojenský inkurantní celotranzistorový přijímač model VU21M, rozsah 20-100 MHz, pro běžné druhy provozu; EMF pro USB a LSB, krystalové filtry pro FM; plně funkční. Cena dohodou, osobní odběr nutný. Tel. 286 891 541.

**Prodám** elektronky 7360, nepoužité. Cena dohodou. Tel. 286 891 541.

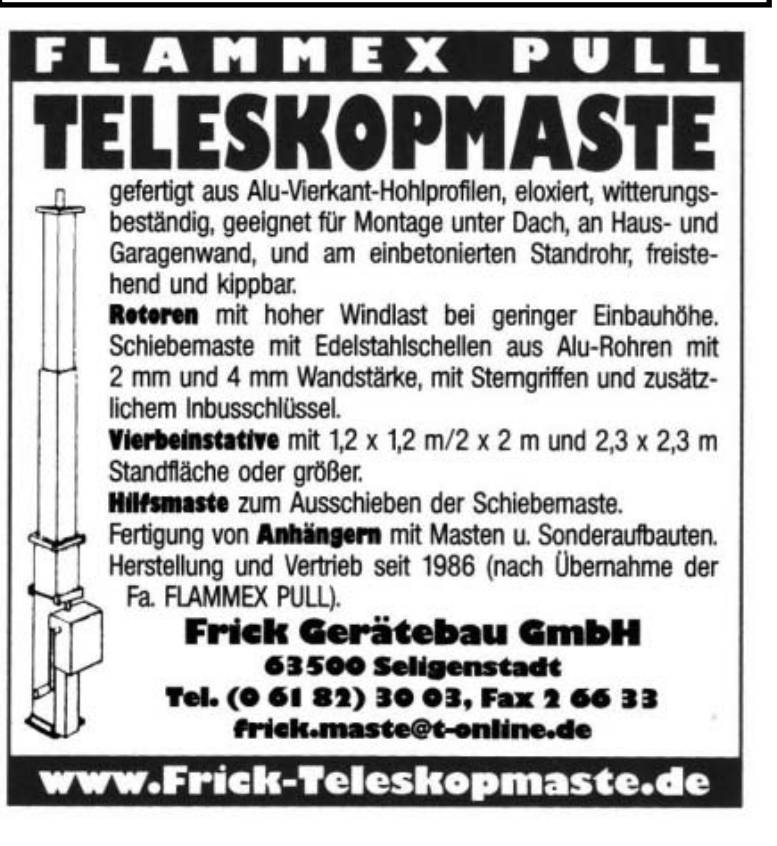

*Michael Lass, DJ3VY, mikelass.dj3vy@yahoo.de, podle CQ-DL 3/2008 upravil Jiří Peček, OK2QX, j.pecek@email.cz*

## **Vyhledávač zdrojů QRM**

*V porovnání s komerčními stanicemi, které se díky silnému signálu s rušením nízké úrovně vyrovnají, signály radioamatérských stanic, hlavně z jiných kontinentů, přicházejí mnohdy v silách jen málo převyšujících vlastní šum přijímače. Je pochopitelné, že jakékoliv rušení, obzvláště trvalejšího charakteru, znesnadní či dokonce znemožní s takovou stanicí komunikovat. Přitom zdroj místního rušení mnohdy bývá snadno identifikovatelný a jednoduchým zásahem lze často rušení podstatně nebo úplně odstranit.*

Zdroje rušení bývají nejrůznější, obvykle se však jedná o moderní domácí spotřebiče připojené k elektrovodné síti – počítače, monitory, televizory, výbojkové osvětlení, úsporné zářivky, zapalovací

Chodit s nějakým příručním přijímačem a hledat zdroj rušení je sice možné, ale nepříliš pohodlné; citlivost malých přenosných přijímačů nebývá právě nejlepší. Pracovníci ČTU sice mohou pomo-

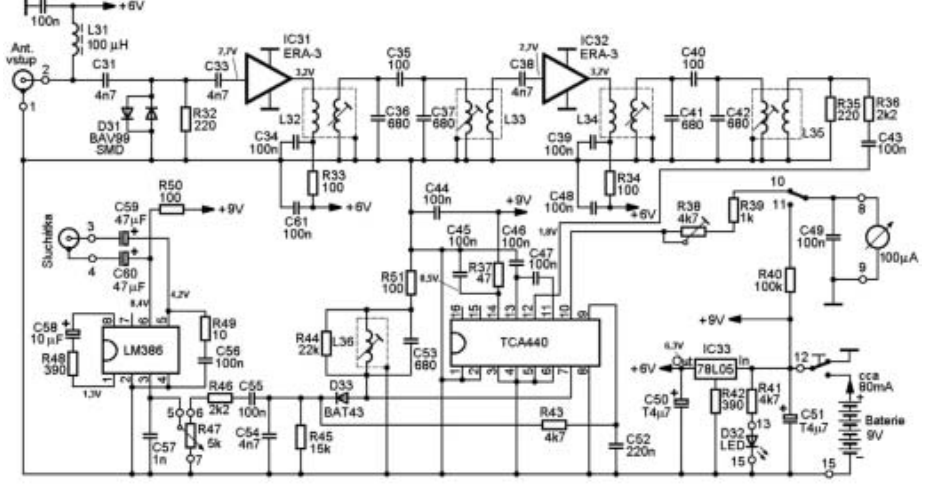

*Celkové schéma vyhlédávače rušení. V originální konstrukci byly použity filtry NESID 7M1K č. 119 359.00; LC filtry L32 až L35 mají vždy 40 z. 0,15 CuL ve dvou vrstvách, vazební vinutí 6 z 0,22 CuL.*

systémy u plynových kotlů, stmívače ve vypínačích. Rušení bývá jak širokopásmové, tak s různými kmitočtovými maximy – běda, když se takové maximum dostane právě do radioamatérského pásma. Já sám jsem zjišťoval zdroje rušení několikrát – jednou to byl plynový kotel sousedů "přes ulici", jindy nesvítící výbojka veřejného osvětlení vzdálená cca 500 m od QTH. Jednou šlo přímo v bytě také o příšerně rušící monitor, jehož vyzařování sahalo až do VKV oblasti – při zapnutí dokázal vykouzlit hezké moaré dokonce na televizním obraze. Autor dále popsaného přístroje, Michael Lass, DJ3VY, popisuje některé další zdroje rušení, které zjistil ve svém okolí: TV přijímač s plochou obrazovkou u souseda, který se snažil snižovat jas zařazením stmívače do síťového přívodu, použití nevhodných kondenzátorů v odrušovacích obvodech (jejich proražení způsobené napěťovými špičkami znamenalo ztrátu funkce), malý spínaný zdroj (který sice nesl označení CE, to však zřejmě znamenalo "China Engeneering"), vadný izolátor na elektrickém ohradníku pro dobytek atp.

ci (sám mám zatím dobré zkušenosti), ale k oboustranné spokojenosti určitě přispěje, když můžete konkrétně označit zdroj rušení nebo alespoň místo či byt, odkud rušení vychází. Popisovaný přístroj se k tomu výborně hodí. Využívá kmitočty v okolí 1,7–-1,8 MHz, kde nejsou žádné rozhlasové vysílače, dobře indikuje vyzařování harmonických od spínaných zdrojů, které dnes obvykle pracují na kmitočtech mezi 25–150 kHz a je dostatečně citlivý i na širokospektrální rušení.

Celý přístroj je vestavěn do krabičky o rozměrech 160x80x70 mm a můžete k němu připojit dvě antény – jednu citlivou na magnetické, druhou na elektrické pole. Ty se připojují pomocí BNC konektoru. Na dvou zesilovacích stupních jsou použity ne zcela běžné zesilovače, IO firmy Mini-Circuits s typovým označením ERA-3, konstruované pro impedanci 50 Ω, pracující do dvou filtrů se šířkou pásma 200 kHz. Jsou to monolitické tranzistory na bázi InGaP v Darlingtonově zapojení, konstruované pro kmitočtový rozsah 0–3 GHz, se širokým dynamickým rozpětím a zesílením cca 22 dB. Čip obsahuje i 4 rezistory. Diody na vstupu omezí event. napěťové špičky. Zesílený signál se přivádí na běžný zesilovač TCA440 a LM386 slouží jako nf zesilovač pro sluchátka, k akustické identifikaci rušení. Napájecí napětí je odebíráno z minibaterie 9 V, interně stabilizované na 6 V. Odběr je cca 80 mA, v napájecím obvodu je zařazeno spínací tlačítko, aby byl přístroj v činnosti jen po nezbytně potřebnou dobu. Indikátor s rozsahem do 100 μA ukazuje intenzitu rušícího signálu, nebo po přepnutí napětí baterie. Dalšími doplňky jsou LED dioda indikující zapnutý stav a potenciometr k řízení hlasitosti.

Sestavení vlastního přijímače je jednoduché a k nastavení nejsou potřebné žádné přístroje, vystačíte i s transceiverem a umělou zátěží. První laděný obvod v zesilovači je naladěn na 1,65 MHz, druhý na 1,75 MHz. Další laděný obvod (ve schematu L36) se ladí jen podle sluchu na nejvyšší hlasitost na 1,7 MHz.

Obě antény obsahují ještě FET tranzistory U310, sloužící k impedančnímu přizpůsobení, magnetická feritová anténa by měla být laděna na 1,7 MHz. Výhodou připojení pomocí BNC konektoru je také to, že antény můžeme k přístroji připojit přes cca 1 m dlouhý koaxiální kabel RG-58 pro jednodušší manipulaci při místním vyhledávání zdroje rušení, citlivost se přitom prakticky nezmění.

Jak tvrdí autor, přístroj se mu velmi osvědčil, jeho výroba zabrala cca 25 hodin práce včetně výroby skříňky a celý obsah jej přišel na necelých 100 Euro. Autor nabízel i dodání oboustranného plošného spoje, ale když jsem s ním na toto téma korespondoval, s politováním sdělil, že díky ennormnímu zájmu, který nepředpokládal, už žádný nemá; podklady pro zhotovení jsou ve speciálním programu pro stroj, který desky vyráběl a pro přetisk jsou nepoužitelné. V tomto ohledu tedy nezbývá, než pracovat metodou "pomoz si jak umíš" – konečně nejedná se o složité zapojení, pro které by nebylo možné si plošný spoj navrhnout podle použitých součástek u nás běžných.

 $<8318$  $<$ 

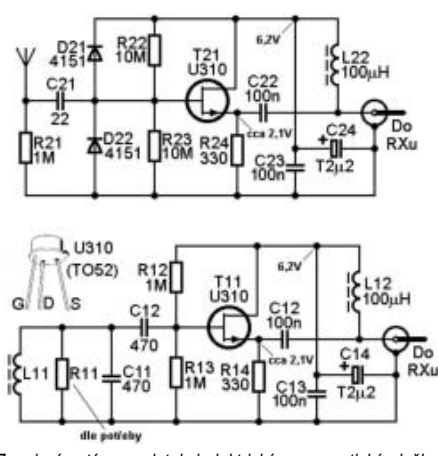

*Zapojení antén pro detekci elektrické a magnetické složky rušení.*

*Miroslav Šperlín, OK2BUH, visper@mbox.vol.cz*

## **Anténní analyzér AA-200**

*Analyzér vyrábí ukrajinská firma RigExpert z Kyjeva (jsou to autoři známého programu MixWin). Vlastnosti přístroje a jeho užitná hodnota jsou natolik zajímavé, že jsem se rozhodl analyzér otestovat. Mezi jeho hlavní přednosti patří:*

*● grafické zobrazení ● široký kmitočtový rozsah 0,1–200 MHz ● 100 pamětí ● hardwarové rozlišení znaménka reaktance ● spolupráce s počítačem ● odolné provedení "do nepohody" ● režim "MultiSWR" umožňující měřit až na pěti kmitočtech současně (vícepásmové*  antény) • "SWRAir" vysílá údaj o PSV "vzduchem" na libovolné zvolené frekvenci.

### **Zapojení a princip analyzéru**

Keypad

Srdcem přístroje je jednočipový procesor ATMEGA 128. Procesor přijímá povely z klávesnice, popř. z USB rozhraní a ovládá LCD displej a DDS čip

AD9958. DDS pracuje s hodinovým kmitočtem 500 MHz a vyrábí měřicí kmitočty v rozsahu 0,1 až 200 MHz s krokem 1 kHz. DDSka ale není obyčejná, je kvadraturní, tzn. že vytváří dva signály vzájemně posunuté o 90°. Tímto způsobem je možno jednoznačně rozlišit fázi v celém kruhu 360° a tedy zijšťovat znaménko měřené reaktance. To běžné analyzéry neumějí nebo se o to pokoušejí matematickými algoritmy, což není vždy úspěšné.

Oba výstupy z DDS procházejí přes dolní propusti, které je očistí od aliasingu (nežádoucích produktů vzorkování). Jeden signál je přiveden jako reference do jednoho vstupu obvodu AD8302, druhý je přiveden přes "koncový stupínek" 10 mW na měřící odporový můstek. Jednou větví můstku je měřená zátěž, třeba naše anténa. Výstupy můstku jsou rychle alternovány elektronickým přepínačem ovládaným procesorem a signál je přiveden na druhý vstup obvodu AD8302. Obvod obsahuje dva přesné logaritmické zesilovače, komparátory fáze, detektory a součtové obvody. Dva analogové výstupy obvodu jsou přivedeny přímo na vstupy AD převodníků uvnitř procesoru. Jeden výstup reprezentuje informaci o absolutní hodnotě impedance, |Z| (magnitudě), druhý výstup nese informaci o fázi

Main menu ÷ **El Sean SWR M** Settings  $\Pi$  Help 同 Sean R X **M** Set freq. **m** Show SMR 日+同 MultiSMR **图 Set range 四** PC mode 图 Show all

*Hlavní menu Menu základního nastavení*

mezi vstupy. Mikroprocesor z těchto dvou veličin potom vypočítá vše ostatní jako PSV, rezistanci, reaktanci, kapacitu, indukčnost.

#### **Vnější provedení a vzhled**

Balení obsahuje vlastní přístroj, síťový adaptér, brašnu s odnímatelným popruhem, USB kabel k počítači a CD s potřebným softwarem. Brašna je zhotovena z pevné polyesterové tkaniny, uzavíratelná je suchým zipem a vypadá docela nepromokavě. Přední strana je z průsvitné fólie, která chrání displej i klávesnici, takže přístroj je možno ovládat i bez vytahování z brašny. Vlastní přístroj působí robustním dojmem, jsou to dva sešroubované odlitky z pevné umělé hmoty. Klávesnice je fóliová a celkově přístroj budí dojem klimatické odolnosti. Zadní strana obsahuje vyměnitelný akupack s nápisem "Ni-Mh 4,8V 1800mAh". Horní strana konektor PL na kovové základně pro připojení měřeného objektu, spodní strana tlačítkový vypínač, konektor pro nabíječ a konektor mini-USB pro připojení počítače. Jako napájecí zdroj lze použít cokoli s napětím 9 až 14 V, přístroj je možno nabíjet i v autě. Displej je jednobarevný LCD s vypínatelným podsvícením, je tedy čitelný na přímém slunci i ve tmě. Rozlišení displeje je 128 x 64 bodů. Fóliová klávesnice obsahuje 18 tlačítek, tvrdost stisku je přiměřená venkovnímu použití. Výrobce uvádí dobu provozu z baterie 2 hod. nepřetržitého měření a 2 dny pohotovostního provozu. Doba nabíjení 10–12 hodin. Je možno měřit i nabíjet současně.

Rozměry přístroje jsou 230 x 100 x 55 mm a váha je 650 g.

### **Co se stane, když to zapneme?**

**D** Reset

Settings

**ØLanguage ▶ English** 

**B** Model of Z ▶ series

**08 - apply, cancel - discard** 

**B** Backlit ▶ on

国 Sound ▶ on

ELoad ▶ 50 Ω

Po zapnutí vypínačem na spodní straně se ozve zvuk, krátce problikne na displeji verze použitého firmware a zobrazí se hlavní menu. Po stisknutí tlačítka 0 (nula) se zobrazí menu základního na-

stavení.

V menu základního nastavení můžeme zvolit jazyk, v posledním firmware anglicky, německy, rusky a ukrajinsky. Můžeme taky volit podsvětlení displeje trvalé nebo různé časy automatického zhasínání pro úsporu baterie. Můžeme volit měření na kabelech 50 nebo 75 Ω a sériový nebo paralelní model komplexní impedance. Měřící módy volíme přímo z hlavního menu. Systém používá "samonaváděcí" nápovědu, v každém módu měření ji vyvoláme stiskem klávesy 1. Systém se mi zdá velmi jednoduchý a přehledný.

#### *Proberme si nyní jednotlivé režimy měření:*

**Graf PSV:** Nastavení je jednoduché – zvolíme střední frekvenci a rozsah rozmítání, stiskneme tlačítko 4 a potom OK a už to kreslí. Frekvenci i rozsah je možno upravit kurzorovými klávesami. Vertikální rozměr grafu je pevný a zobrazuje PSV v rozmezí 1–10.

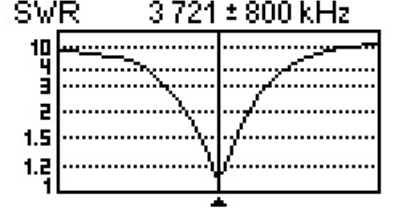

Po nalezení minima můžeme stiskem tlačítka 7 přejít na páskový graf PSV pro jeden kmitočet. Je zde i numerické zobrazení, tentokrát 1,00 až nekonečno.

**TY** 

3 4 5 10

SWR measurement

 $1.5$ E.

3753 kHz SVR

V tomto režimu si můžeme zapnout zvuk a různé hodnoty PSV dávají rozdílnou délku tónu. Můžeme tedy nastavit anténu sluchem, i když nevidíme na displej. Velmi šikovné!

Zajímavá je **funkce "SWRAir".** Můžeme si zvolit libovolnou frekvenci a "pípání" indikující PSV poslouchat na jakémkoli přenosném rádiu na VKV FM nebo KV i SV. Je tedy možno ponechat analyzér na konci kabelu v hamshacku a na střechu si vzít jen ten tranzistorák.

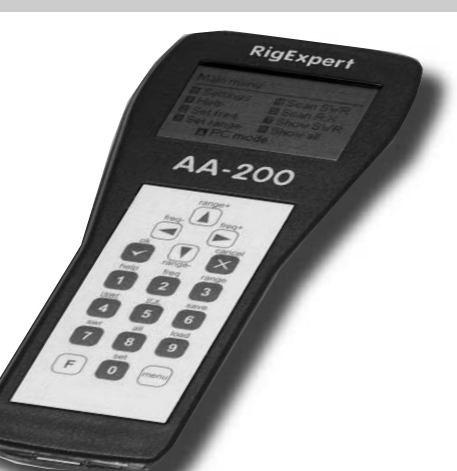

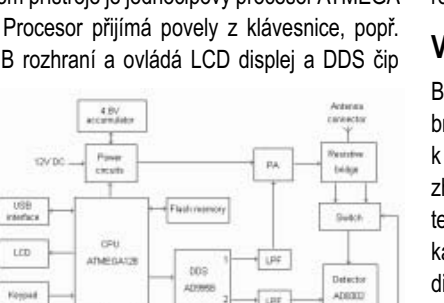

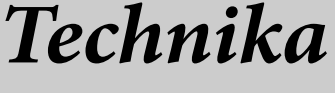

Jistě znáte situaci, kdy při nastavování vícepásmové antény pohneme jedním trapem a "rozhasí" se všechna ostatní pásma. K tomuto účelu se výborně hodí režim "MultiSWR", který zobrazí páskové grafy až pro 5 frekvencí současně.

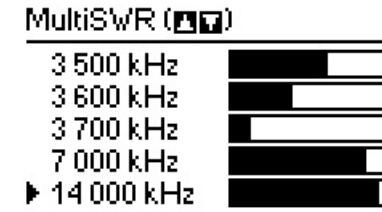

Lze volit mezi páskovým nebo numerickým zobrazením.

#### MultiSMR ( $\Box$ )

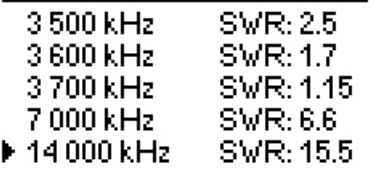

**Graf R a X:** Tento graf zobrazuje průběh rezistance a reaktance ve zvoleném rozsahu kmitočtů. Rezistance se vykresluje plnou křivkou, reaktance tečkovanou. Vertikální rozsah grafu je pevný, rezistance v rozsahu 0–200 Ω, reaktance ±200 Ω.

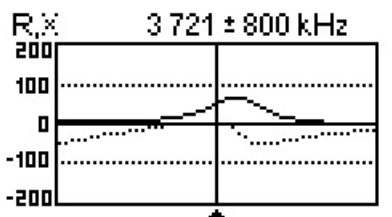

**Funkce "Show All":** V režimu "ukaž všechno" vidíme všechny numerické údaje naráz. Je zde zobrazeno PSV, absolutní hodnota impedance |Z|, rezistance R, reaktance X, reaktance přepočítaná na kapacitu nebo indukčnost.

#### Show all

3721 kHz SWR: 1.13 Series model: IZI: 54.2 Ω  $R:53.9 \Omega$  $\times$  5.1  $\Omega$  $L: 220 nH$ 

**Paměti:** Přístroj má celkem 100 pamětí, které lze označit jmény. Do paměti se uloží scan antény, takže je možné kdykoliv zpětně vyvolat graf PSV i graf R,X. Je třeba si ale zapamatovat, zda scany byly pořízeny v režimu 50 nebo 75 Ω a při čtení paměti zadat stejnou hodnotu – to proto, že do paměti se nezapisují přímo grafy, ale hodnoty

magnitudy a fáze a grafy se vlastně při čtení paměti vypočítávají znovu.

**Sériový a paralelní model:** Komplexní impedanci je možno vyjádřit jako kombinaci reálného a imaginárního odporu (rezistance a reaktance).

Ve většině případů se tato kombinace uvažuje jako sériová, někdy se ale může hodit kombinace

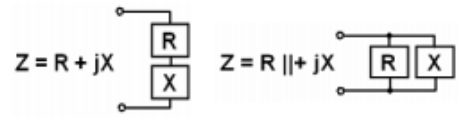

paralelní (třeba drát λ/2 napájený na konci). Matematicky je samozřejmě možno tyto dva modely mezi sebou přepočítavat, proč se ale trápit, když to analyzér přímo umí.

Obrázky ukazují stejný měřený objekt v sériovém a paralelním zobrazení.

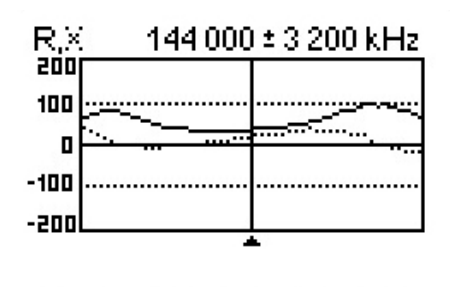

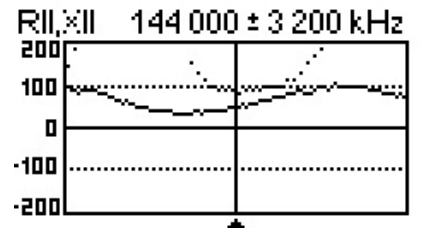

**Měření indukčností a kapacit:** Přístroj umí kapacitní nebo induktivní reaktanci přepočítat přímo na kapacitu nebo indukčnost. Od tohoto principu nemůžeme očekávat vysokou přesnost, ale někdy se to může hodit. Pro nejvyšší přesnost se budeme snažit nastavit frekvenci tak, aby reaktance nebyla příliš vzdálena od 50 Ω – v rozmezí 25 až 100 Ω bude přesnost docela slušná.

**Generátor:** Analyzér je možno použít jako generátor stabilního kmitočtu v rozsahu 100 kHz až 200 MHz s krokem 1 kHz. Rozmítání je možno vypnout. Výstupní úroveň je přibližně +10 dBm (10 mW).

**Spolupráce s počítačem:** Přístroj lze připojit k osobnímu počítači pomocí standartního USB kabelu. Na přiloženém CD nalezneme program pro "flashování" firmwaru (nejčerstvější je možno stahovat na stránkách výrobce). Dále je zde program *LCD2clip*, který slouží pro kopírování displeje – s jeho pomocí byly vytvořeny obrázky v tomto článku. Je zde i program *AntScope* pro ovládání a pokud máme dost dlouhý kabel (nebo lépe Bluetooth), tak i k dálkovému měření. Pod kurzorem je možno všechny hodnoty číst numericky včetně skutečné fyzické délky kabelu. Program je zatím betaverze a jistě bude průběžně vylepšován (uvítal bych třeba Smithův diagram). Zatím bohužel neumožňuje přenos pamětí, to je možno dělat jen jako kopii displeje.

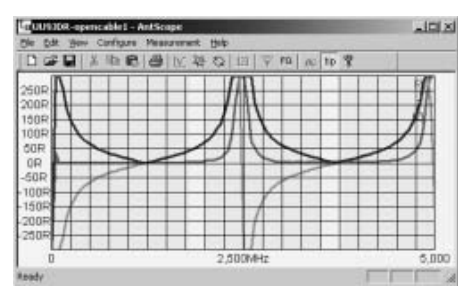

Na ukázce měření kabelu pomocí programu *AntScope* vidíme průběh impedance *|Z|* (horní křivka), směrem dolů následuje průběh rezistance a nejníže reaktance (viz také reprodukce na obálce). Na nulové frekvenci jsou hodnoty maximální, víme tedy, že kabel je na konci otevřený. Na kmitočtu 2,5 MHz dochází k paralelní rezonanci (*λ*/2), takže elektrická délka kabelu je 60 m a fyzická délka 39,6 m (pro zkracovací koeficient 0,66).

**Přesnost:** Už první pohled zkušeného oka na předešlý obrázek říká, že když se toto přenese do šmiťáku, tak to musí být kulaté. A opravdu je a to v celém rozsahu frekvencí. Ostatní analyzéry v této cenové skupině mohou jen tiše závidět. Na obrázku chybí křivka fáze, ale věřte že i ta je dokonalá. Průběh reaktance netrpí neduhem potlačené nuly, jak jsme zvyklí u známých analyzérů nejmenované značky. Rozlišení znaménka reaktance je díky použitému principu neomylné. V analyzéru je dokonce softwarově vykompenzovaná kapacita a indukčnost použitého konektoru. To je možno změnit třeba při použití redukce. Na obrázcích jsou vidět dvě umělé zátěže 50 Ω – první je profesio-

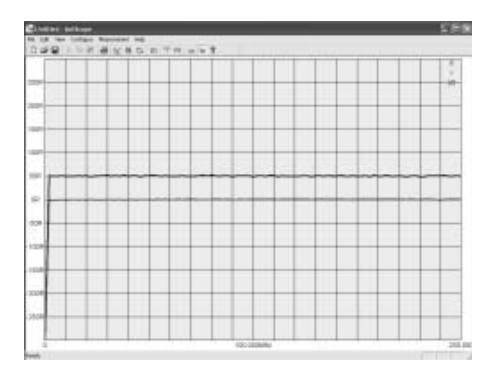

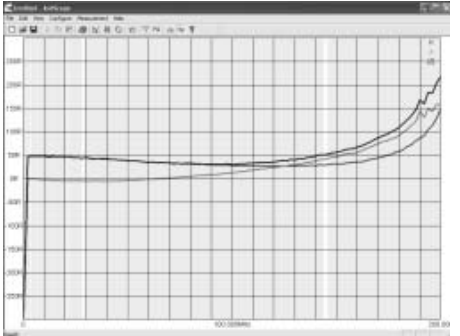

## *Závodění*

nální výroby, druhá je zhotovena amatérsky z čipových odporů. Obě měřeny jako graf R,X a |Z| v celém rozsahu 0,1–200 MHz. Komentáře netřeba.

Jediné, co se dá analyzéru vytknout, je určitá "roztřepanost" numerických hodnot během měření. Ale lepší, když se to třepe, než potlačená nula, viz výše. Díky použitému výkonu 10 mW je přístroj dost odolný proti cizímu rušení indukovanému do antény.

### **Co říci závěrem?**

Analyzér je řešen velmi prakticky, je snadno ovladatelný a odolný při práci ve ztížených podmínkách. Vyhoví pro naprostou většinu běžných měření doma i v terénu. Poměr ceny a užitné hodnoty je příznivý. Pro tyto vlastnosti jsem si ho okamžitě zamiloval. Stejný názor měli i Jirka OK2RZ a Honza OK2BNG.

Děkujeme firmě DD-AMTEK Praha za zapůjčení přístroje k testování.

 $< 8313 >$ 

 $NK1TD$   $|IA|$ 

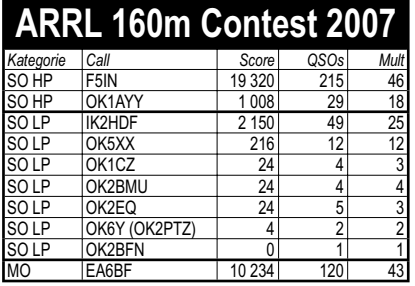

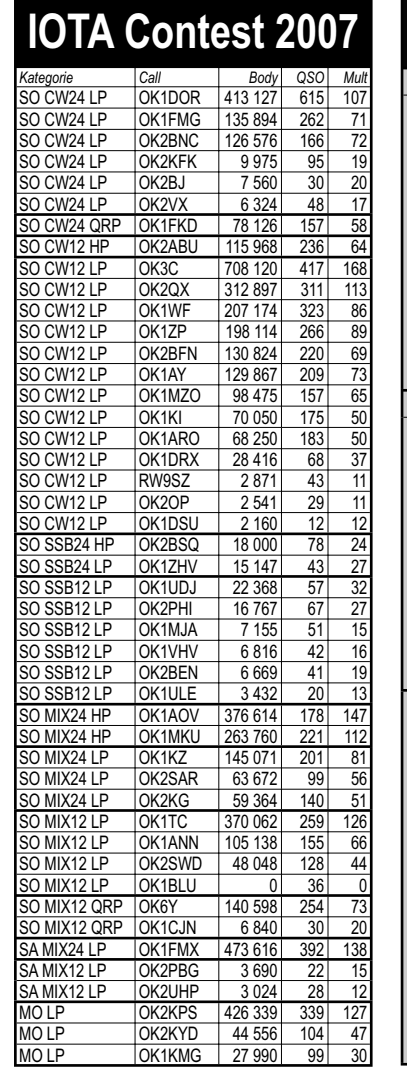

### **Kalendář závodů na VKV**

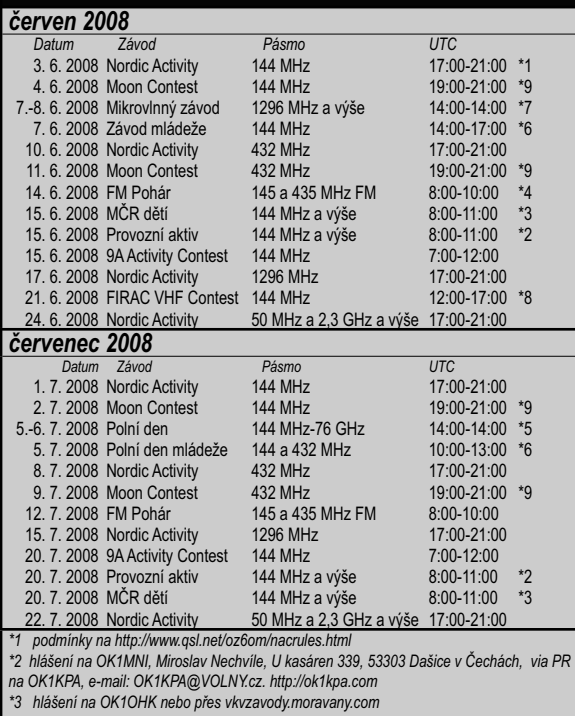

*\*4 pořádá OK1OPT http://fmpohar.nagano.cz/*

*\*5 vyhodnocuje RK Třebíč - OK1OFL, deníky se posílají na adresu OK1ZI: Karel Odehnal, Gen. Svobody 623/21, 674 01 Třebíč; e-mail: vkvlogy@crk.cz, Packet Radio: OK2ZI@O-K0PBX nebo přes robota na http://vkvzavody.moravany.com*

\*6 vyhodnocuje RK Kladno - OK1KKD, deníky se posílají na adresu OK1MG: Antonín Křiž,<br>Polská 2205, 272 01 Kladno 2; e-mail: pdmlogy@crk.cz, Packet Radio: OK1MG@OK0PPR<br>\*7 vyhodnocuje OK1KHK, deníky se posílají na adresu OK1 *923, 500 09 Hradec Králové; e-mail: vkvlogy@crk.cz, Packet Radio: OK1IA@OK0NAG nebo přes robota na http://vkvzavody.moravany.com \*8 http://webplaza.pt.lu/public/firac/rules\_vhf\_08.html*

т

*\*9 podmínky http://ok2vbz.waypoint.cz/mc/*

*Na http://www.bxhome.org/kalendar/ je k dispozici kalendář závodů a setkání pro* 

*GOOGLE kalendář od Tomáše OK4BX.*

*Kalendář připravil Ondřej Koloničný, OK1CDJ, ok1cdj@moravany.com.*

*Vážení závodníci, v uvedeném přehledu* 

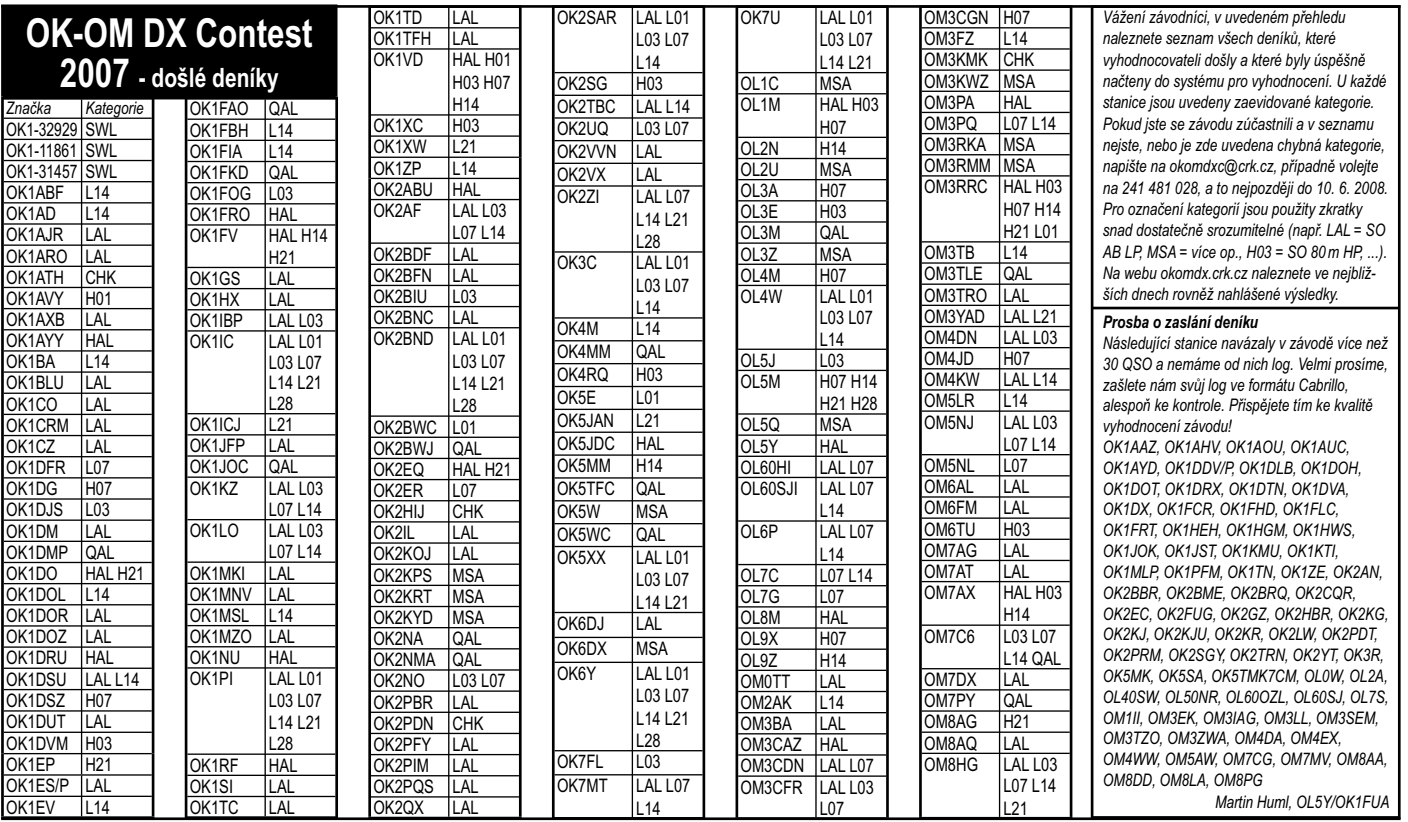

Závodění *Závodění*

## *Závodění*

### **Kalendář závodů na KV - červen, červenec 2008**

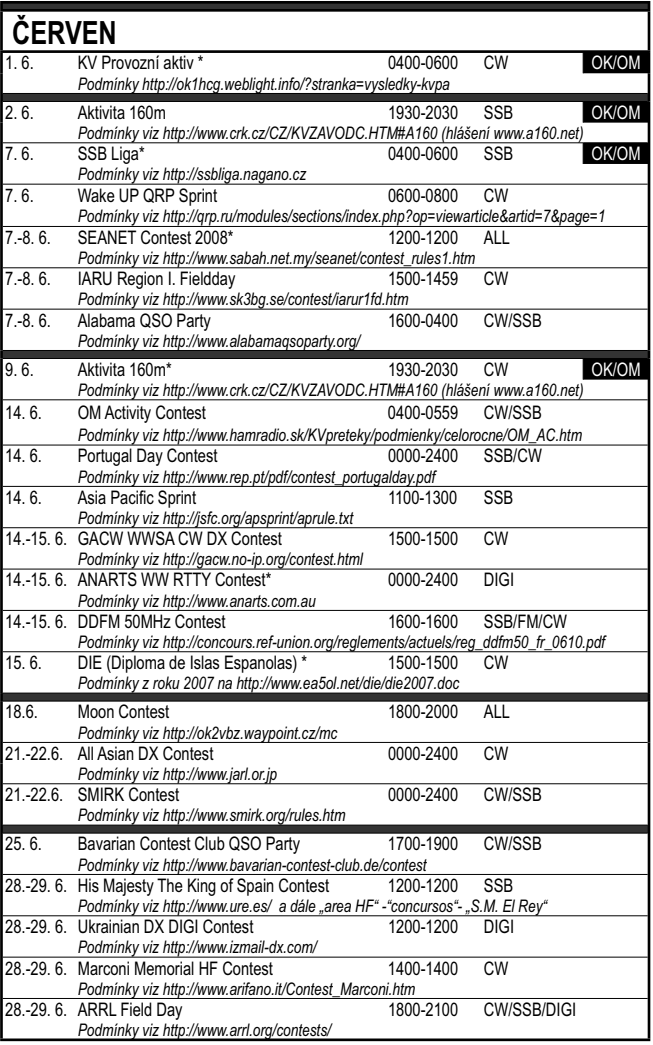

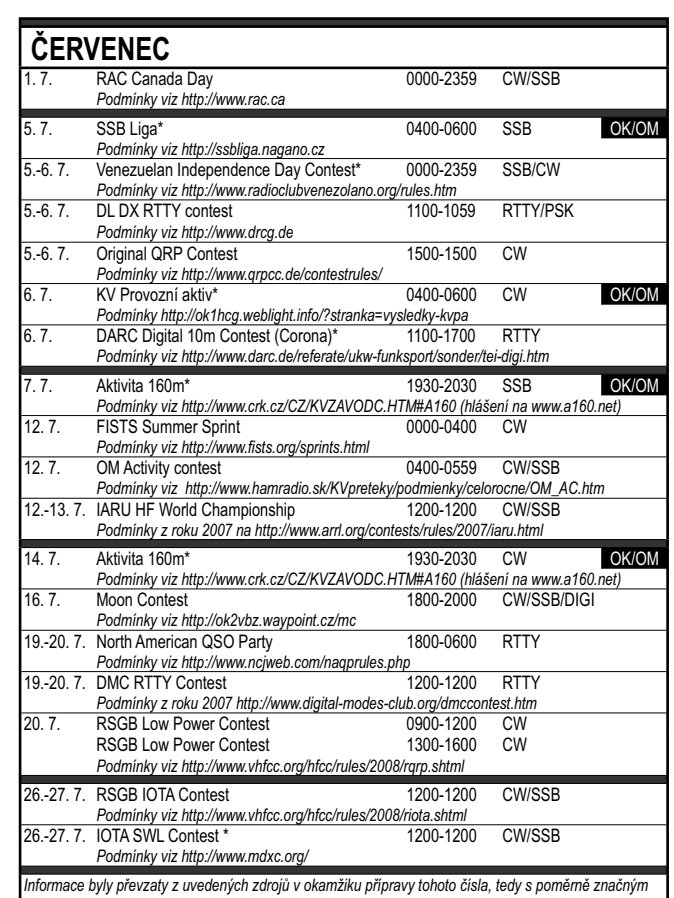

*Informace byly převzaty z uvedených zdrojů v okamžiku přípravy tohoto čísla, tedy s poměrně značným předstihem; prověřte si prosím, zda v mezidobí nedošlo ke změnám, aktualizaci a kontrolu doporučuji provést na http://www.sk3bg.se/contest/. Čas je vždy uváděn v UTC. V závodech označených hvězdičkou \* je vypsána i kategorie SWL.*

*Kalendář připravil Pavel Nový, OK1NYD, atlasak.novy@seznam.cz*

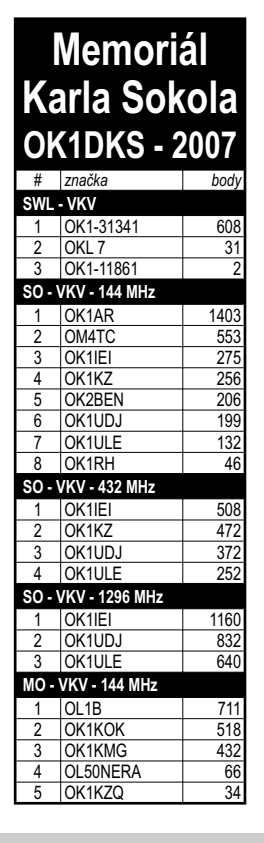

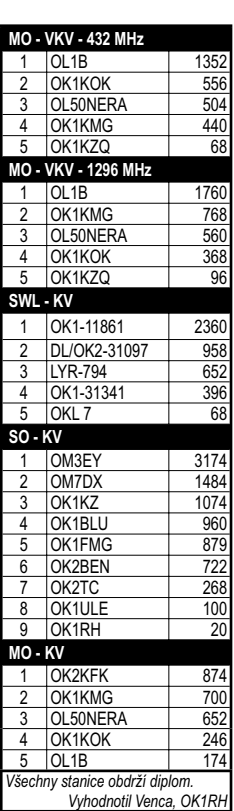

ávodění *Závodění*

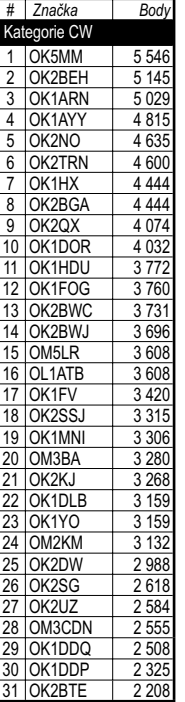

**Závod VRK 2008**

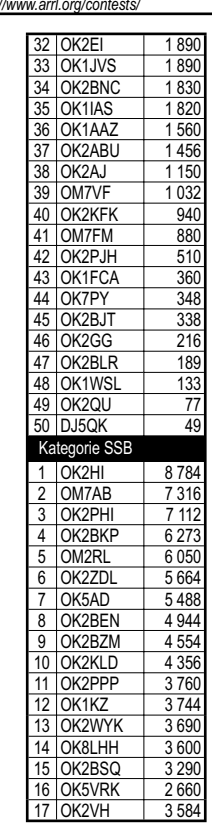

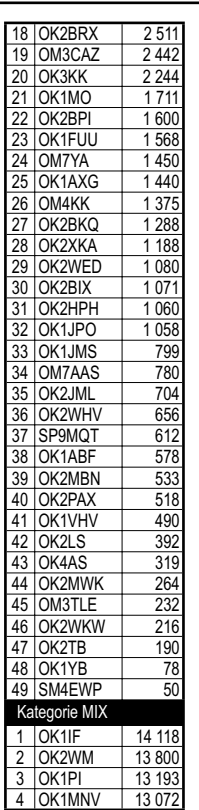

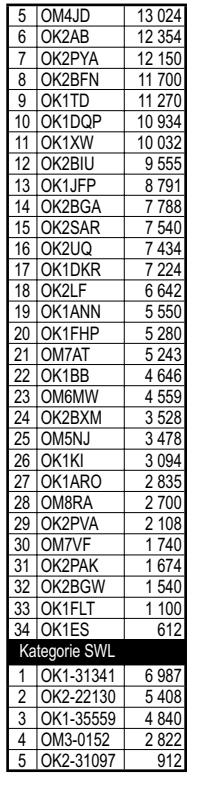

### *Závodění*

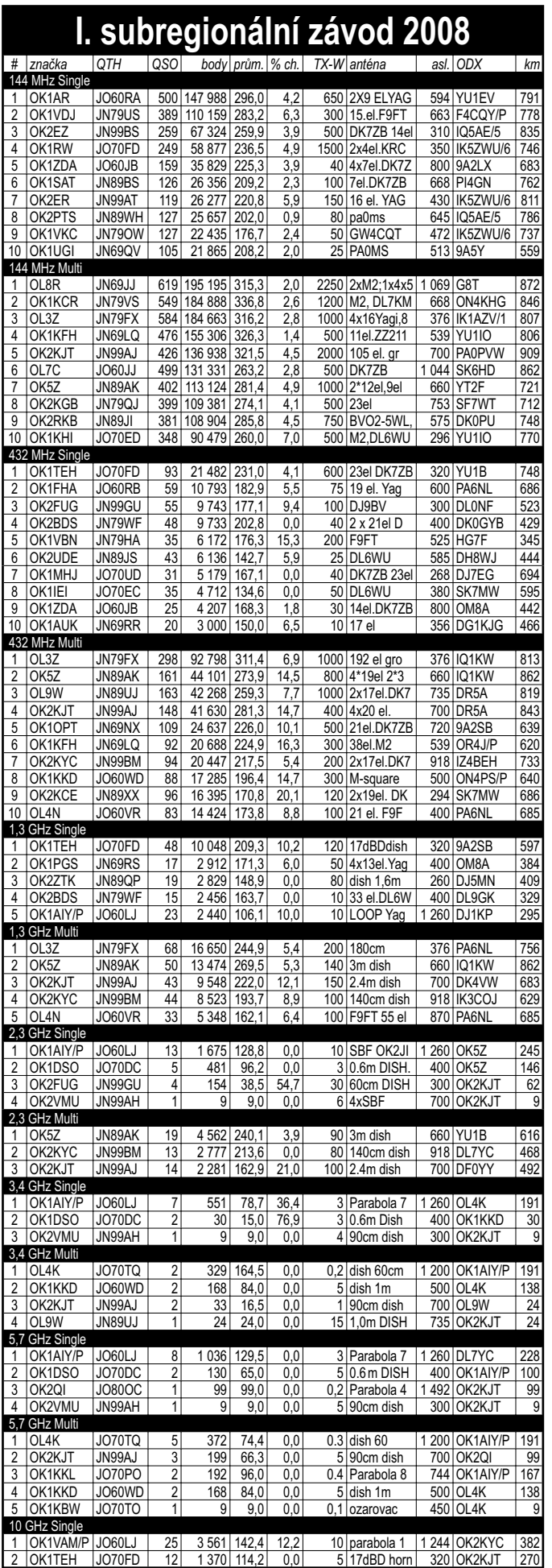

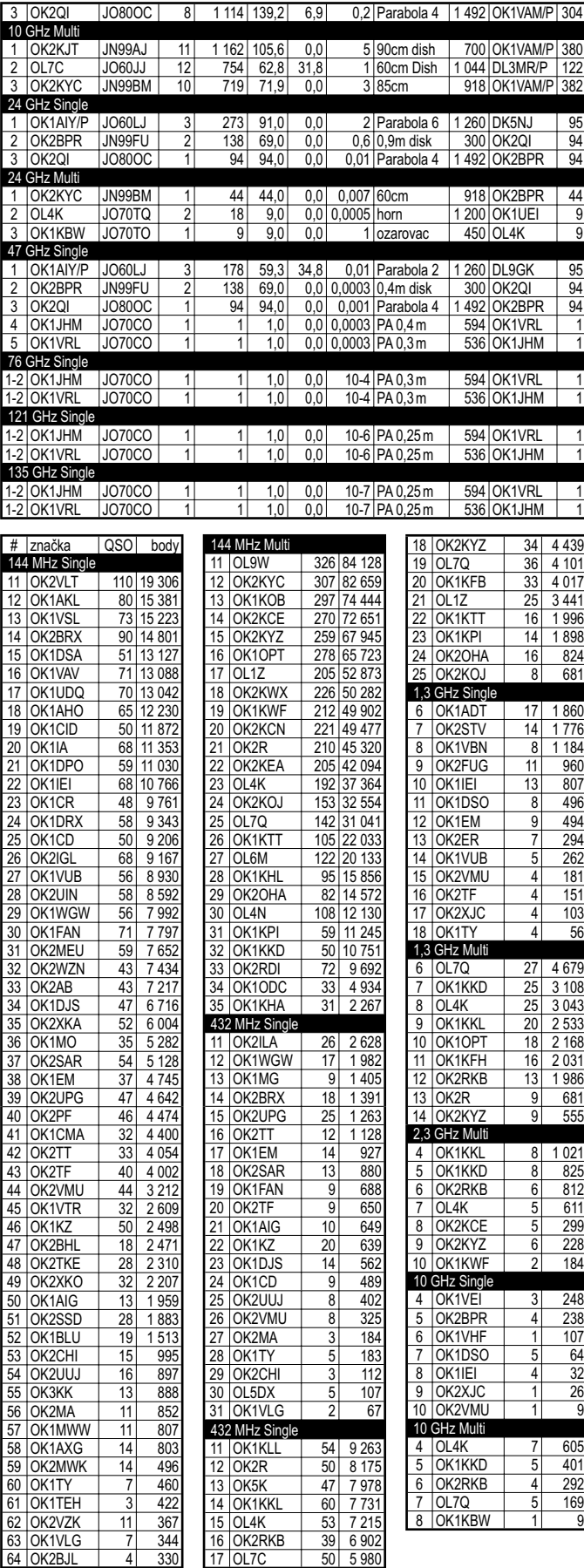

Komentář vyhodnocovatele: Došlo celkem 261 elektronických deníků, všechny přes MORAVANY. Pro vyhod-<br>nocení byl použit SW pro elektronické vyhodnocení od OK1CDJ, SW Ediedit OM1CW a Checkedi OK1IRY. Pro<br>kontrolu jsme k vyhod

ale do hodnocení nezařadili - nebyly ve formátu EDI nebo byly datově poškozeny.<br>5,7 GHz: OK2RKB nehodnocena, chyba v jediném spojení; 10 GHz: OK1MTZ nehodnocena, chyby ve všech<br>(dvou) spojeních; 47 GHz: OK2KYC nehodnocena,

*Vyhodnotil radioklub OK1KHI*

U Výstaviště 3, 170 00 Praha 7, Tel.: 220 878 756, 224 312 588, 777 114 070 Fax: 224 315 434, E-mail: info@ddamtek.cz

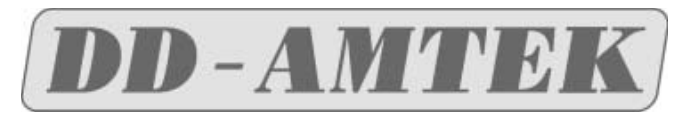

**Novinky**

### **RigExpert AA-200**

Nový výkonný anténní analyzátor pro anténní experty i radioamatéry: - grafické zobrazení

- široký rozsah 0,1 až 200 MHz
- 100 pamětí
- rozlišení znaménka reaktance
- spolupráce s počítačem

- odolné provedení pro práci v terénu, brašna s popruhem v ceně - režim "MultiSWR", který umožňuje měřit až na 5 kmitočtech současně

(vícepásmové antény) - "SWRAir" dokáže vysílat údaj o PSV "vzduchem" na libovolné zvolené frekvenci a umožňuje tak měřit PSV na konci kabelu a přitom nastavovat anténu na jiném místě - řada dalších funkcí

Cena od 11690 Kč

DD Amtek je oficiálním distributorem RigExpert

### **SDR přijímač Perseus**

Softwarově definovaný přijímač 10 kHz až 30MHz založený na digitální architektuře přímého vzorkování. Určen pro nejnáročnější uživatele, 0-30 dB atenuátory, deset vstupních filtrù, předzesilovač s vysokým dynamickým rozsahem, špičkové IP3 přes 30dBm, dynamický přes 105 dB při CW! PERSEUS SDR lze využívat jako spektrální analyzátor od 10 KHz do 40 MHz.

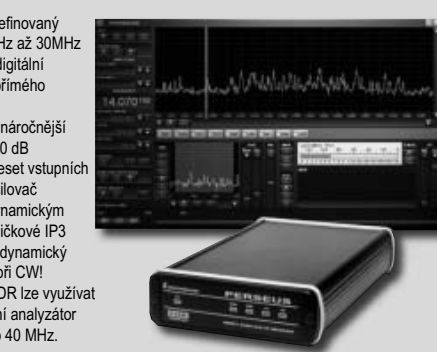

Perseus umožňuje sledovat a nahrávat na HD spektrum o šířce od 100 až do 800 kHz! Tzn., že lze např. nahrát provoz na celém pásmu během závodu! Rozměry 110 x 36 x 185 mm Součástí dodávky je ovládací software, zdroj, USB kabel.

Příznivá cena 21390 Kč

DD Amtek je oficiálním distributorem Perseus SDR

### *Stále můžete využít slev na zařízení Yaesu, Elecraft a SteppIR!*

**Podrobné informace odrobné informace o zboží a a akcích**

 $www.ddamtek.cz$ 

**Výhodný nákup na na INTERNETU**

**vysílací, přijímací a anténní techniky a GPS navigace** 

**Přes 1600 dalších výrobků z oblasti** 

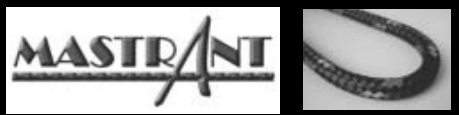

### **Generální dodavatel lan pro expedici J5C**

**NOVÉ CENY a podrobnosti naleznete na**  *www.mastrant.com*

**vysoká pevnost • minimální tažnost • velká odolnost vůči UV záření a povětrnostním vlivům • elektricky i magneticky nevodivé • dlouhá životnost • mechanická odolnost • přijatelná cena** 

> *Široký sortiment nerezového příslušentví*

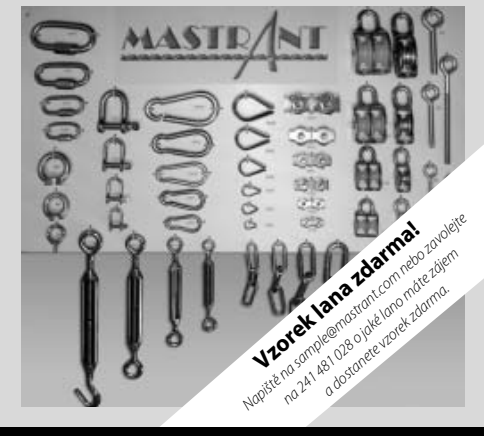

# Partner ICOM<sup>®</sup>pro Českou republiku

Už nemusíte přemýšlet, kde nakoupíte levněji

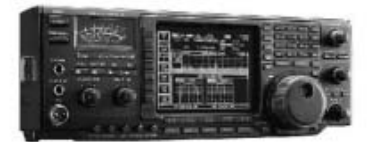

IC-756PROIII

použité 2m vozidlové stanice FM od Kč 2100

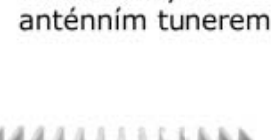

KV+6m transceiver

vvšší třídy

s vestavěným

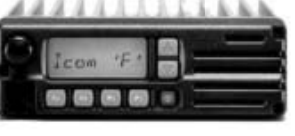

 $IC-F1010$ 

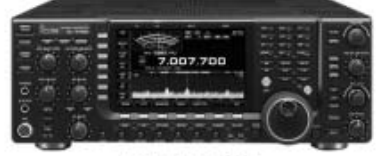

 $IC-7700$ 

200W KV + 6m TRX. automatický tuner

IC-7000

Provádíme servis zařízení značek ICOM a od 1. 1. 2008 nově také YAESU a KENWOOD

HCS komunikační systémy s.r.o. Na Šabatce 4, 143 00 Praha 4, tel. 777 144 300

více informací na http://www.icomcz.com

 $KV+6m+2m+70cm$ 

provedení

transceiver v kompaktním